# RoHS RS232C TCP/IP

# Enet-S

WP-07-170316

7 29 3 Ai<br>Fl

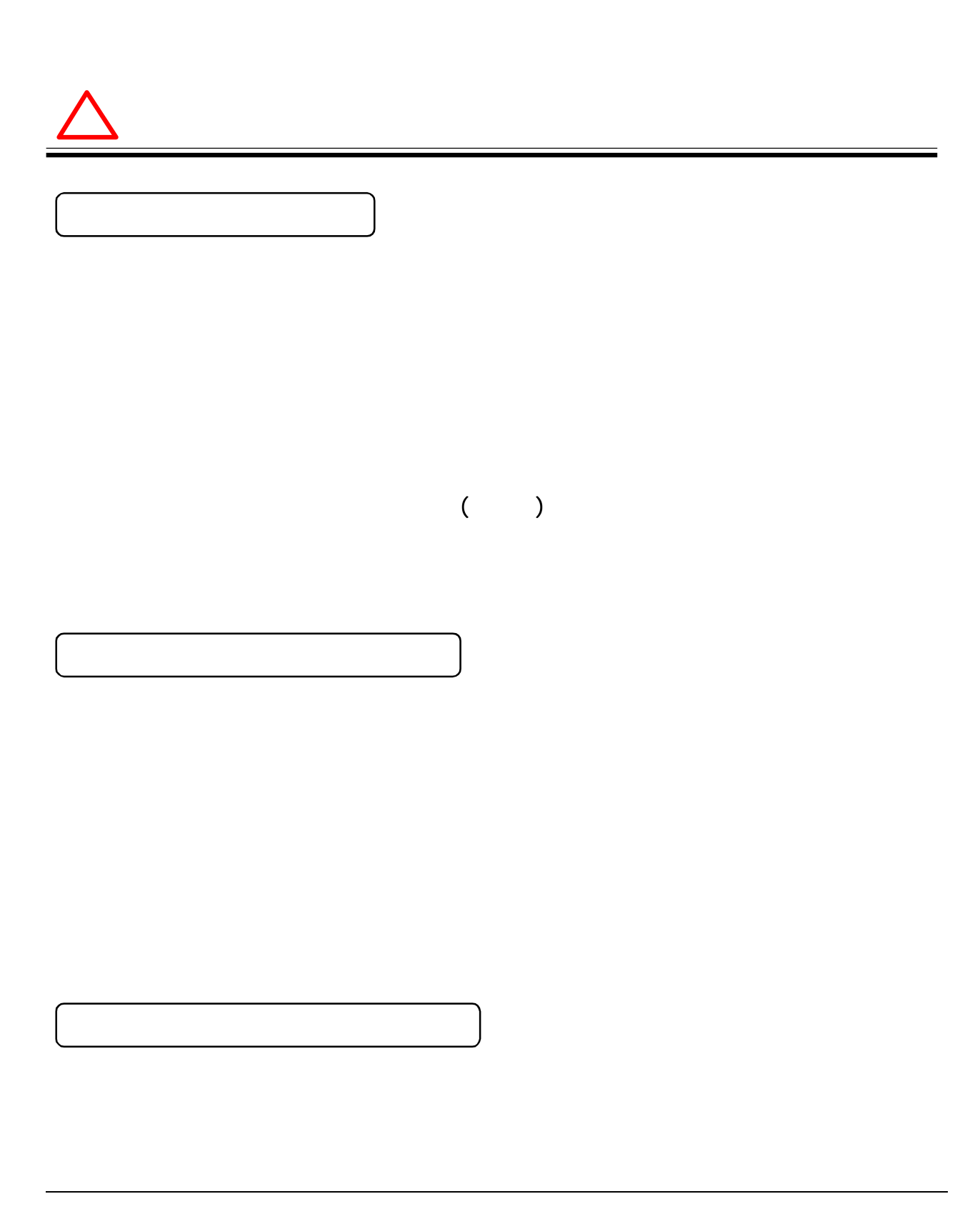

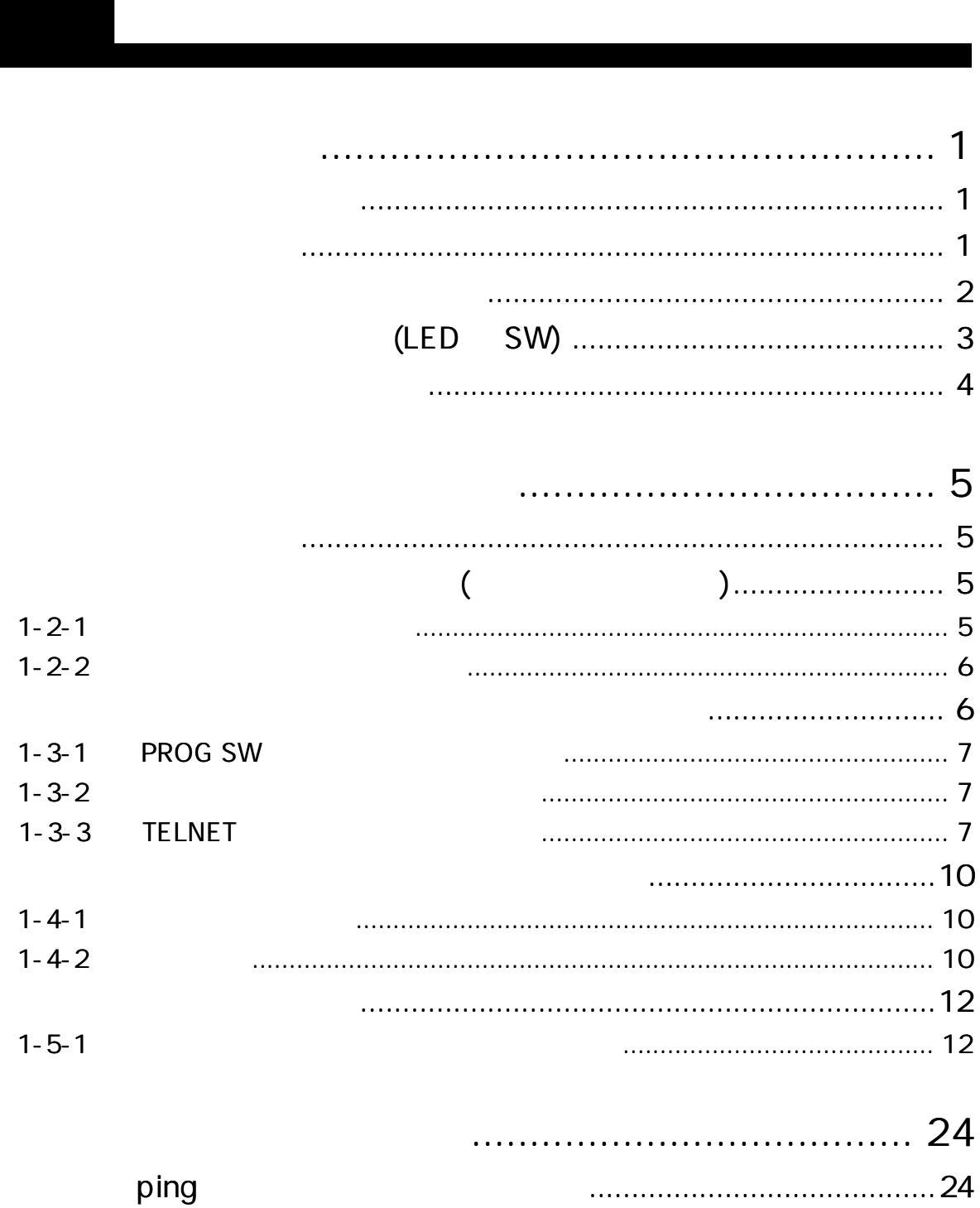

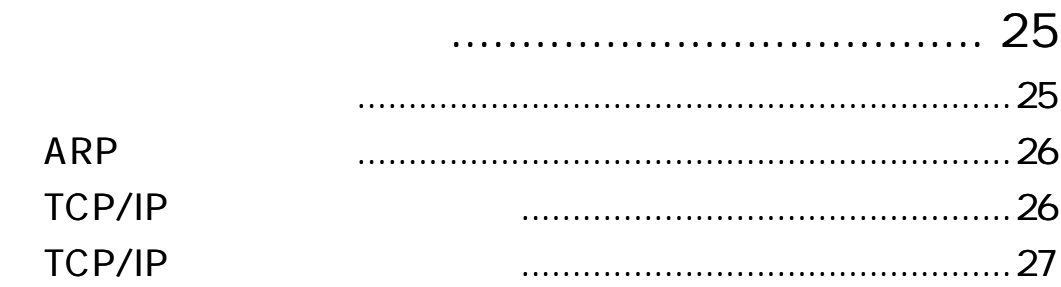

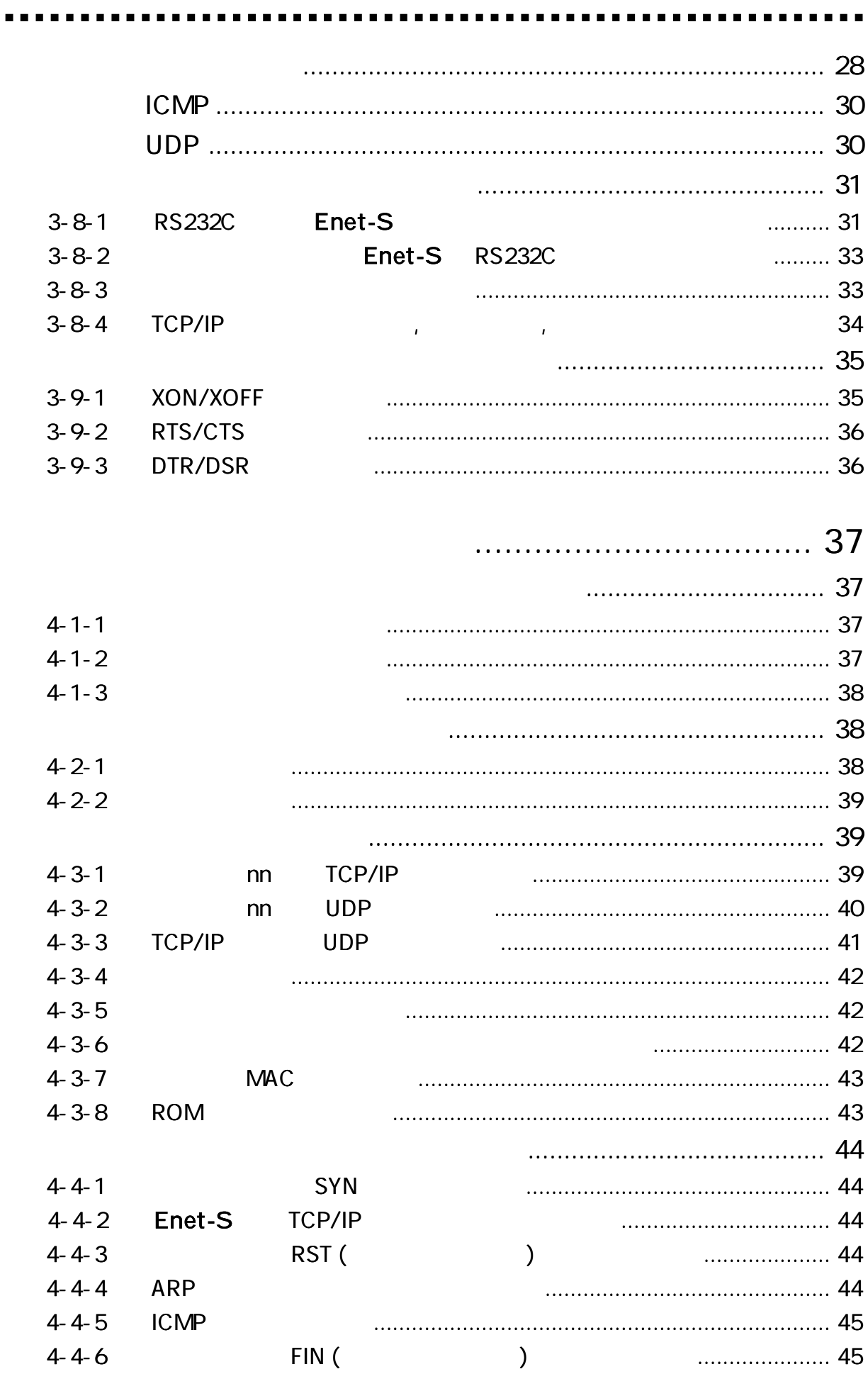

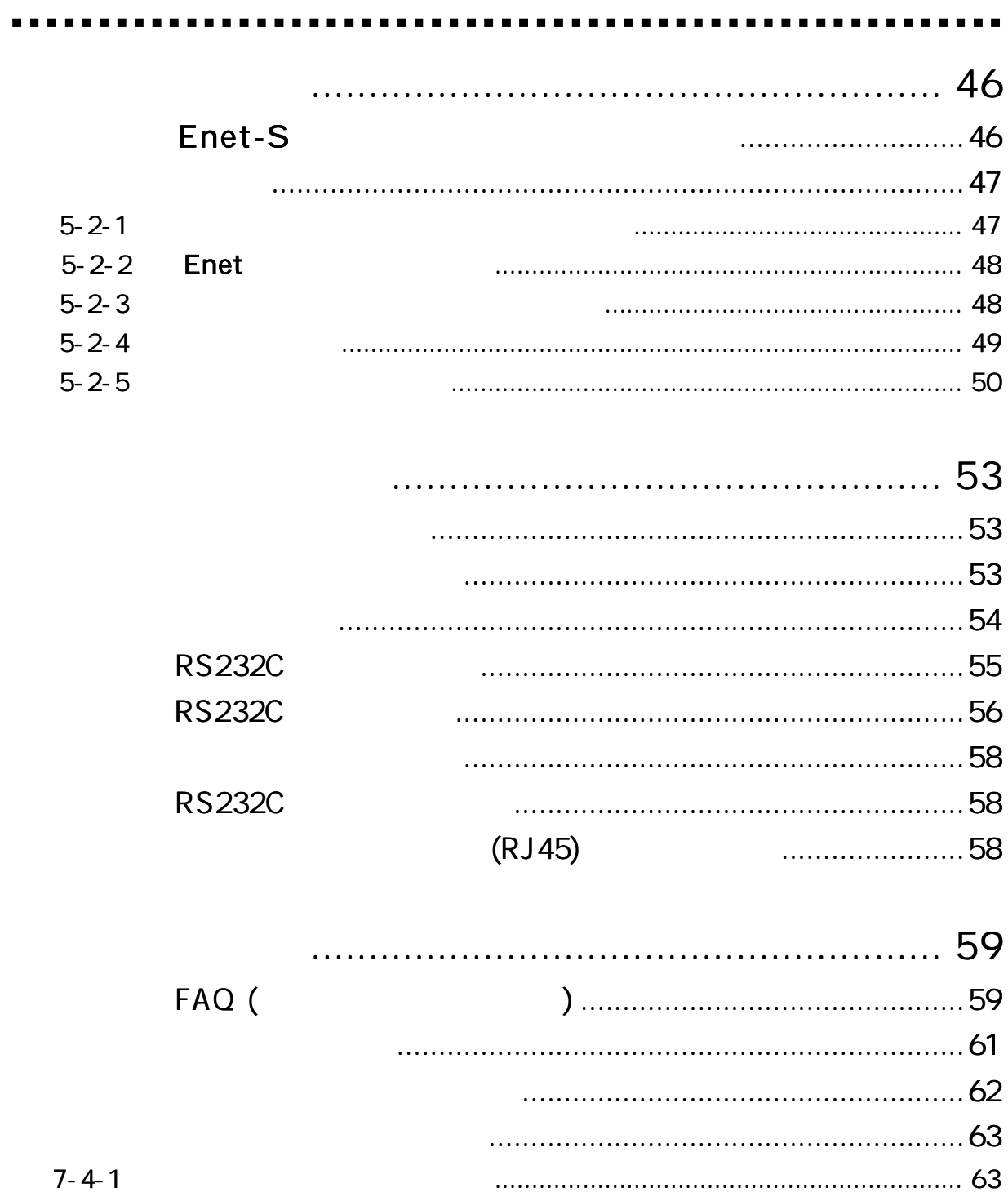

 $\ddot{\phantom{a}}$ 

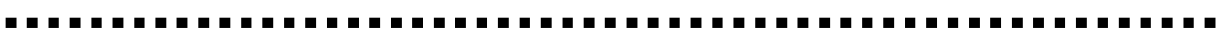

# Enet-S

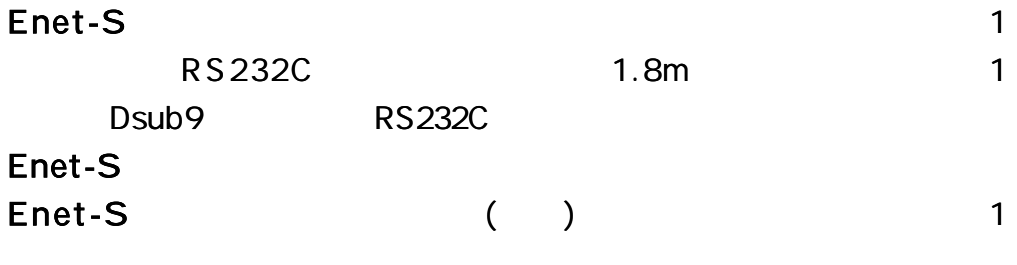

#### TERM WIN HP

http://www.data-link.co.jp/

Enet-S RoHS

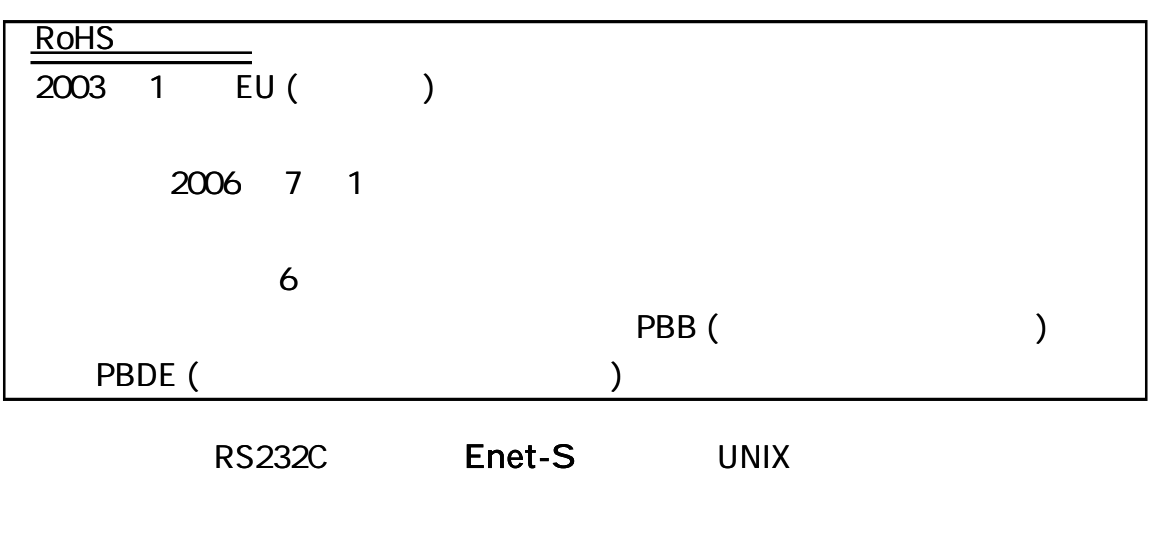

10BaseT 100BaseTx

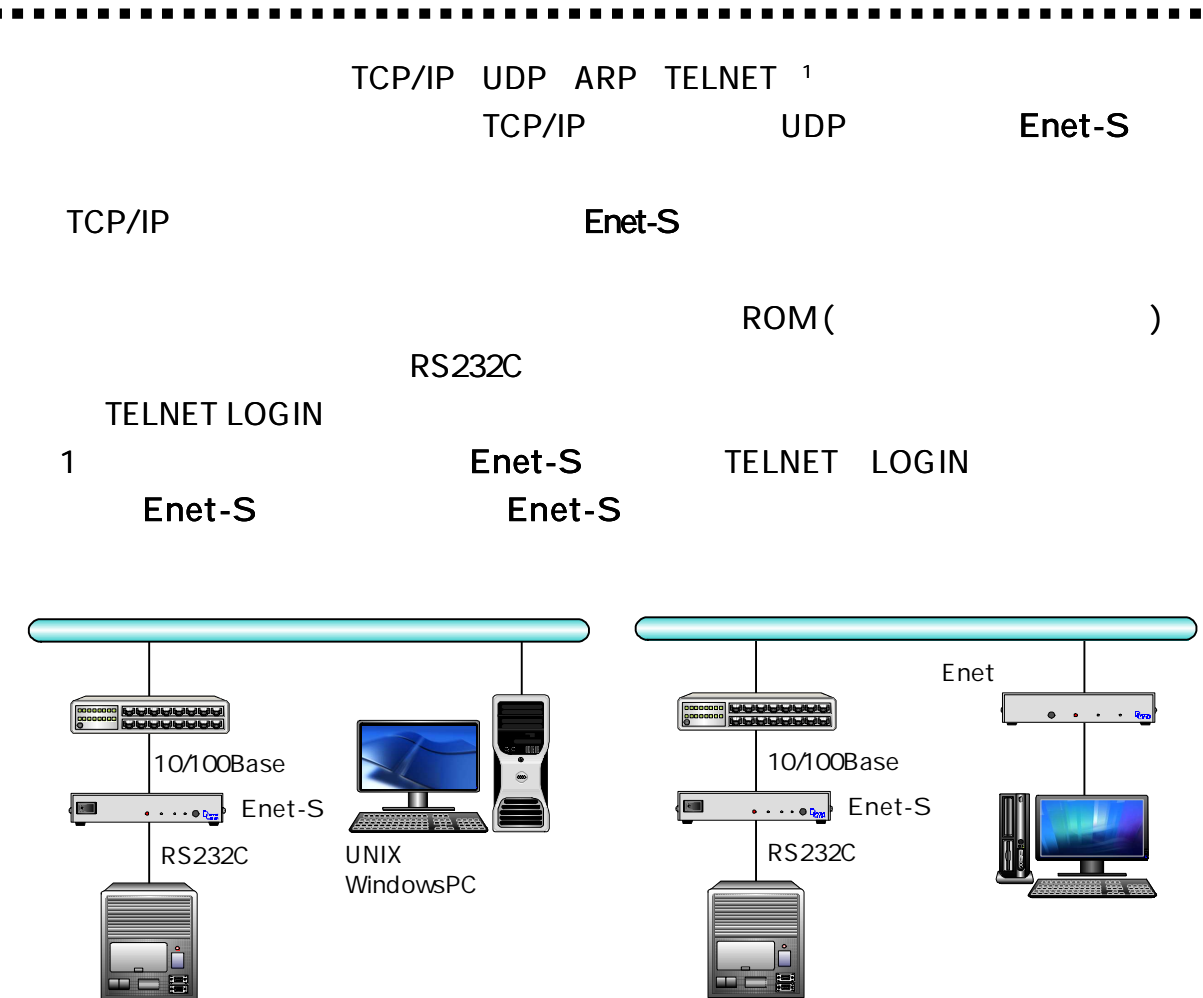

RS232C

RS232C

Enet-S

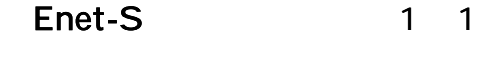

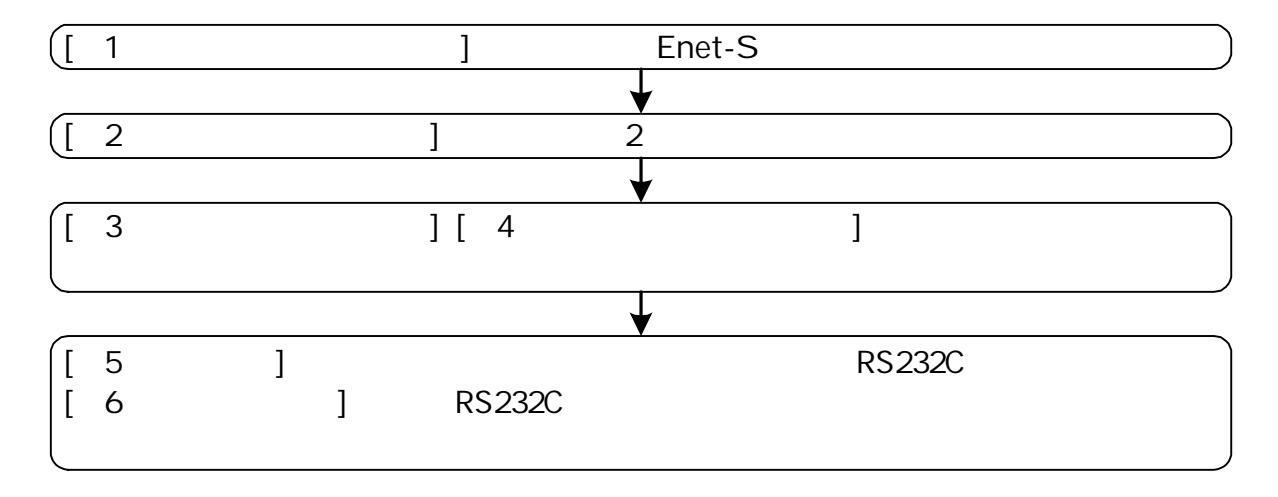

 $(LED \tSW)$ 

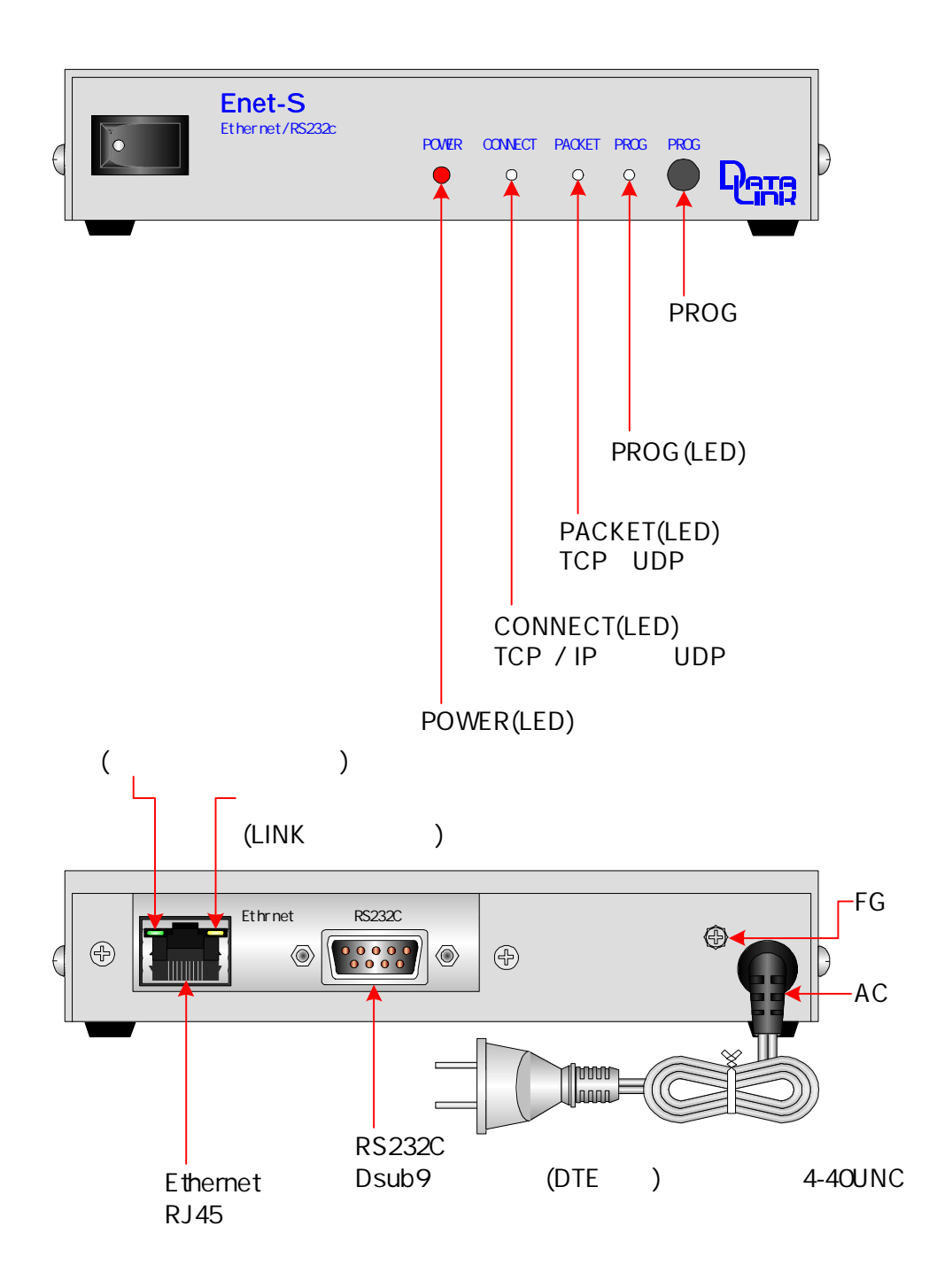

 $\blacksquare$ . . . . . . . . . . 

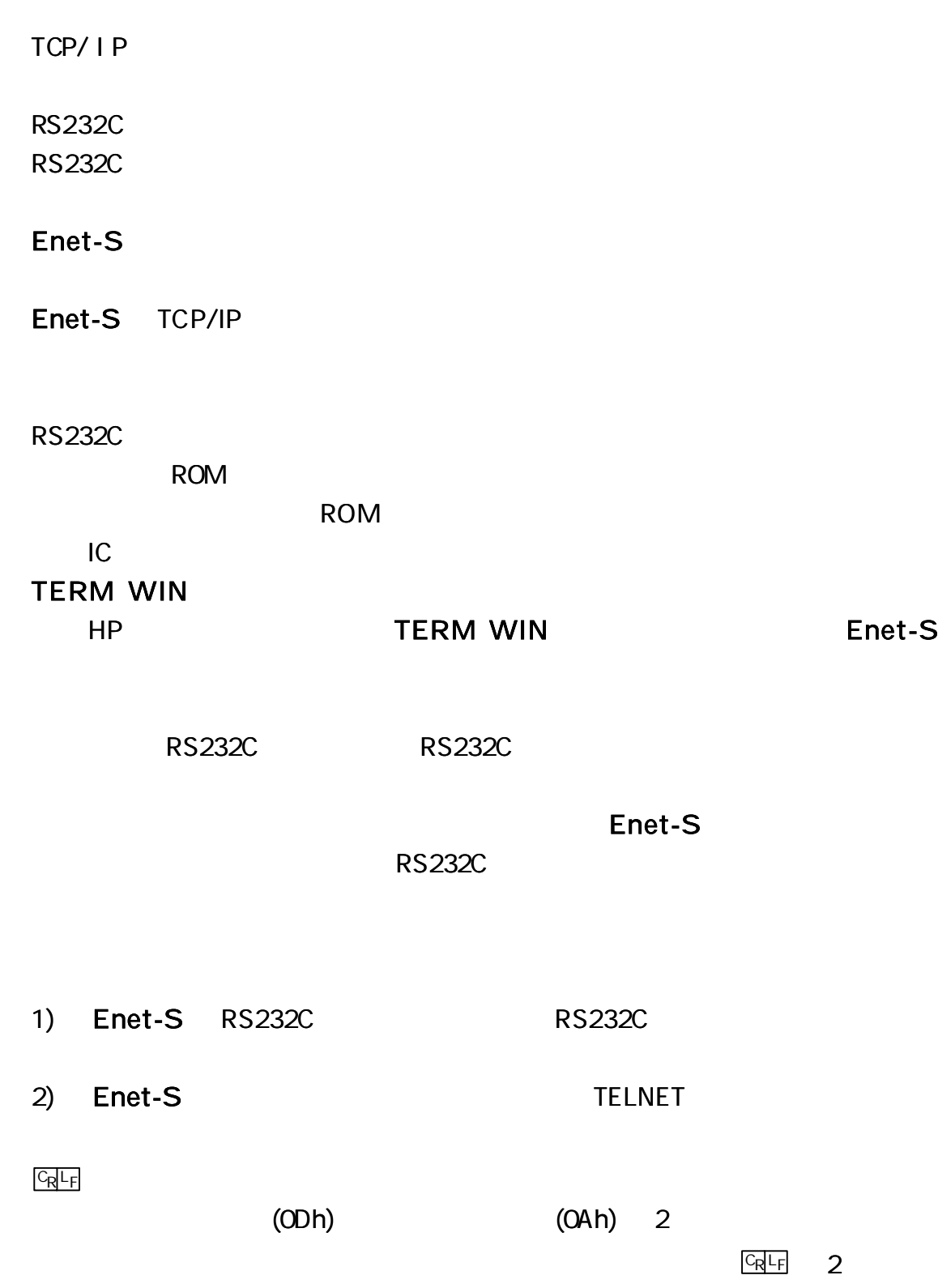

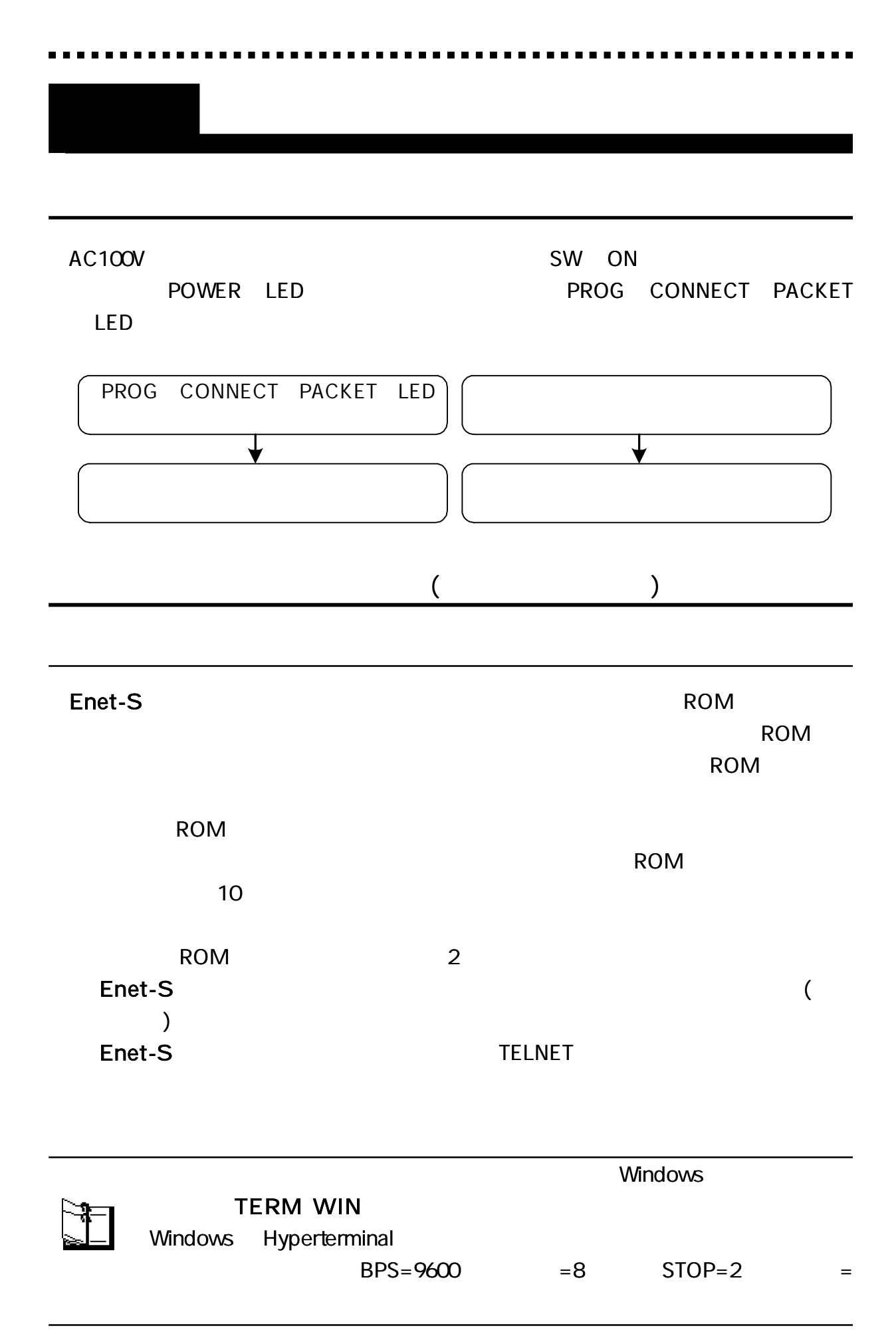

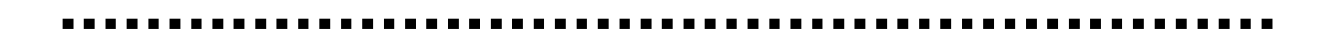

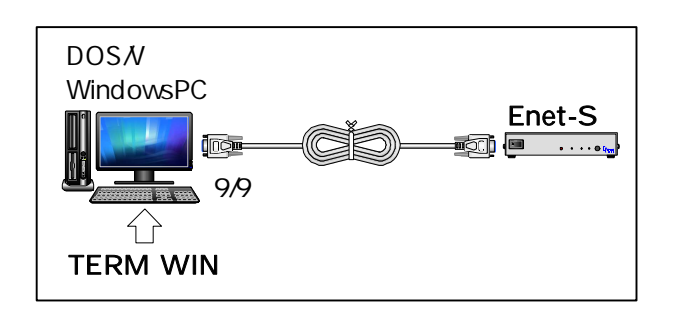

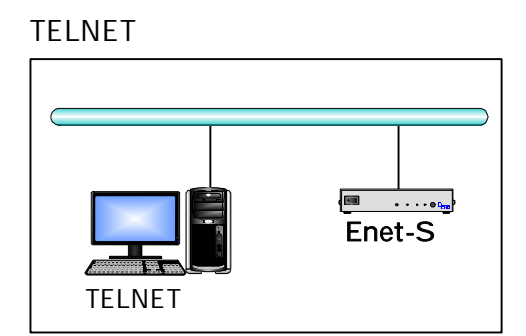

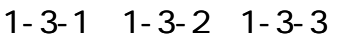

\*\*\* PROGRAM MODE \*\*\* CRLF PROG LED

## $END$   $CRF$

Enet-S END **RE** 1: Update and Reboot **Enet-S** 

2: Quit and Reboot **Enet-S** 

3: Update and Quit 4: Quit Select number:

\*\*\* PROGRAMEND \*\*\* CRLF

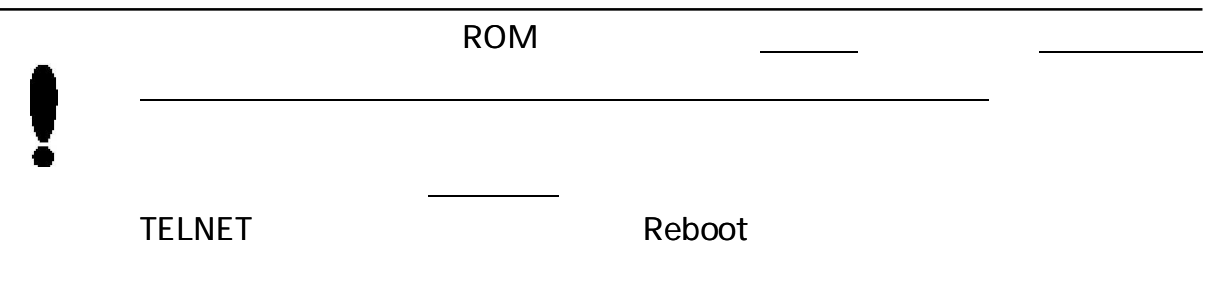

TELNET

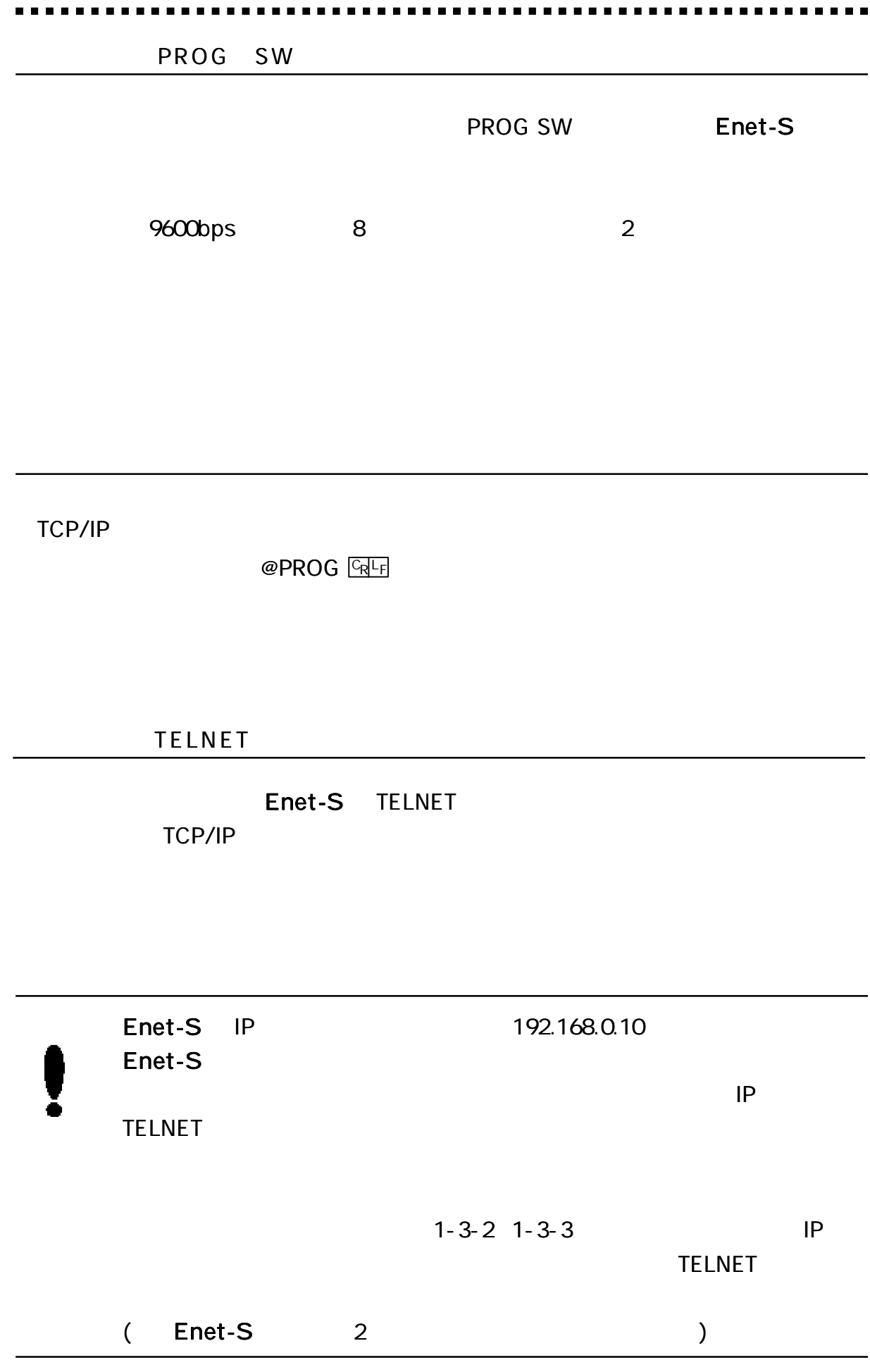

Windows TELNET Login

DOS

C: \WINDOWS > telnet 192. 168. 0. 10

#### TELNET

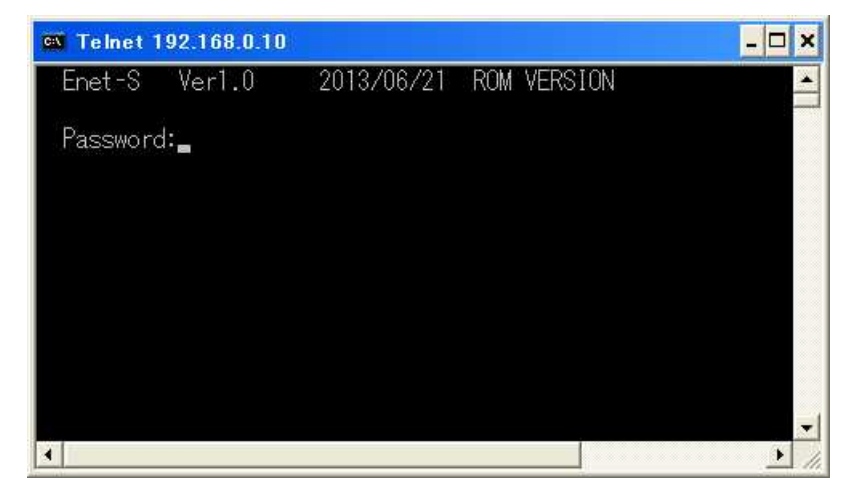

Password: Enet-S ( )

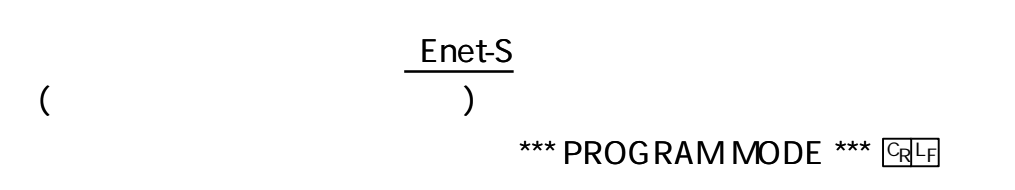

Login incorrect

Password:

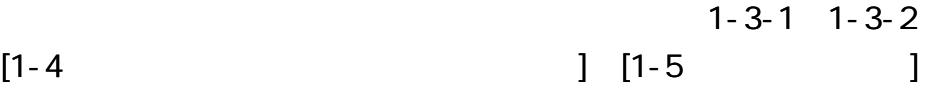

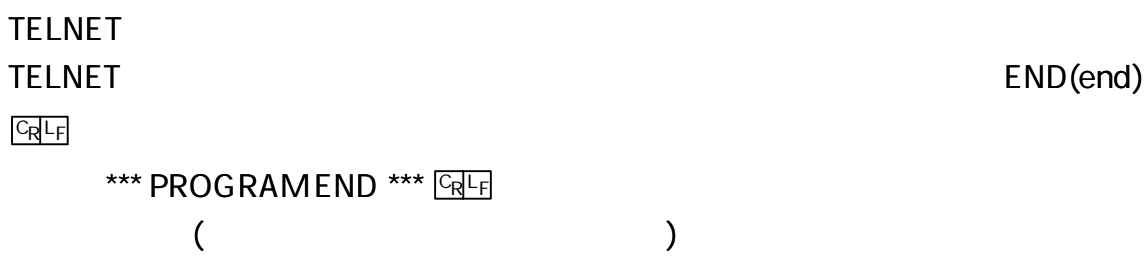

TELNET

END

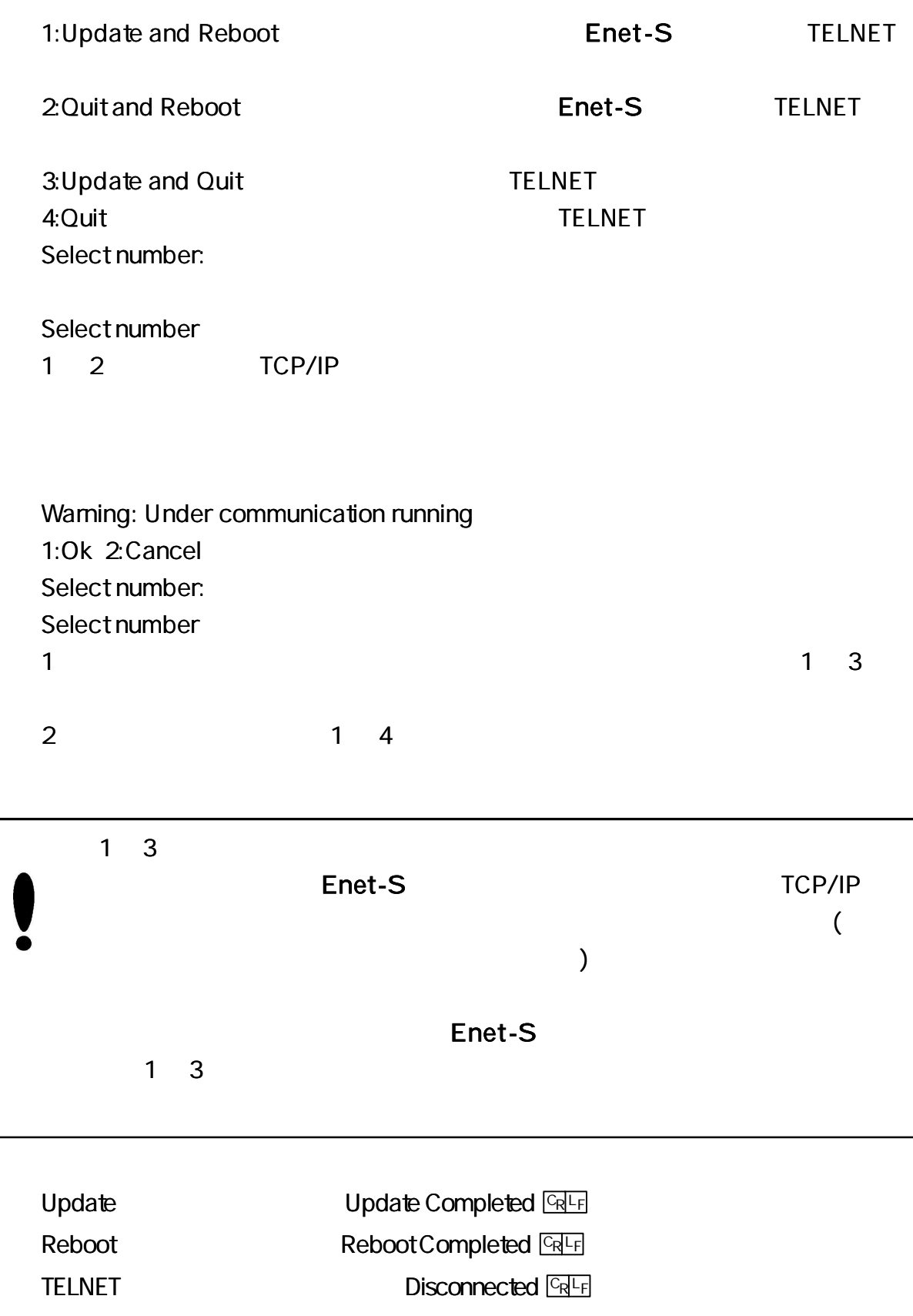

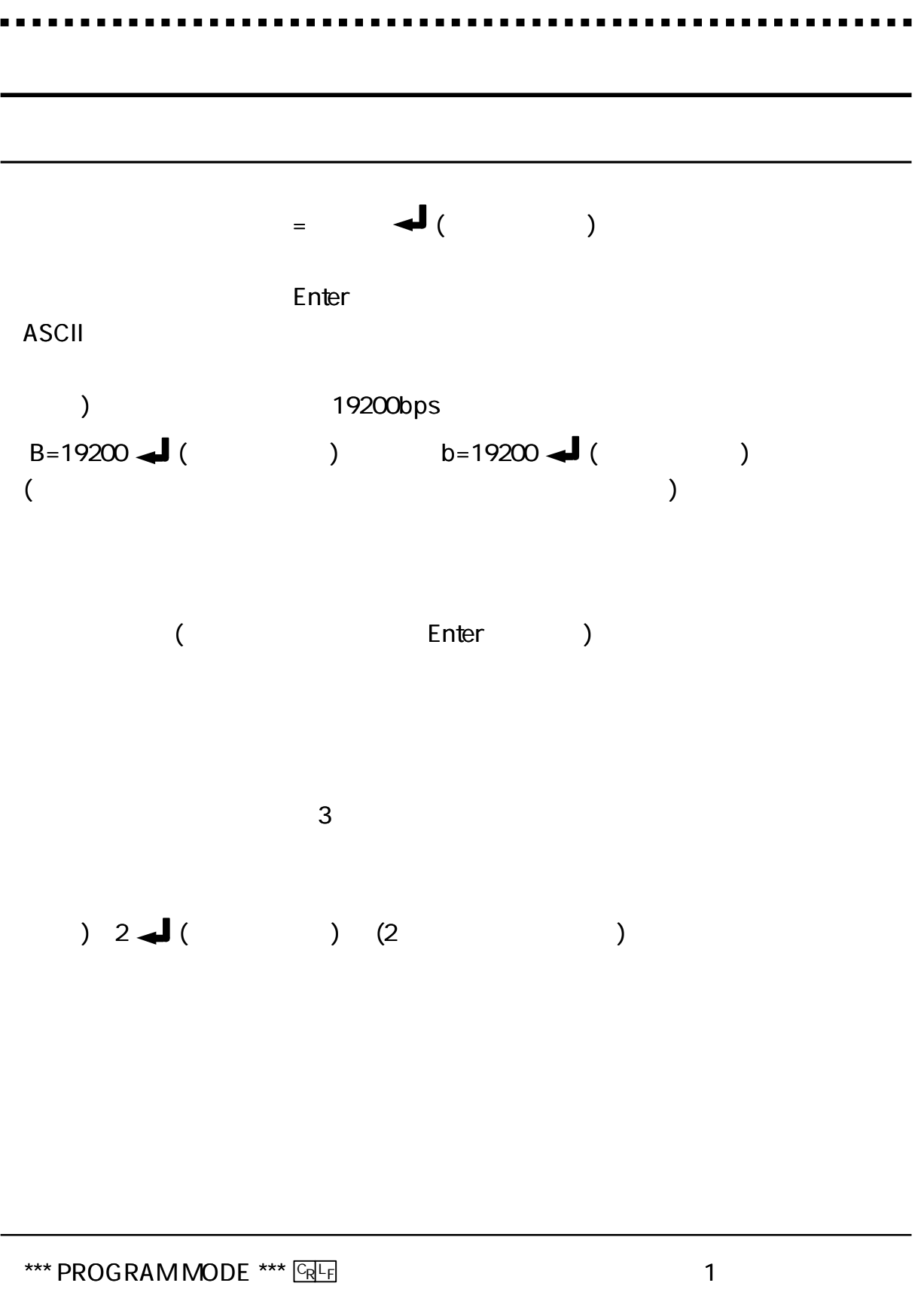

1 3

Ė

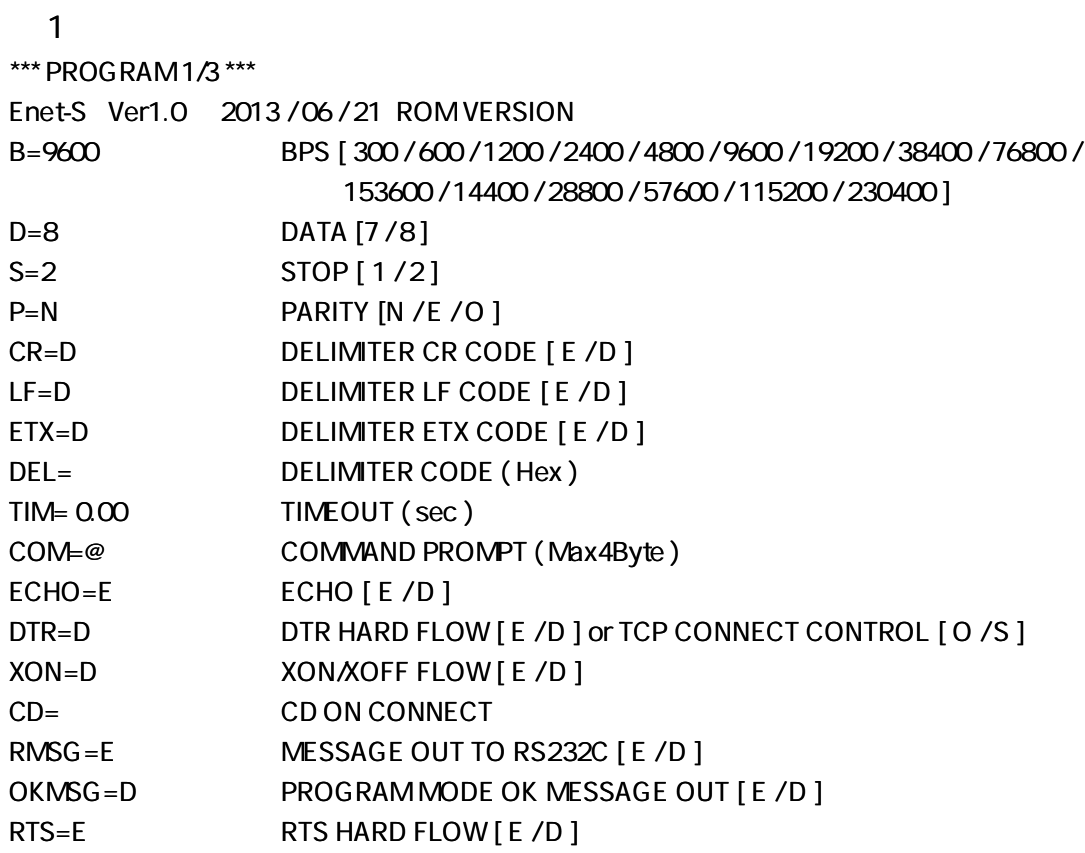

# 2

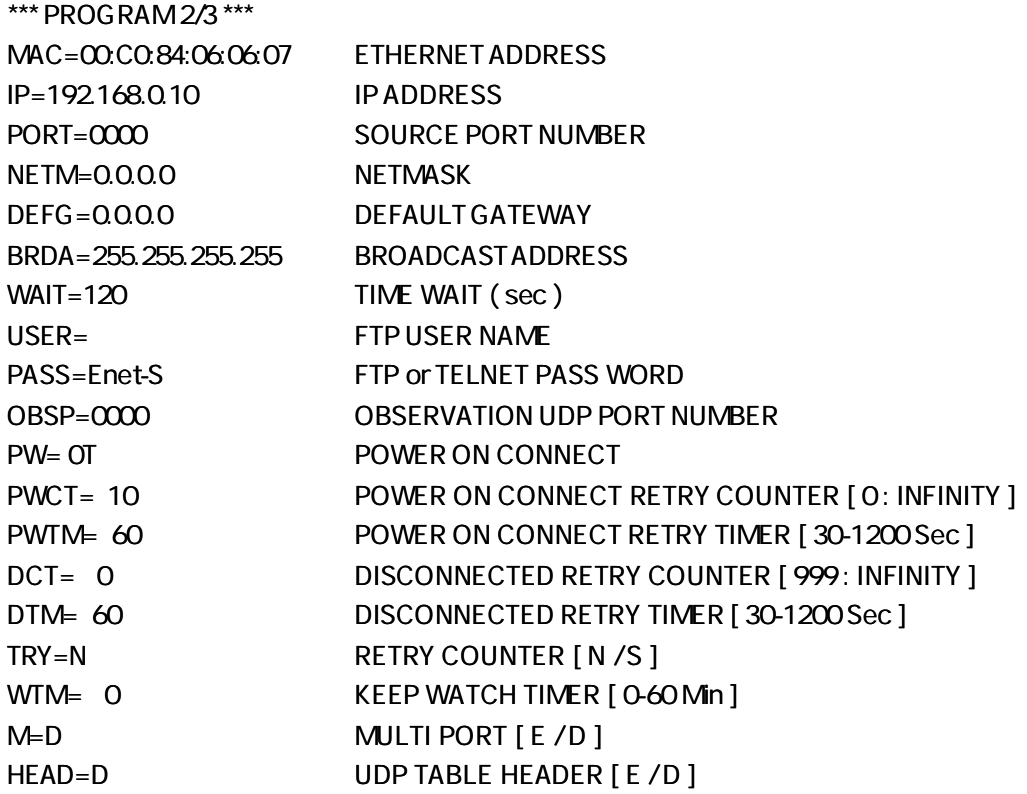

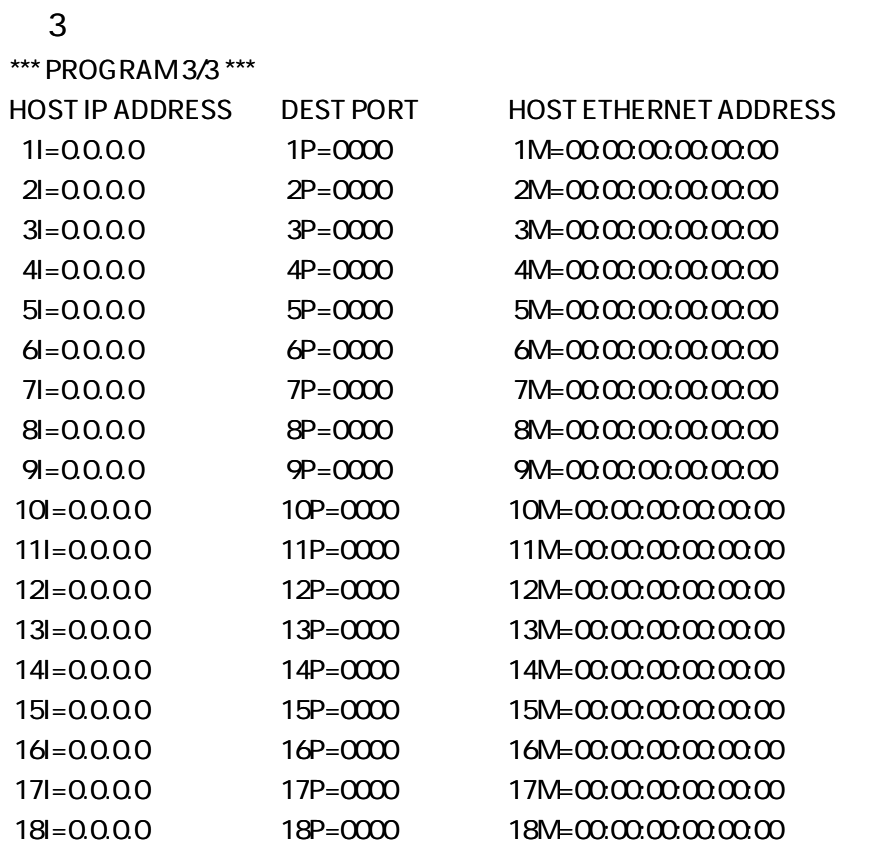

#### **ROM VERSION**

9600

8

 $B =$ nnnn  $CRF$ nnnn bps 300, 600, 1200, 2400, 4800, 9600, 19200, 38400, 76800, 153600 14400, 28800, 57600, 115200, 230400

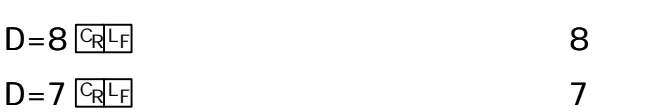

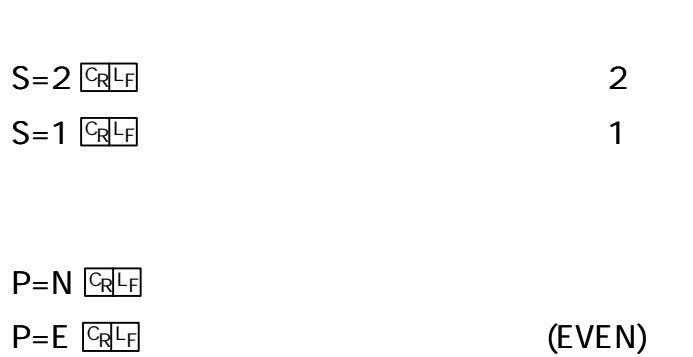

 $P=O$   $\boxed{Q}$   $\boxed{C}$ 

D

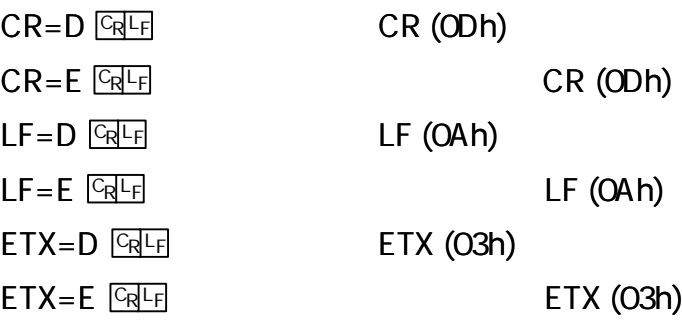

1

2

N

[3-8-1 RS232C Enet-S ]

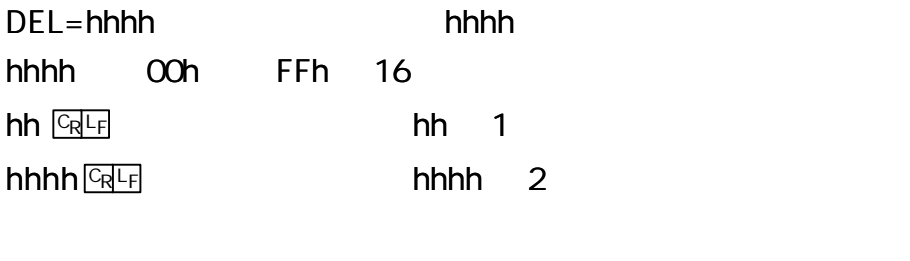

) (CR=D,LF=D,DEL= 0D0A) CR (0Dhex) LF (0Ahex)

 $CR = I.F = I.F = I.$ 2 ) CR=E DEL= 0D12 CR (0Dhex)  $DEL =$   $GRF$ 

[3-8-1 RS232C Enet-S ]

 $TIM = nn.nn$   $\frac{C_R L_F}{r}$  and  $N = nn.nn$ 

nn.nn

 $TIME 1$   $CRF$ ,  $TIME .02$   $CRF$  $TIME$   $CR$ 

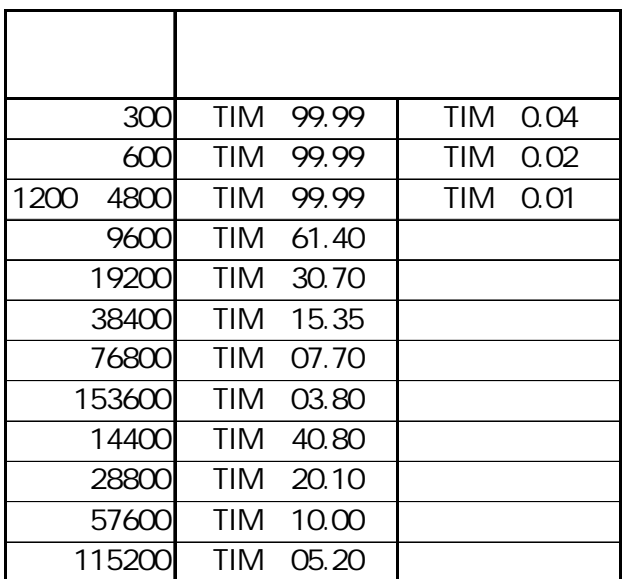

) 9600bps Tim= 90.0 Tim= 61.40 600bps Tim= 0.01 Tim= 0.02 [3-8-1 RS232C Enet-S ]

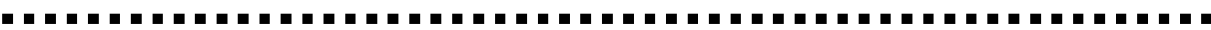

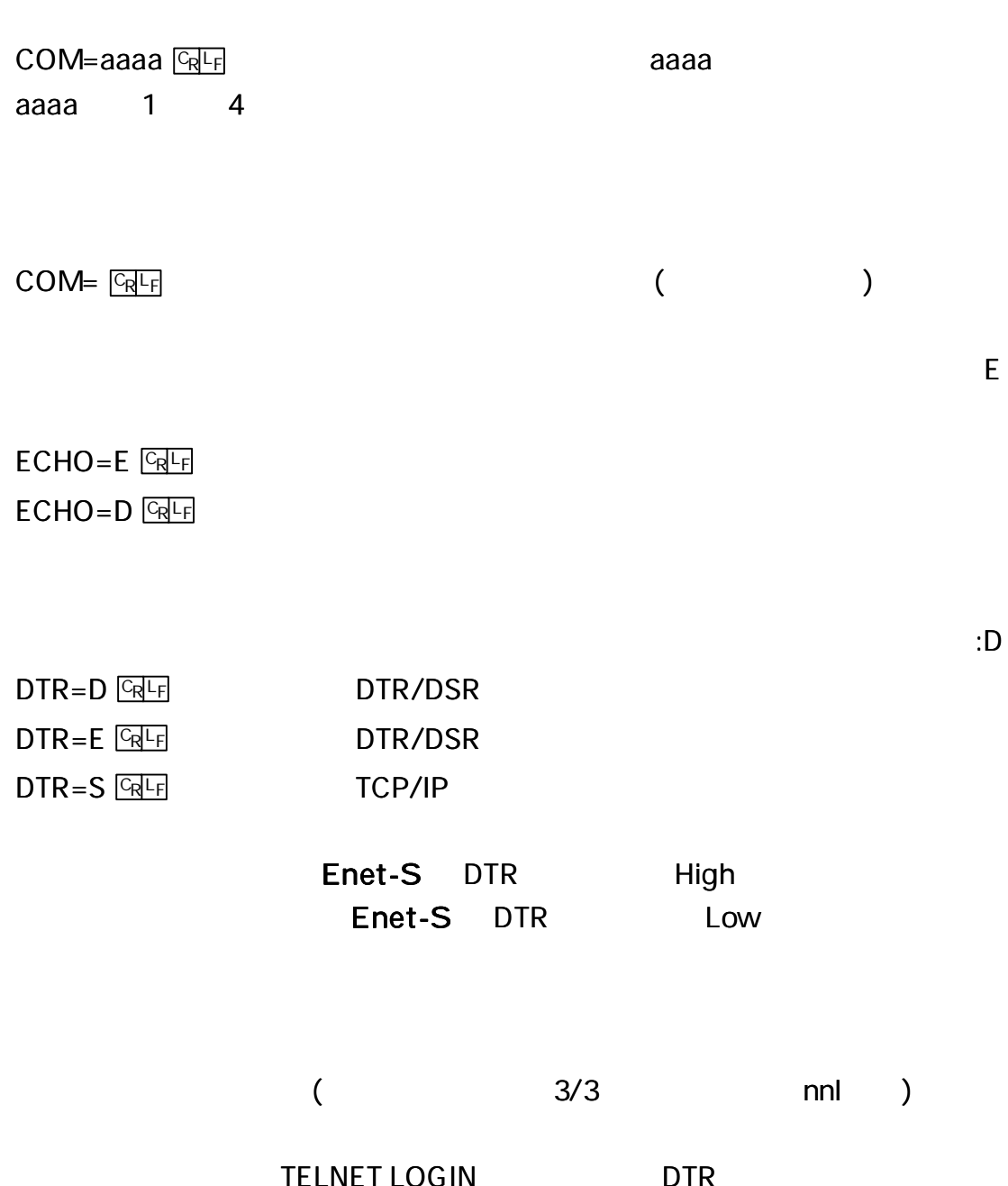

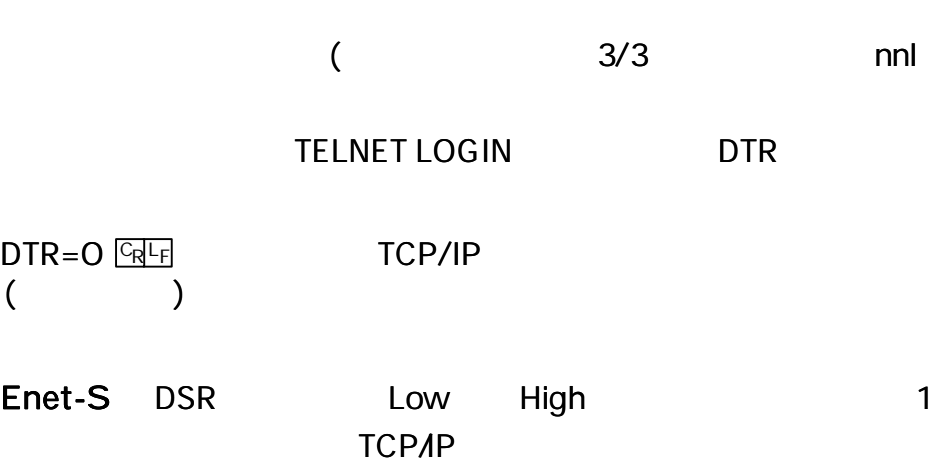

Enet-S DTR High

15

Enet-S DSR High Low Enet-S Enet-S DTR Low  $\overline{(\ }$  $\overline{1}$  $3/3$  $nnl = )$  $\overline{2}$ TCP/IP  $\overline{D}$  $XON = D$   $GRF$  $XON = E$   $CRF$ **TCPAP**  $CD$  $CD = nn$   $CRF$  $CD$  $nn$  $nn = 1$ 18  $CD$  $CD=O($  $\sum_{k=1}^{n}$  $CD$  $\overline{(\ }$  $\mathcal{E}$ DTR=HorDTR=mm nnPW mmX  $CD =$ DTR=H  $[6 - 2 - 4]$  $\mathbf{I}$ R

 $\overline{\mathsf{E}}$ 

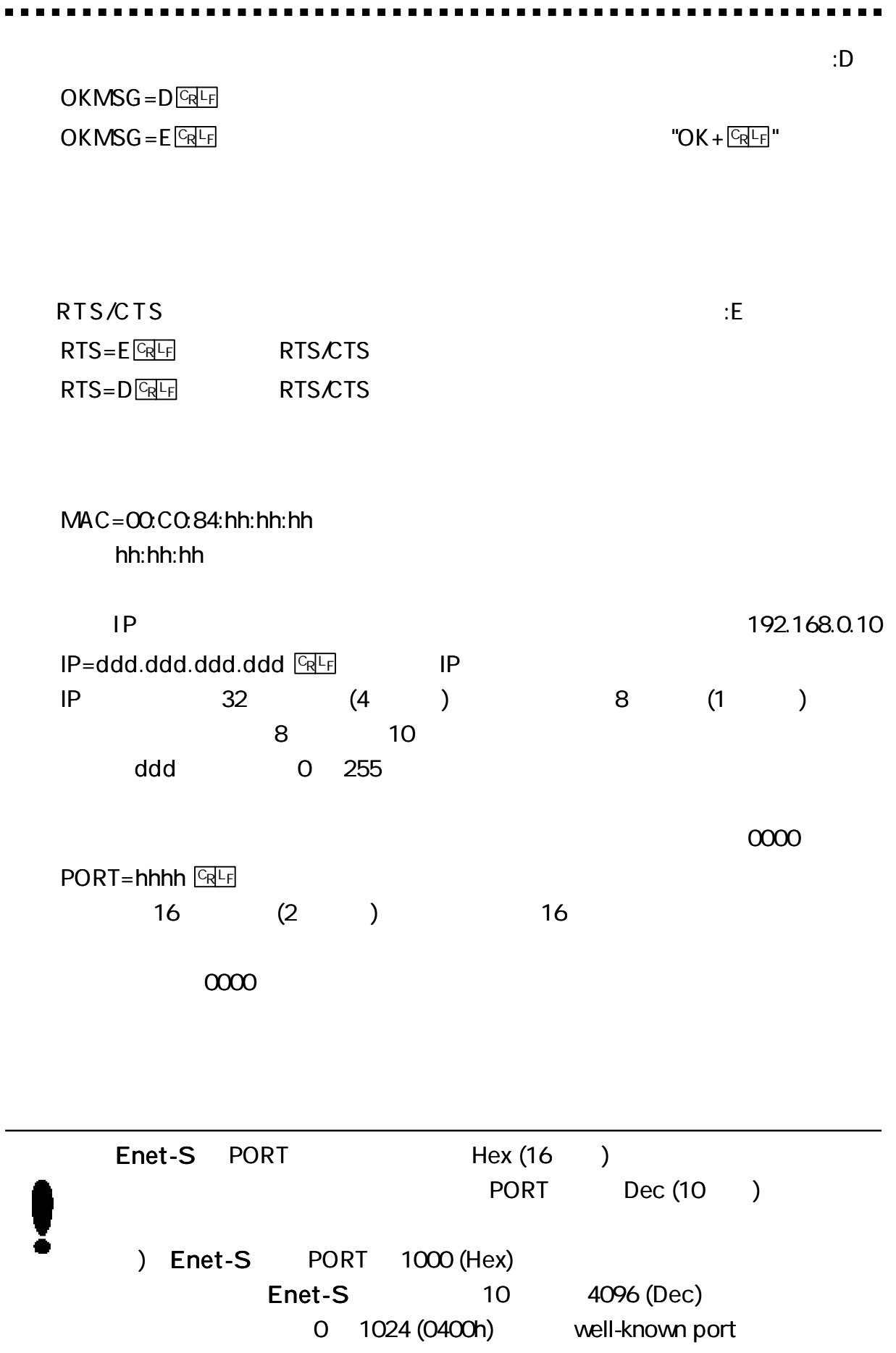

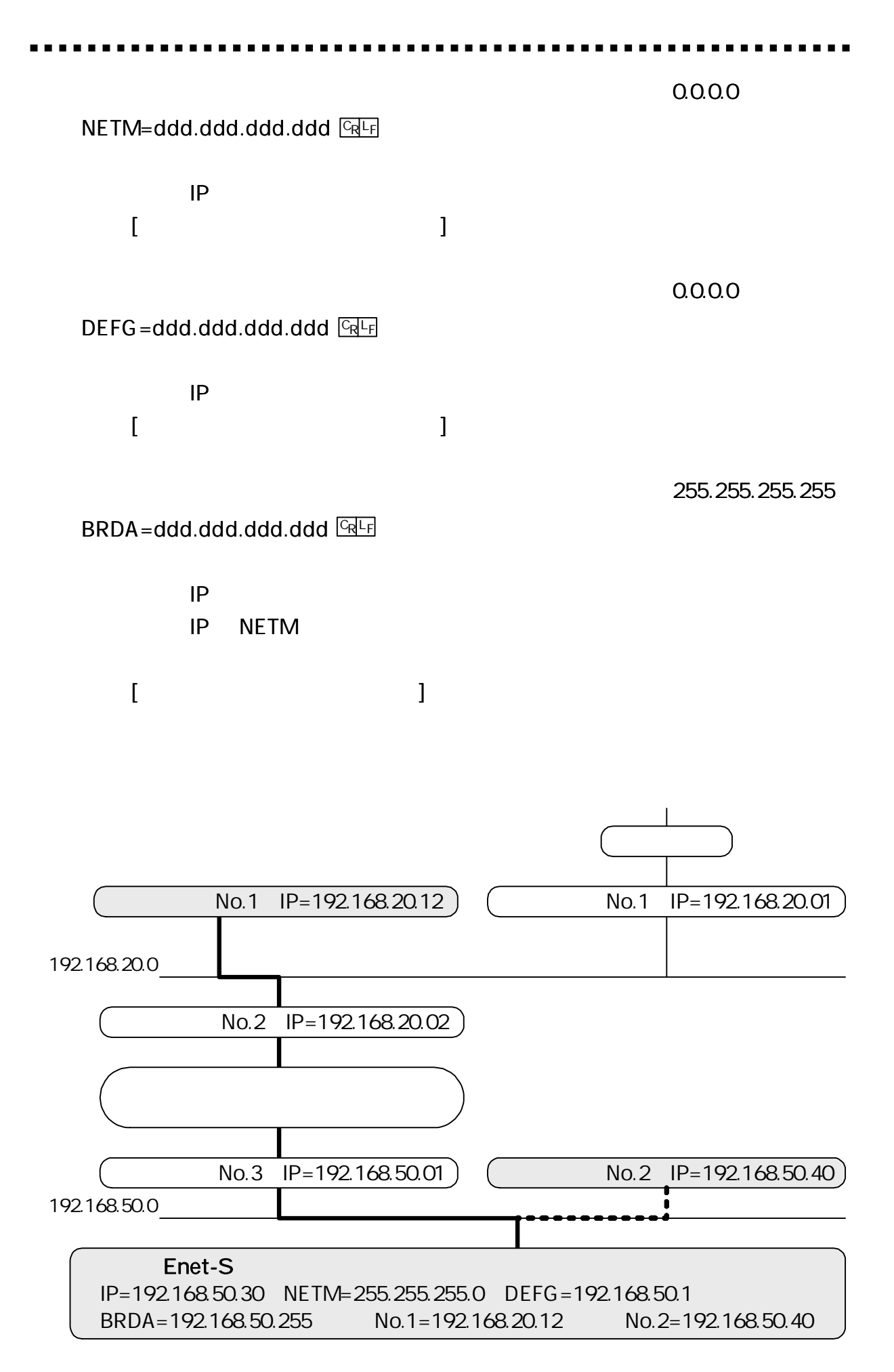

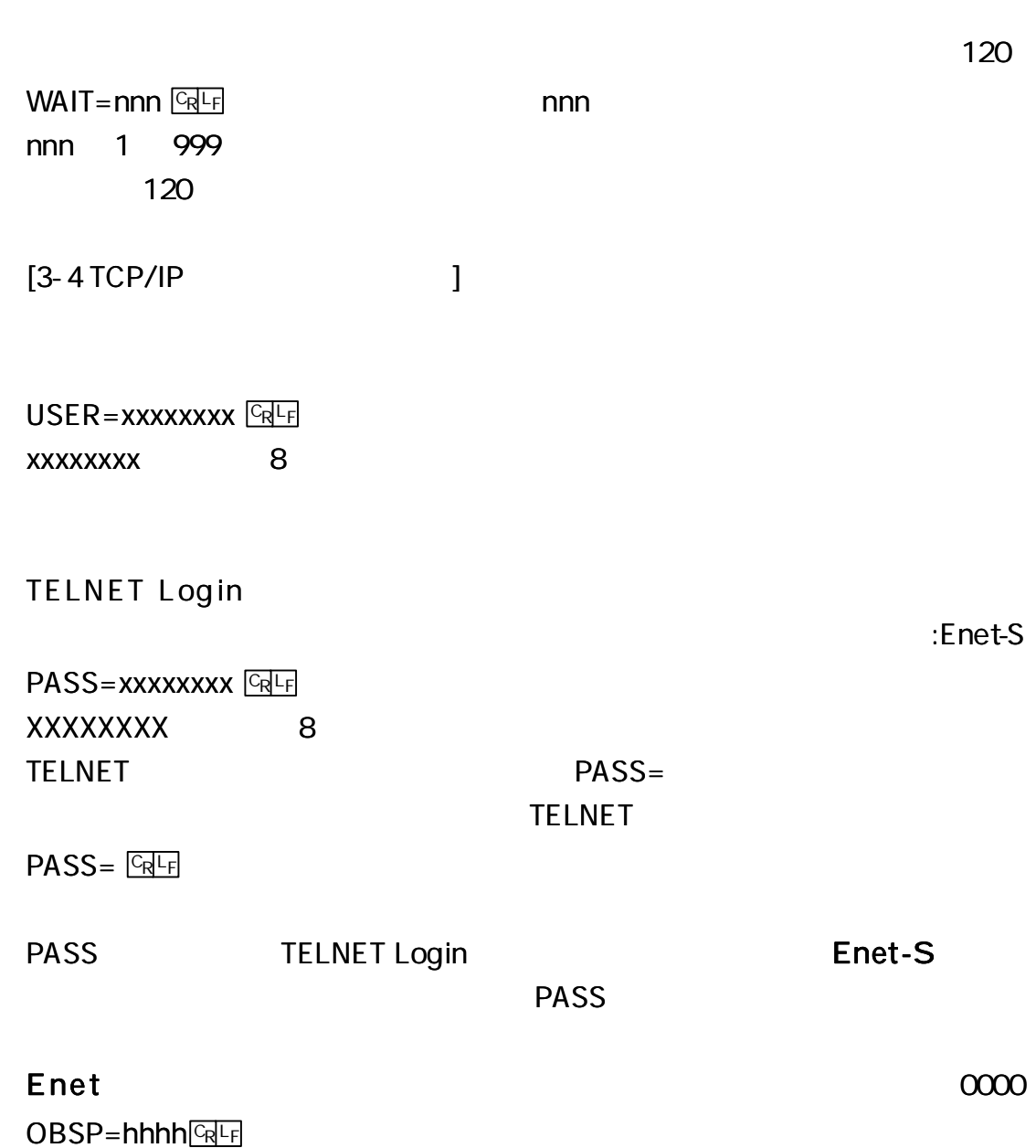

--------------------

. . . . . .

. . . .

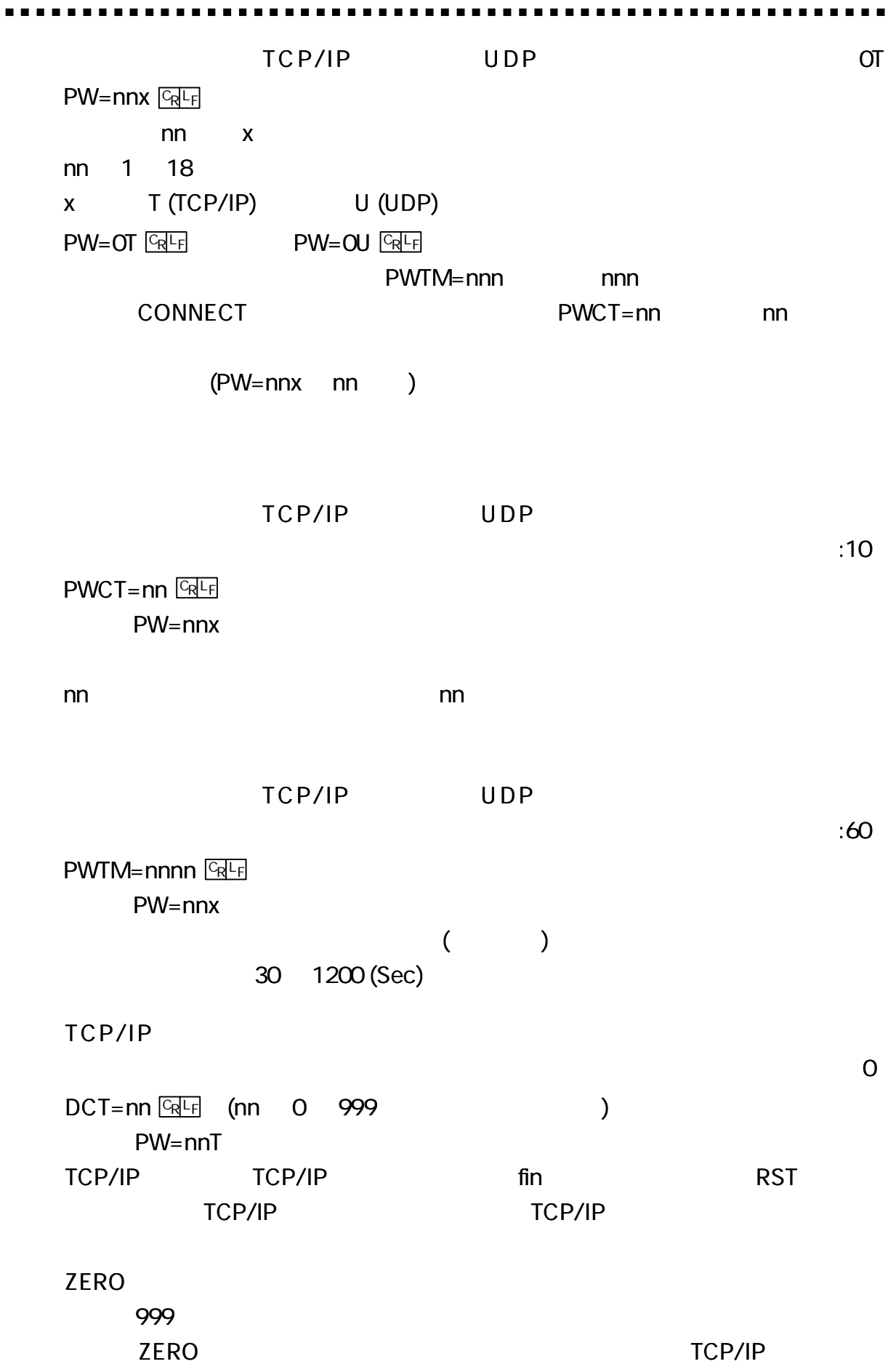

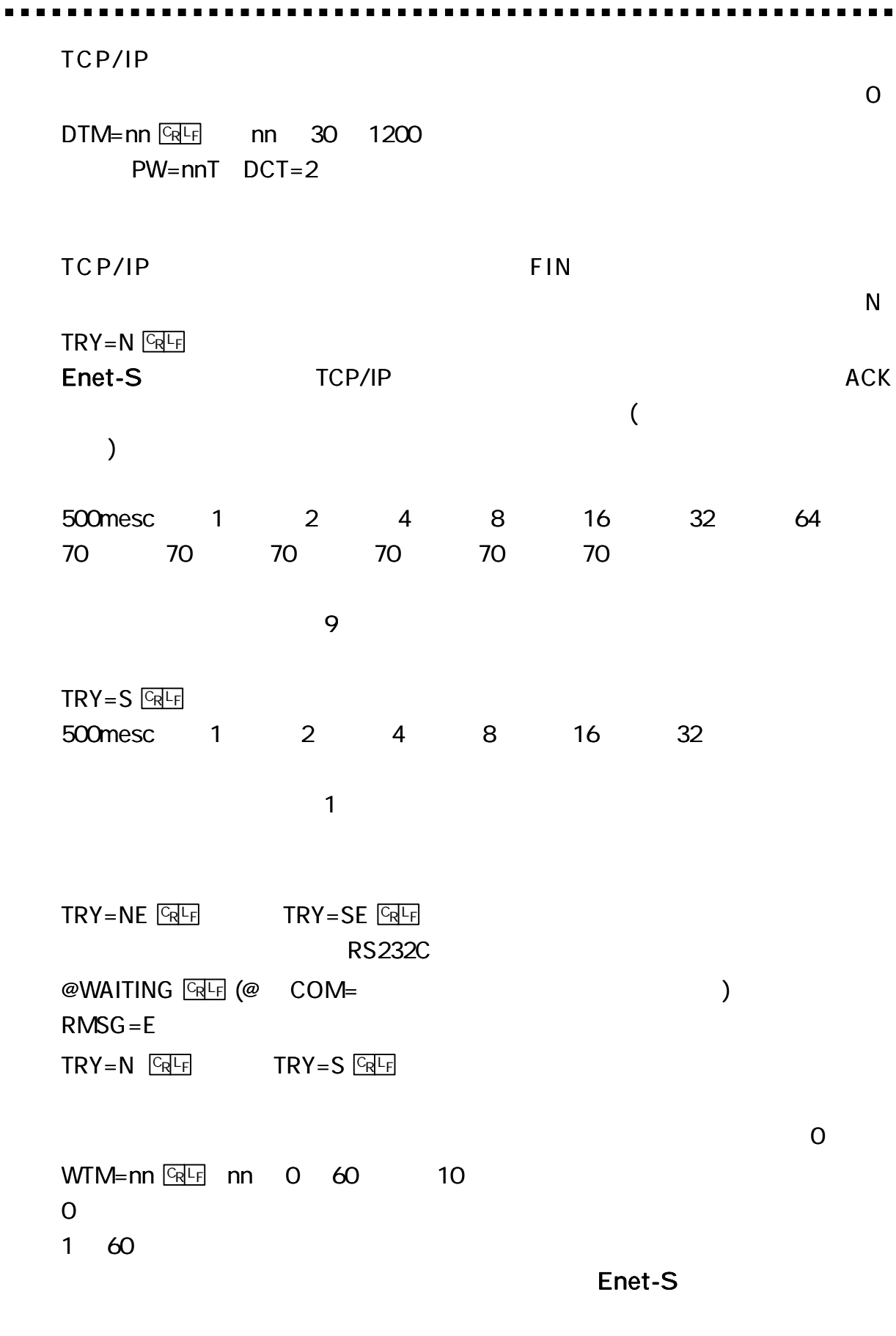

1 60 TELNET LOGIN

D  $M=D$   $\boxed{GR}$  $M = E$   $CRF$ Enet-S  $\overline{2}$  $\overline{2}$ P63 [ 6 ] [6-2-5  $\mathbf{I}$  $\overline{D}$  $HEAD=D$  $UDP$  $HEAD=E$ **UDP RS232C**  $\lambda$ @nn:ABCDEFG  $\omega$  $COM =$  $3/3$  $nn$ **No**  $\Omega$ 18 **ABCDEFG UDP** Enet-S RS232C **STAT GRLF** STATUS=xxxxxxx (nnn.nnn.nnn.nnn,hhhh) RTS=H CTS=H DTR=H DSR=L CD= L **XXXXXX** nnn.nnn.nnn.nnn  $IP$ TBL No1 (  $\overline{(\ }$ hhhh PORT No  $\mathcal{L}$ TBL No1  $\left($ H (READY) L (BUSY) **RS232C** 

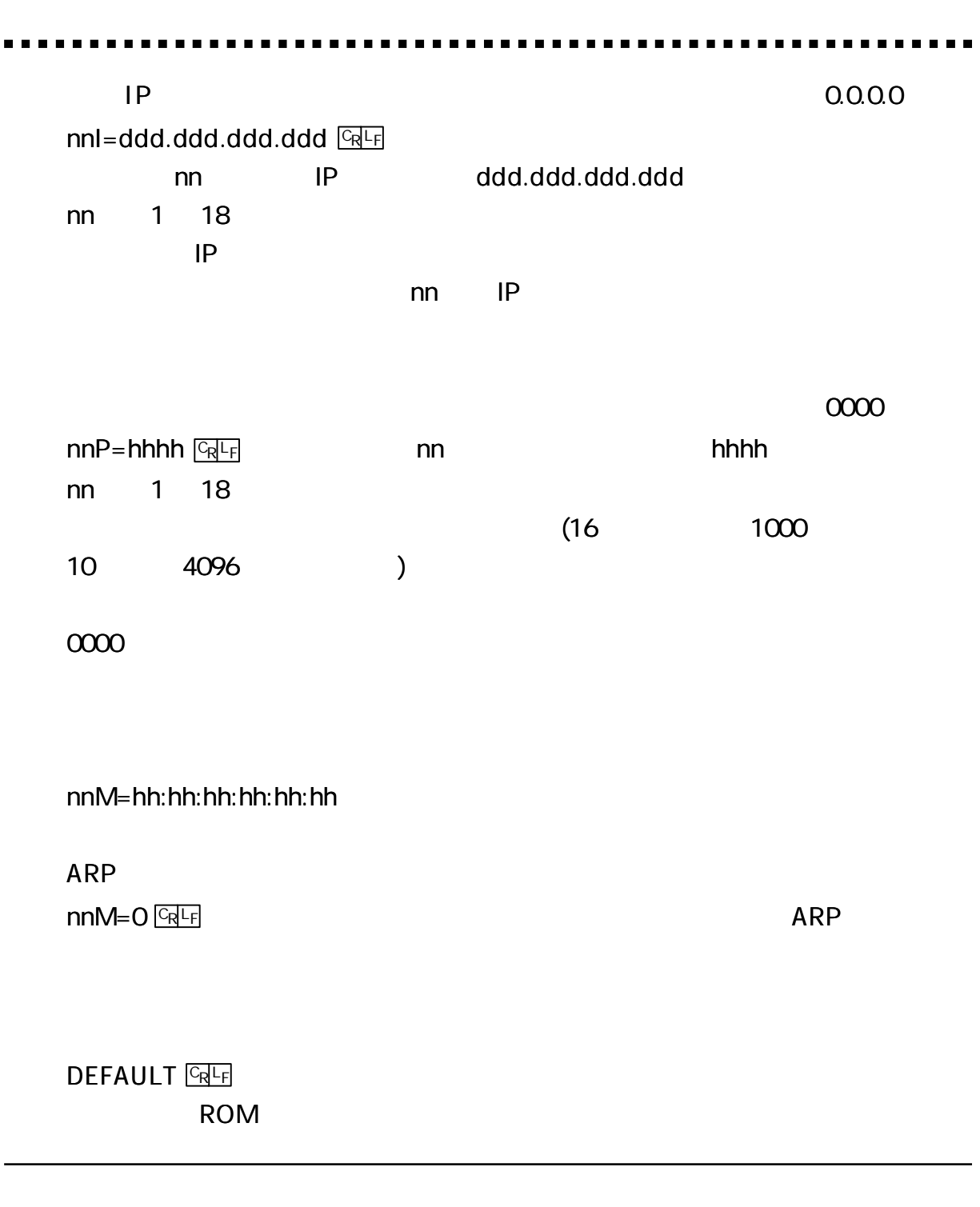

## ping

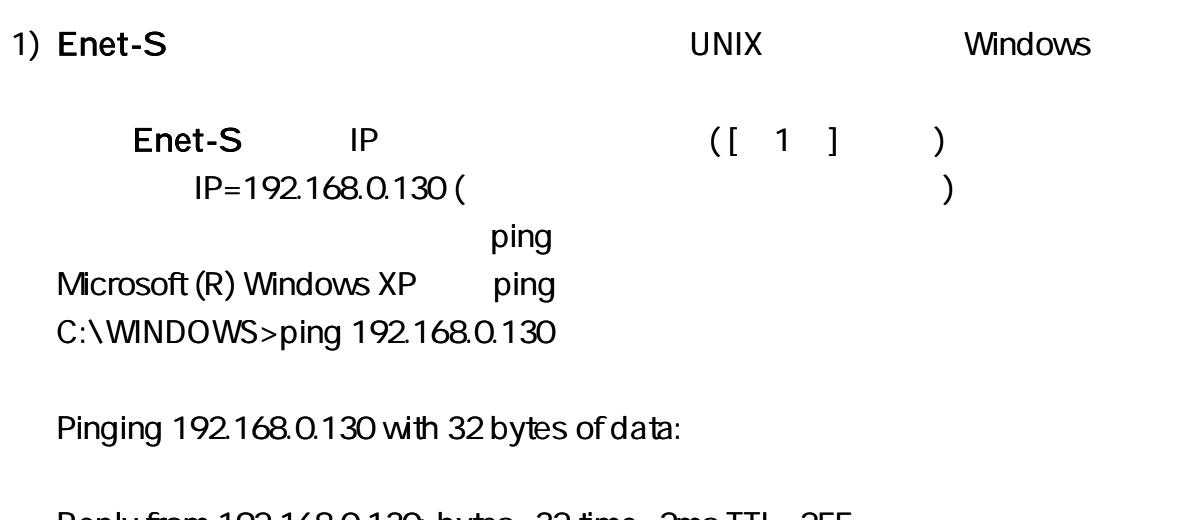

Reply from 192.168.0.130: bytes= 32 time= 2ms TTL= 255 Reply from 192.168.0.130: bytes= 32 time= 2ms TTL= 255 Reply from 192.168.0.130: bytes= 32 time= 1ms TTL= 255 Reply from 192.168.0.130: bytes= 32 time= 1ms TTL= 255

Microsoft (R) WindowsXP ping C:\WINDOWS>ping 192.168.0.130

Pinging 192.168.0.130 with 32 bytes of data:

Request timed out. Request timed out. Request timed out. Request timed out.

#### 2) Enet-S ping

ping

 $($  1) UNIX ping information Request/Reply Timestamp/Timestamp Reply Address Mask Request/Reply

## Enet-S

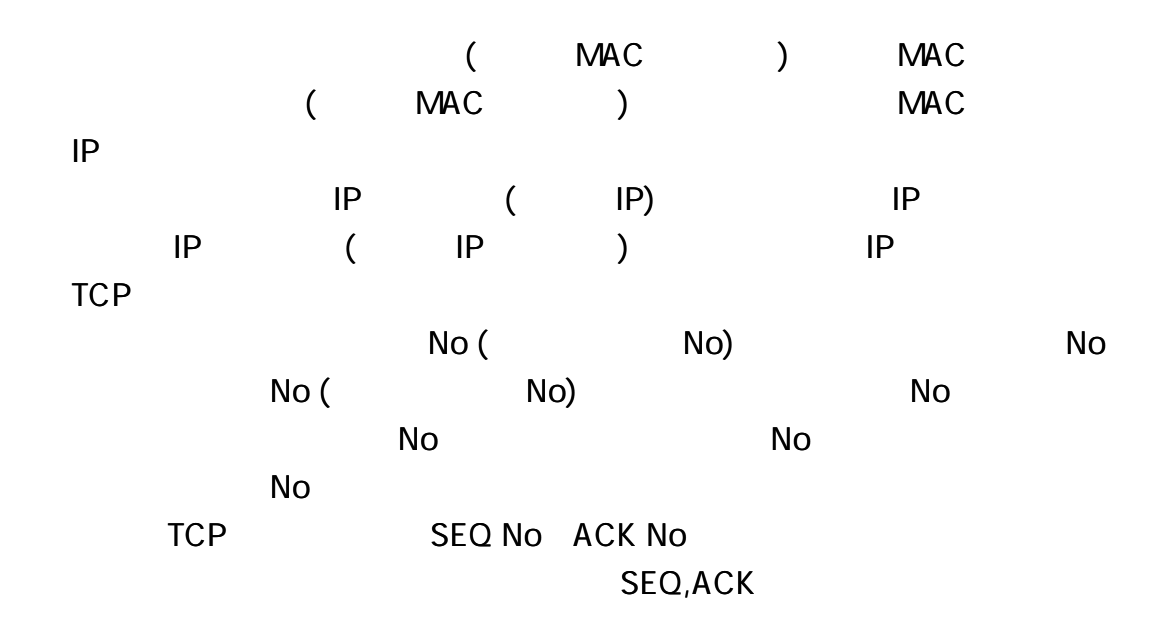

)IP

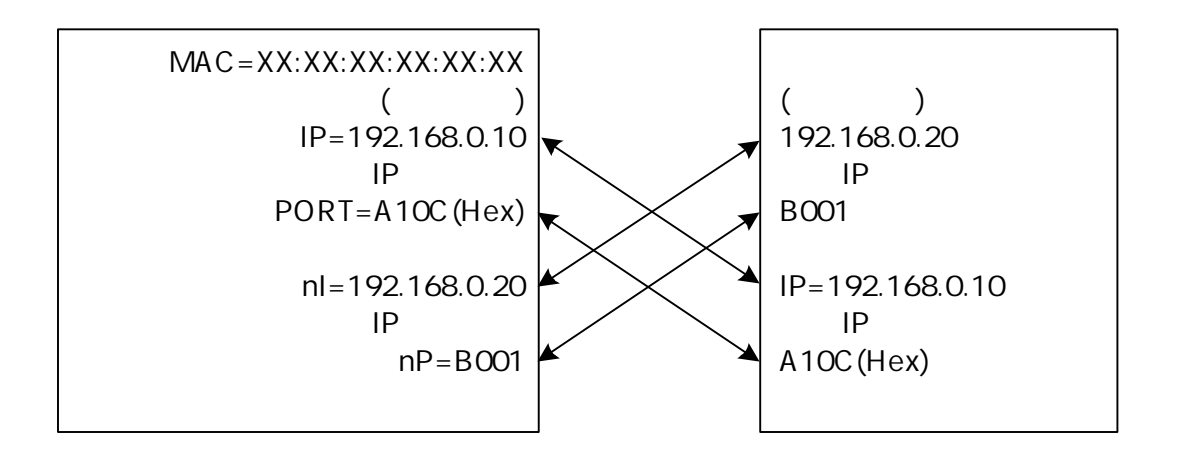

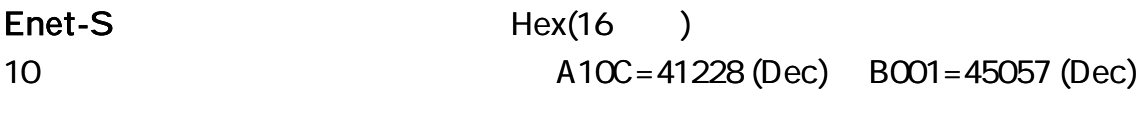

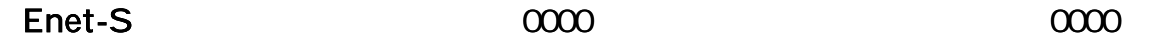

| ARP                                                                 |                                                                            |         |                   |                                          |                       |               |
|---------------------------------------------------------------------|----------------------------------------------------------------------------|---------|-------------------|------------------------------------------|-----------------------|---------------|
| Enet-S<br><b>ARP</b><br>ARP<br><b>ARP</b><br>Enet-S<br>$\mathbf{I}$ | $\overline{(\ }$<br>ARP<br>$\sf IP$<br>Enet-S<br><b>ARP</b><br><b>NETM</b> | $\big)$ | $\sf IP$<br>IP    | ARP<br>$\sf IP$                          | $[1 - 5]$             |               |
| TCP/IP                                                              |                                                                            |         |                   |                                          |                       |               |
| Enet-S<br>Enet-S                                                    | TCP/IP                                                                     |         | <b>OPEN</b>       | 3                                        |                       |               |
| Enet-S                                                              |                                                                            |         | (PW=nnT<br>Enet-S | $(DTR=O)$<br>$\mathcal{Y}$<br><b>SYN</b> | $CD = nn$<br>$\left($ | $\mathcal{Y}$ |
| )                                                                   | SYN                                                                        |         |                   | ARP                                      |                       |               |
|                                                                     | SYN                                                                        |         |                   |                                          |                       |               |

Enet-S

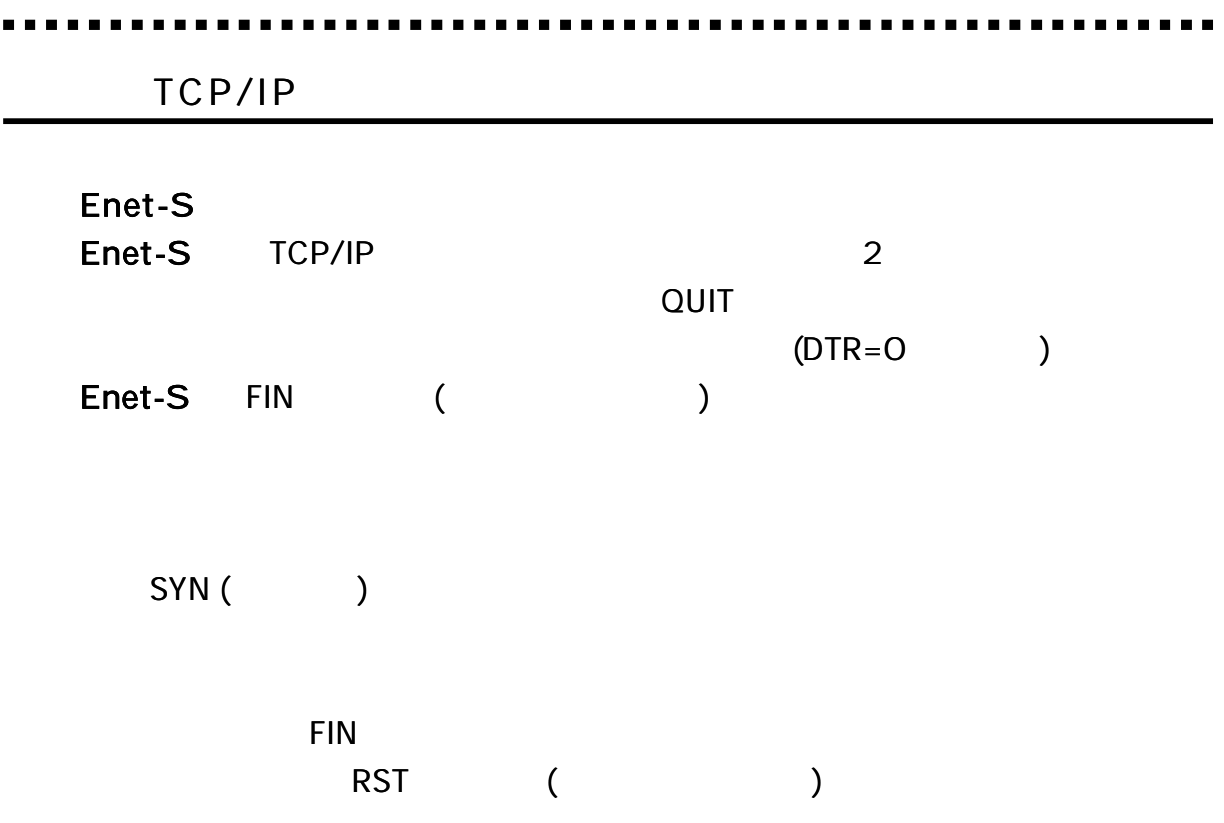

Enet-S FIN RST

 $\blacksquare$ 

TCP/IP TCP/IP TCP/IP

#### RST

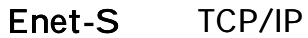

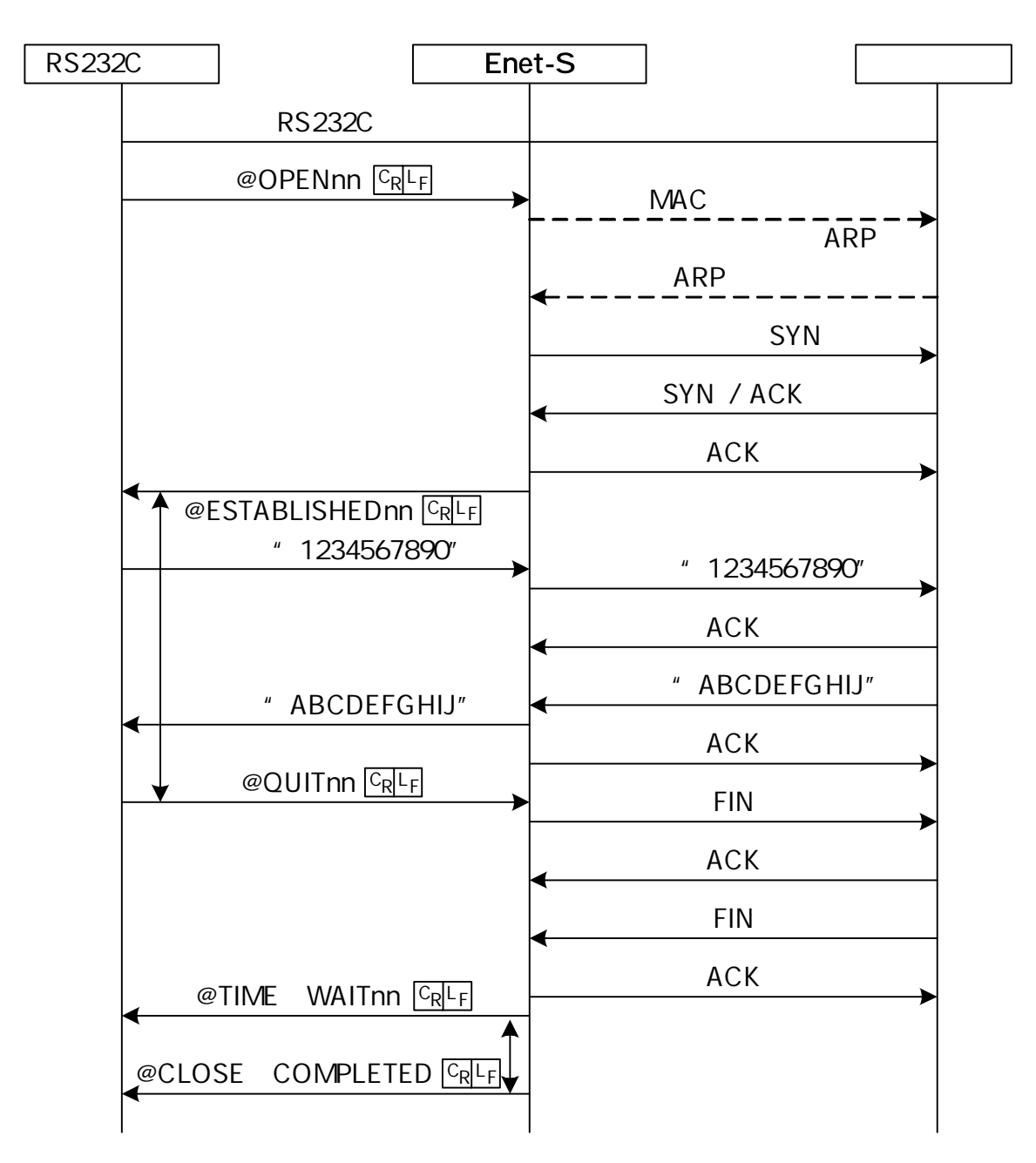

RS232C Enet-S RS232C SYN SYN / ACK ACK " 1234567890" " 1234567890" ACK " ABCDEFGHIJ" " ABCDEFGHIJ" ACK FIN ACK FIN  $@CLOSE$  COMPLETED  $CRL$ @ESTABLISHEDnn CRLF ACK

TCP/IP

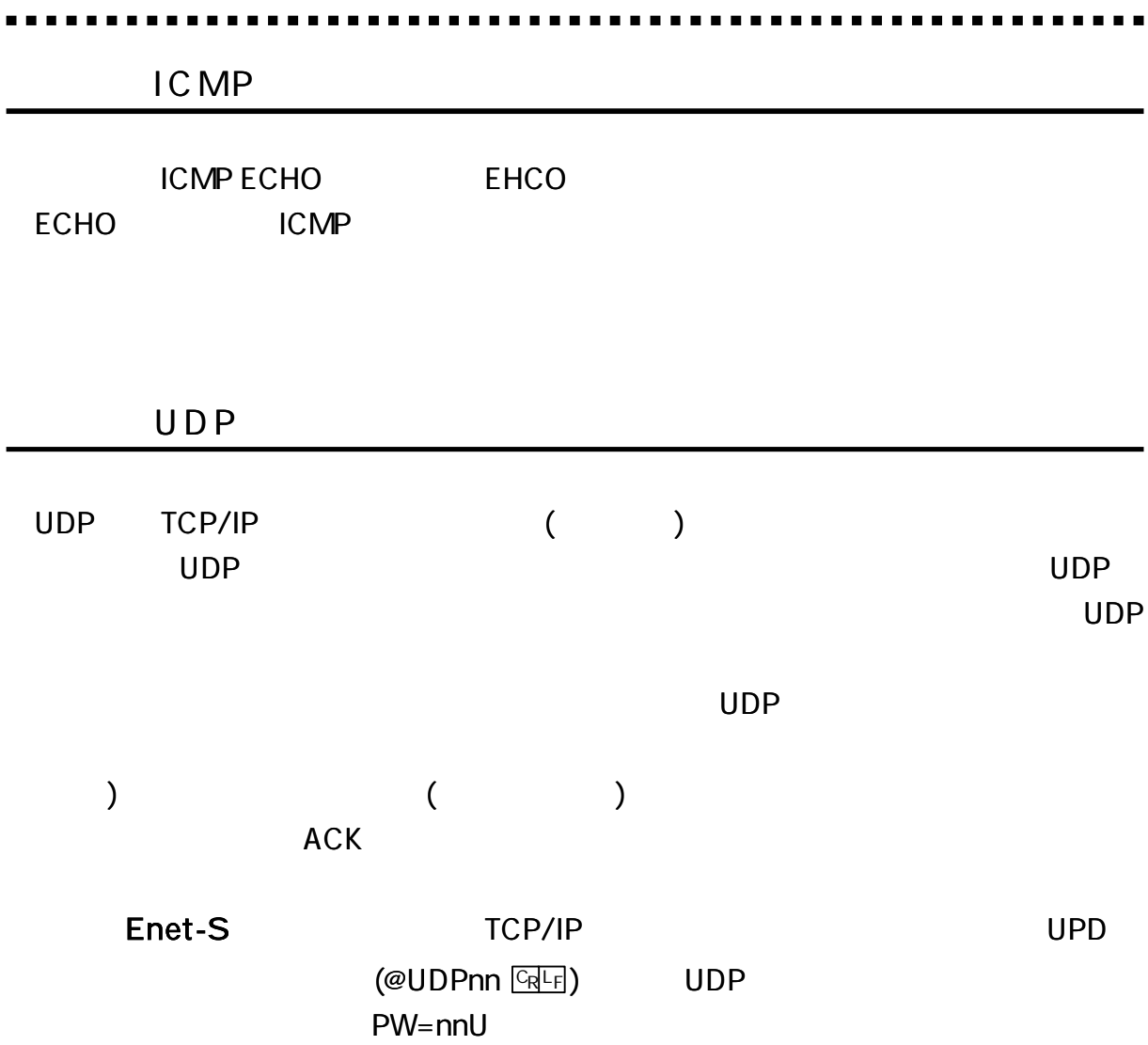
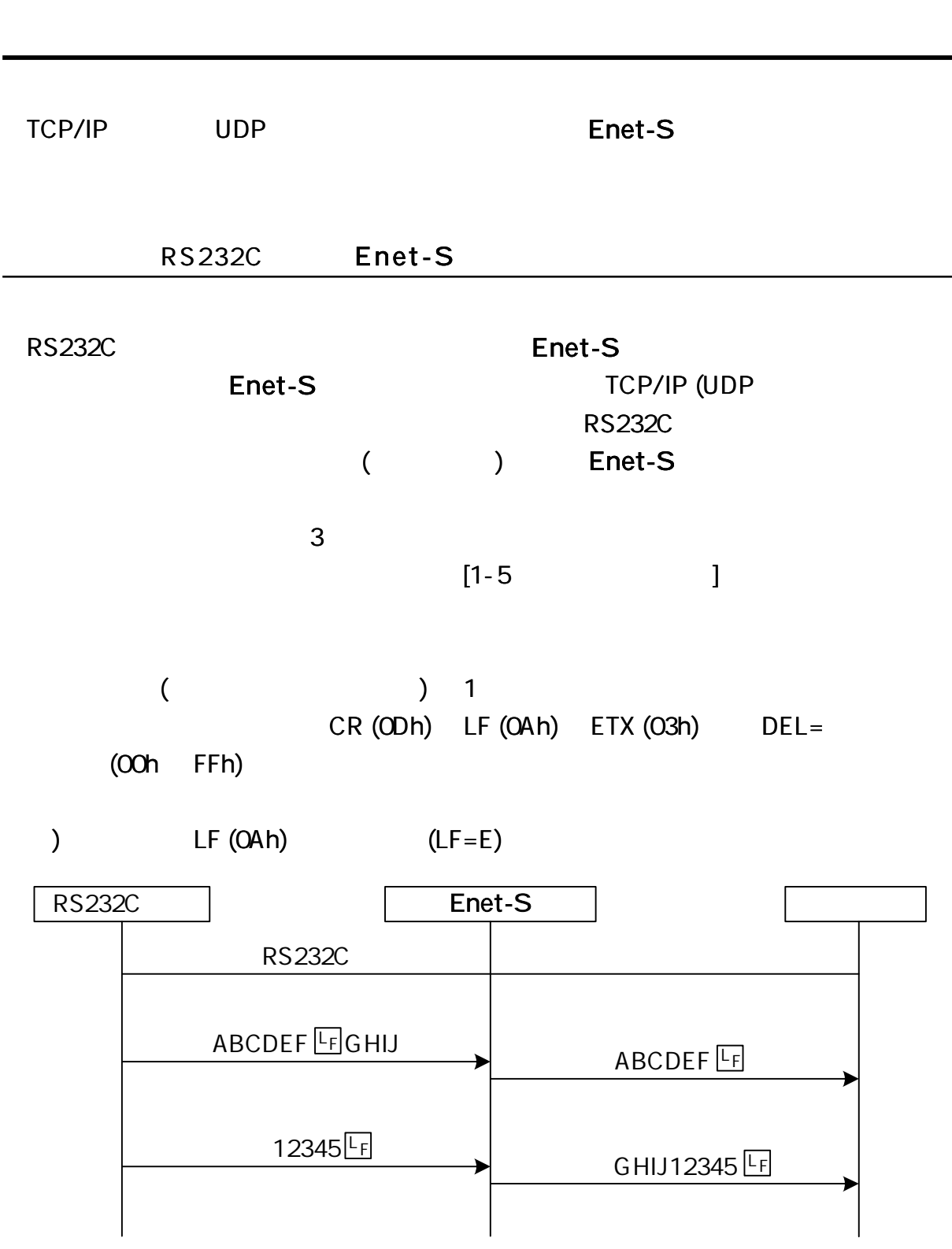

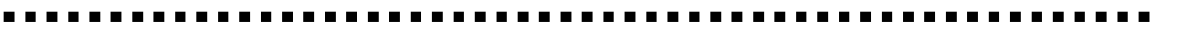

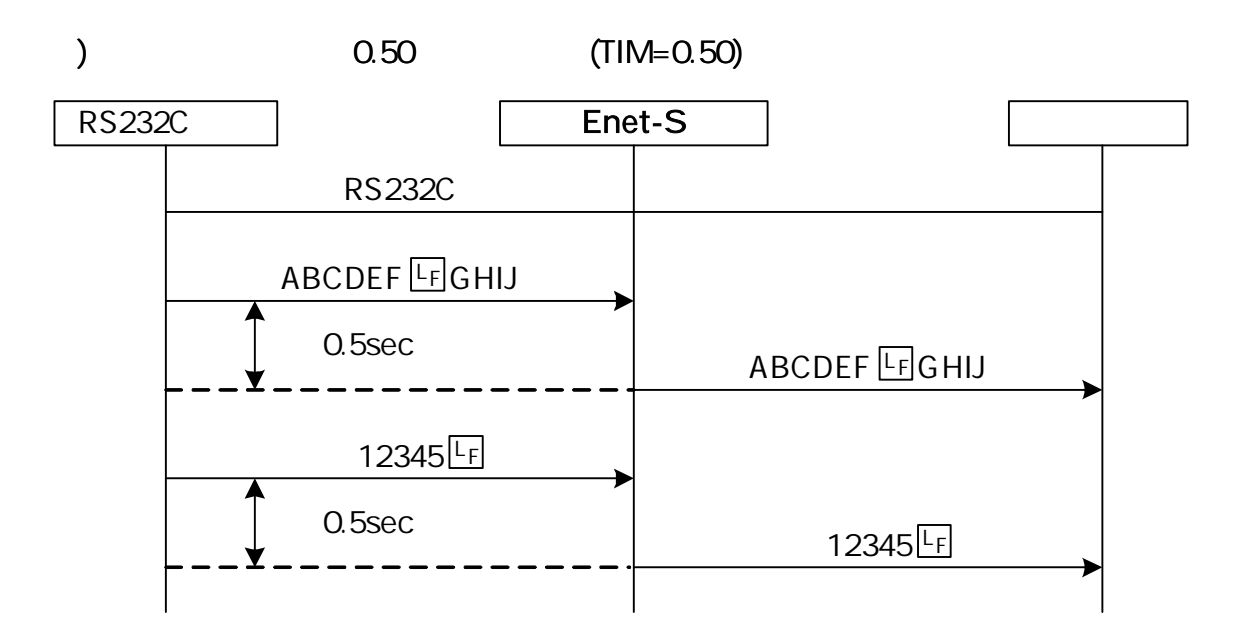

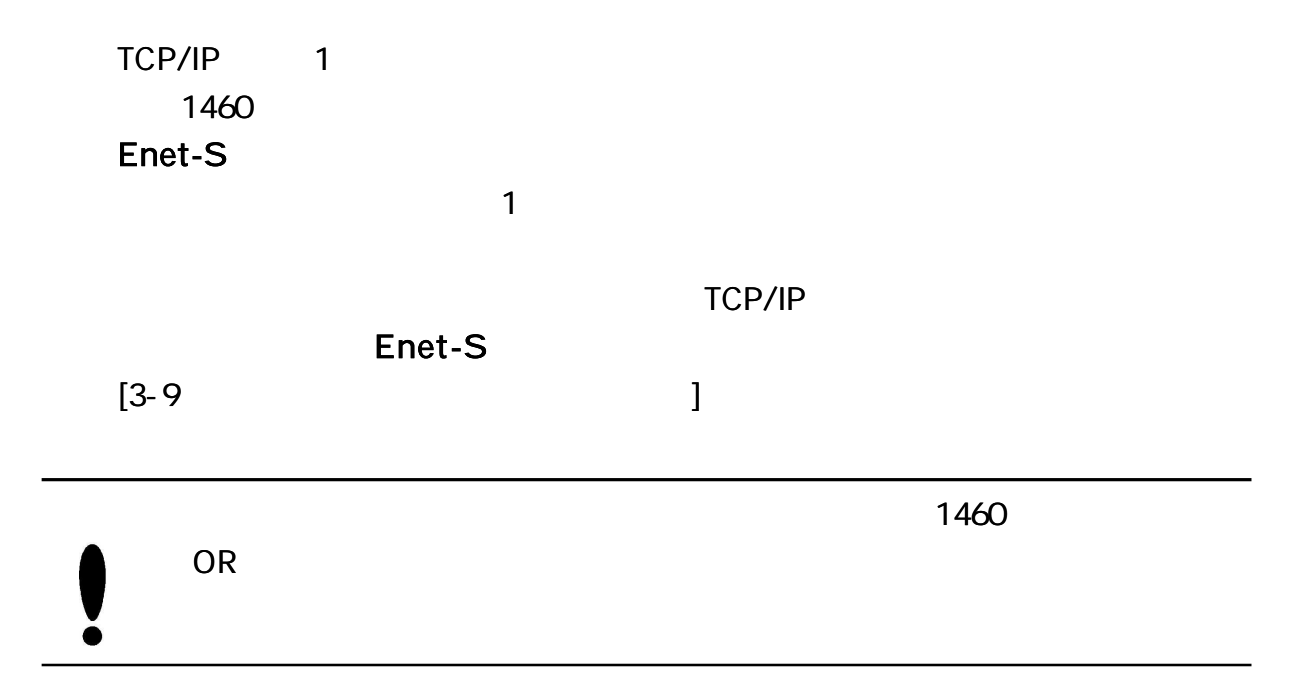

32

#### Enet-S RS232C

TCP/IP

TCP/IP

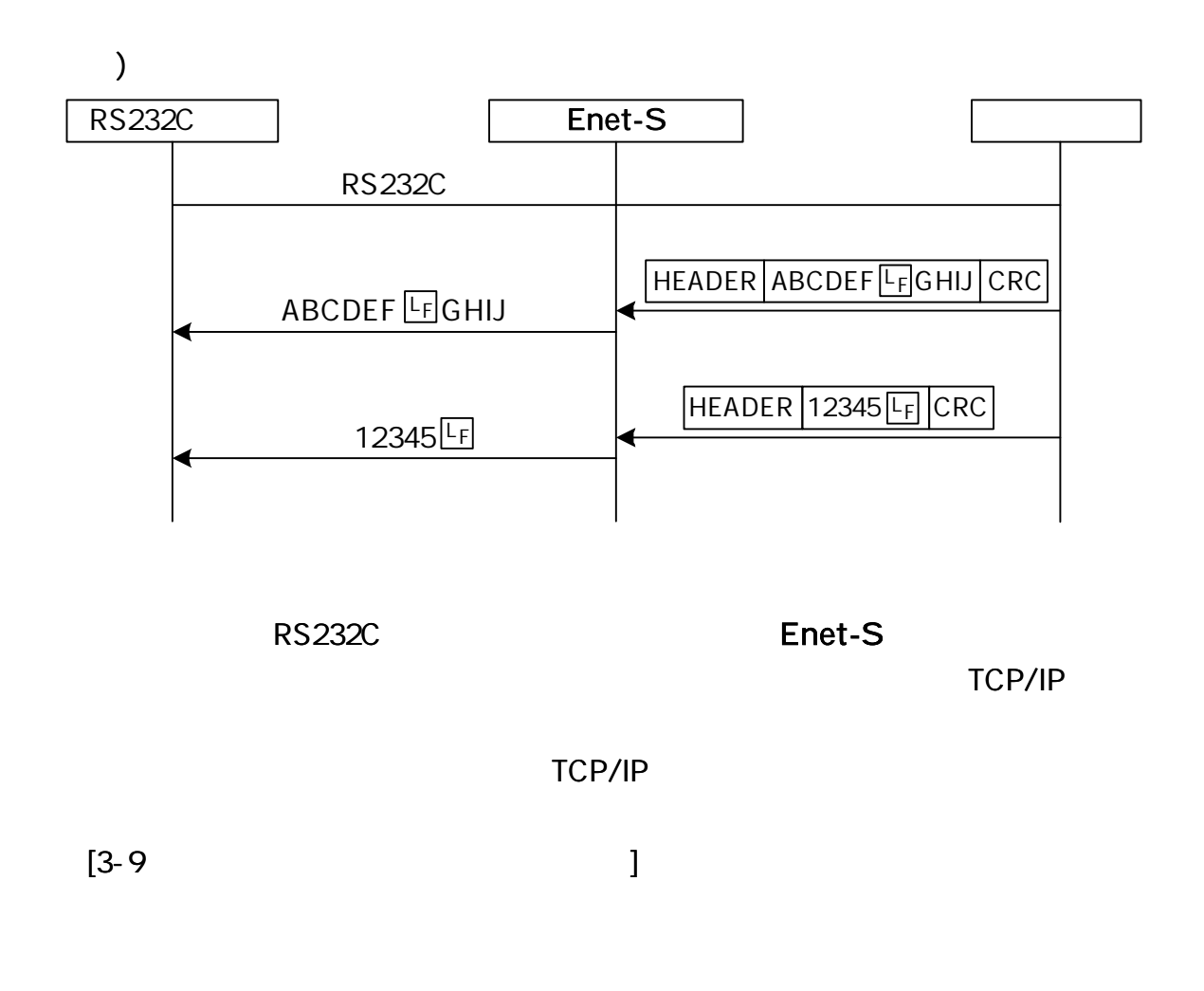

 $(@QUIT$   $CRF$  )

TCP/IP

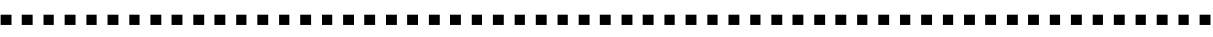

TCP/IP

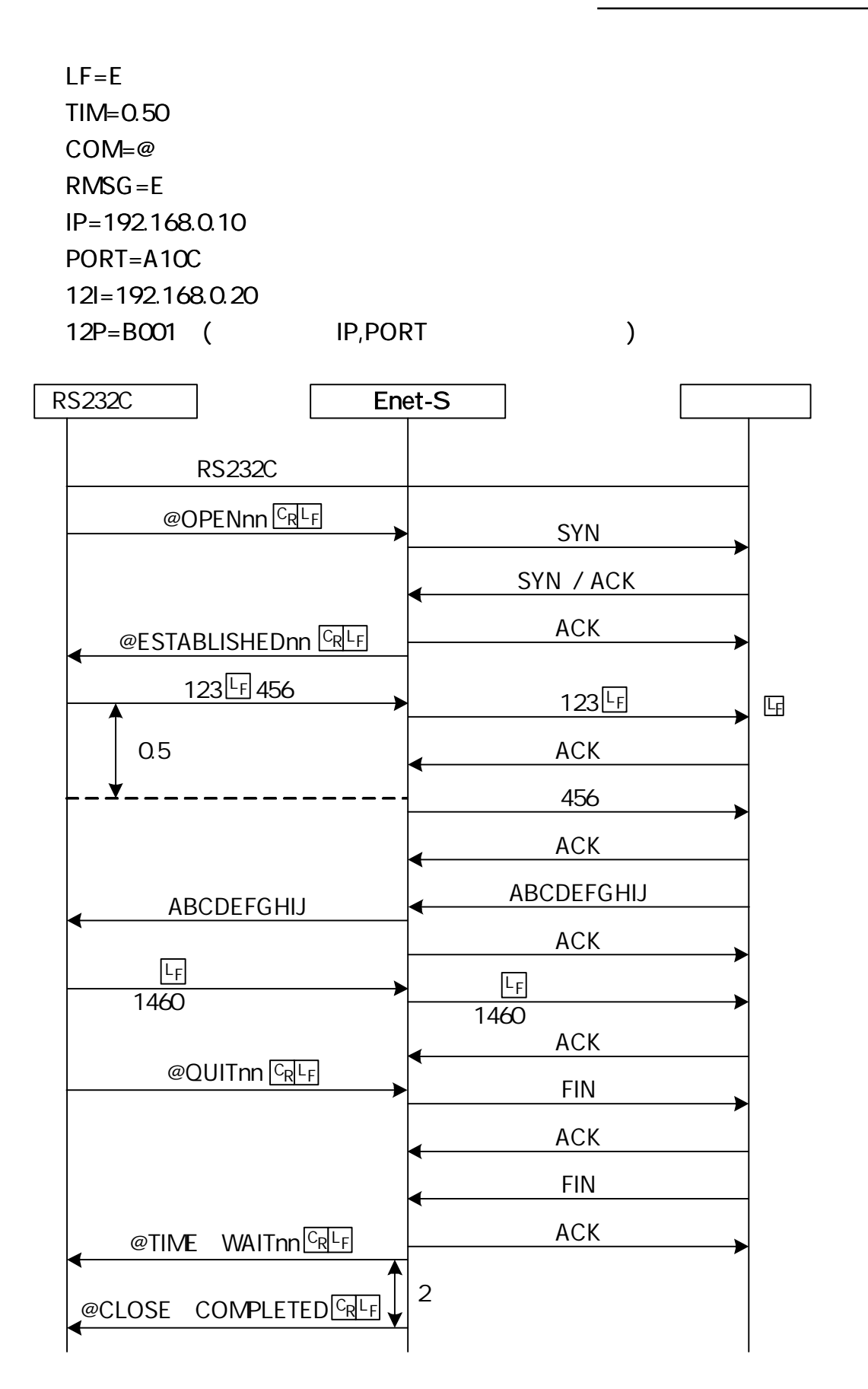

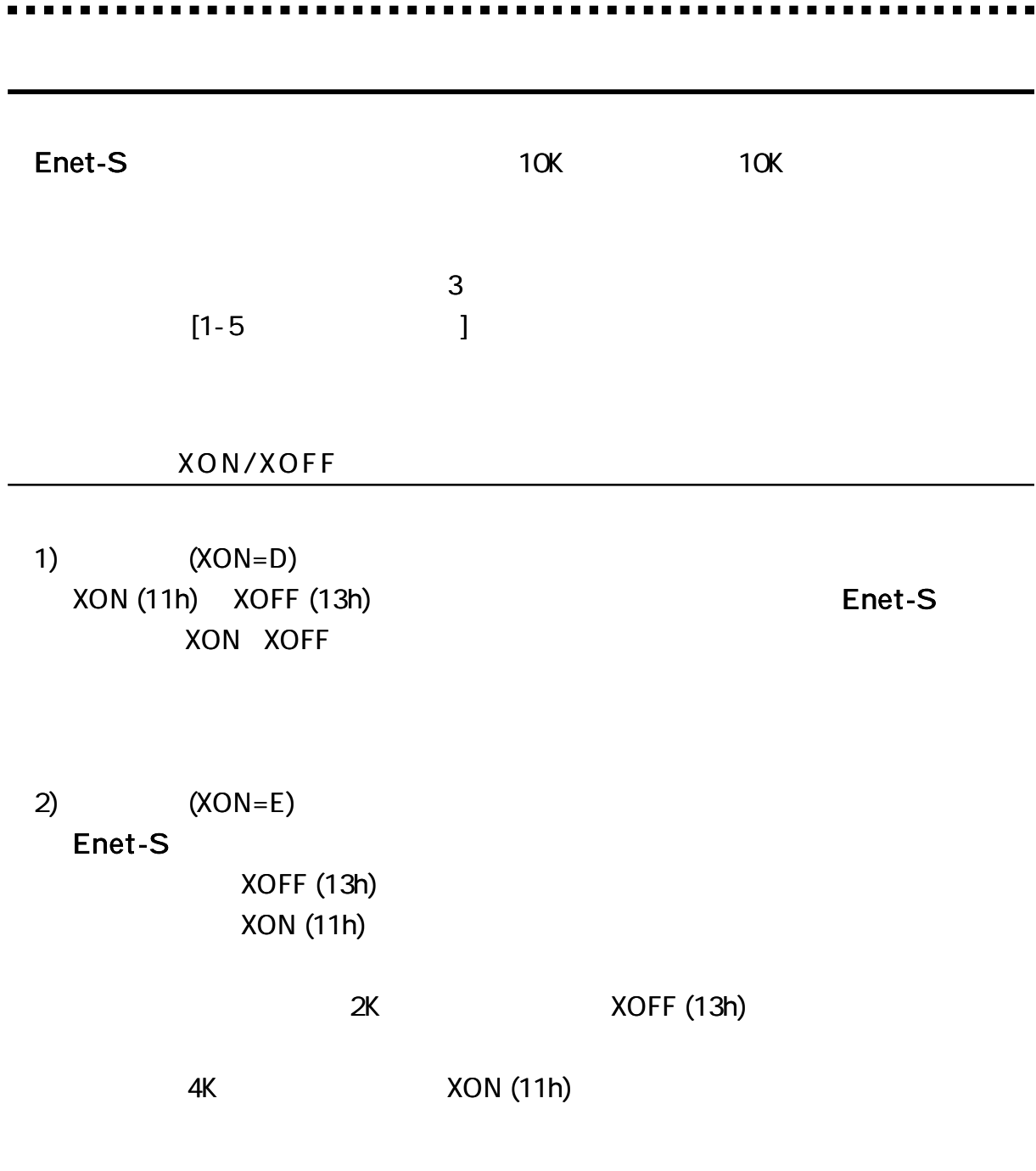

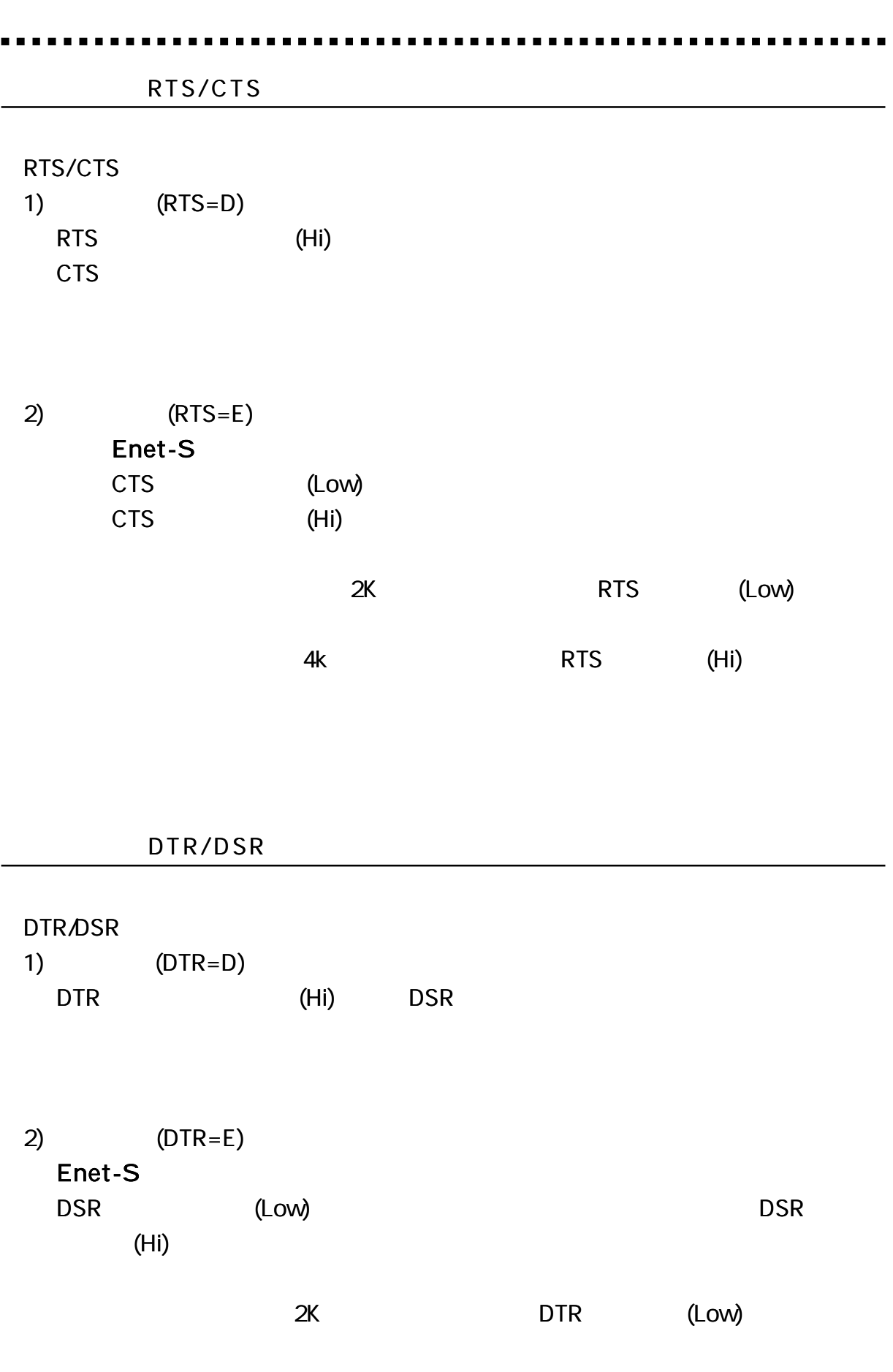

4K DTR (Hi)

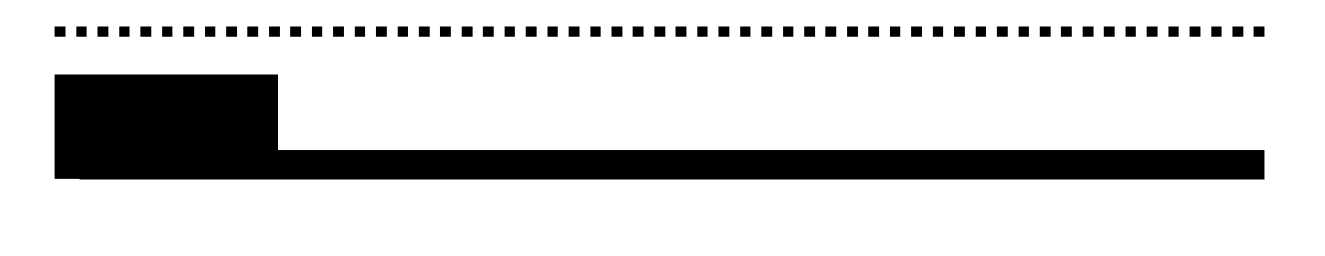

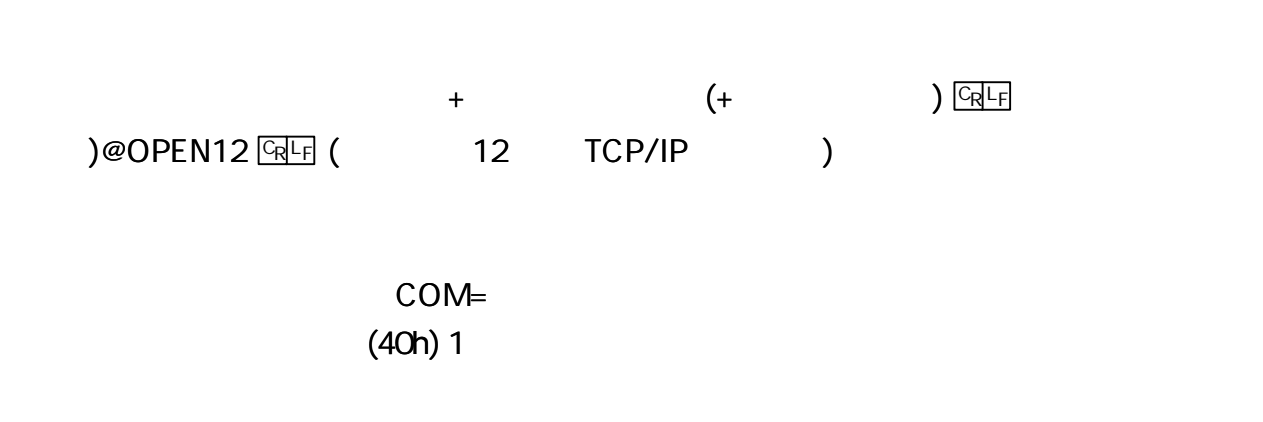

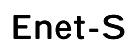

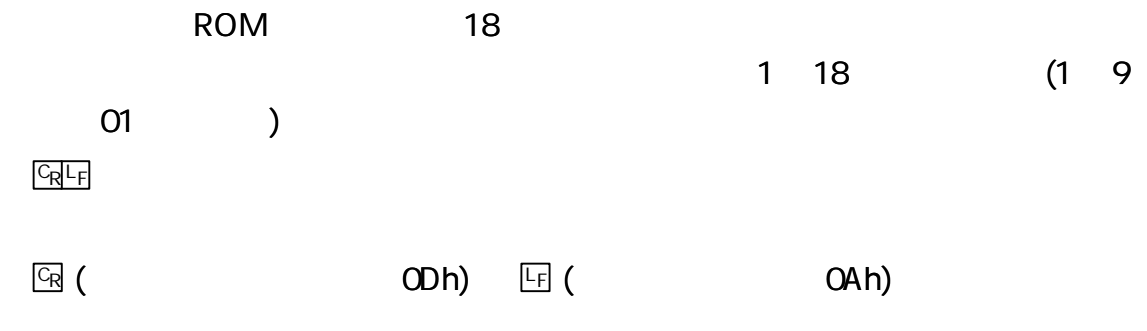

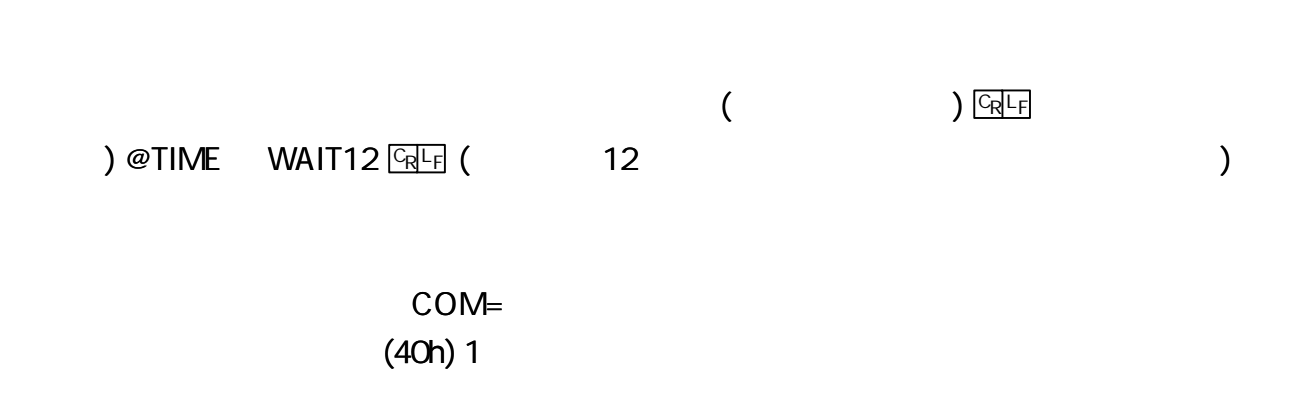

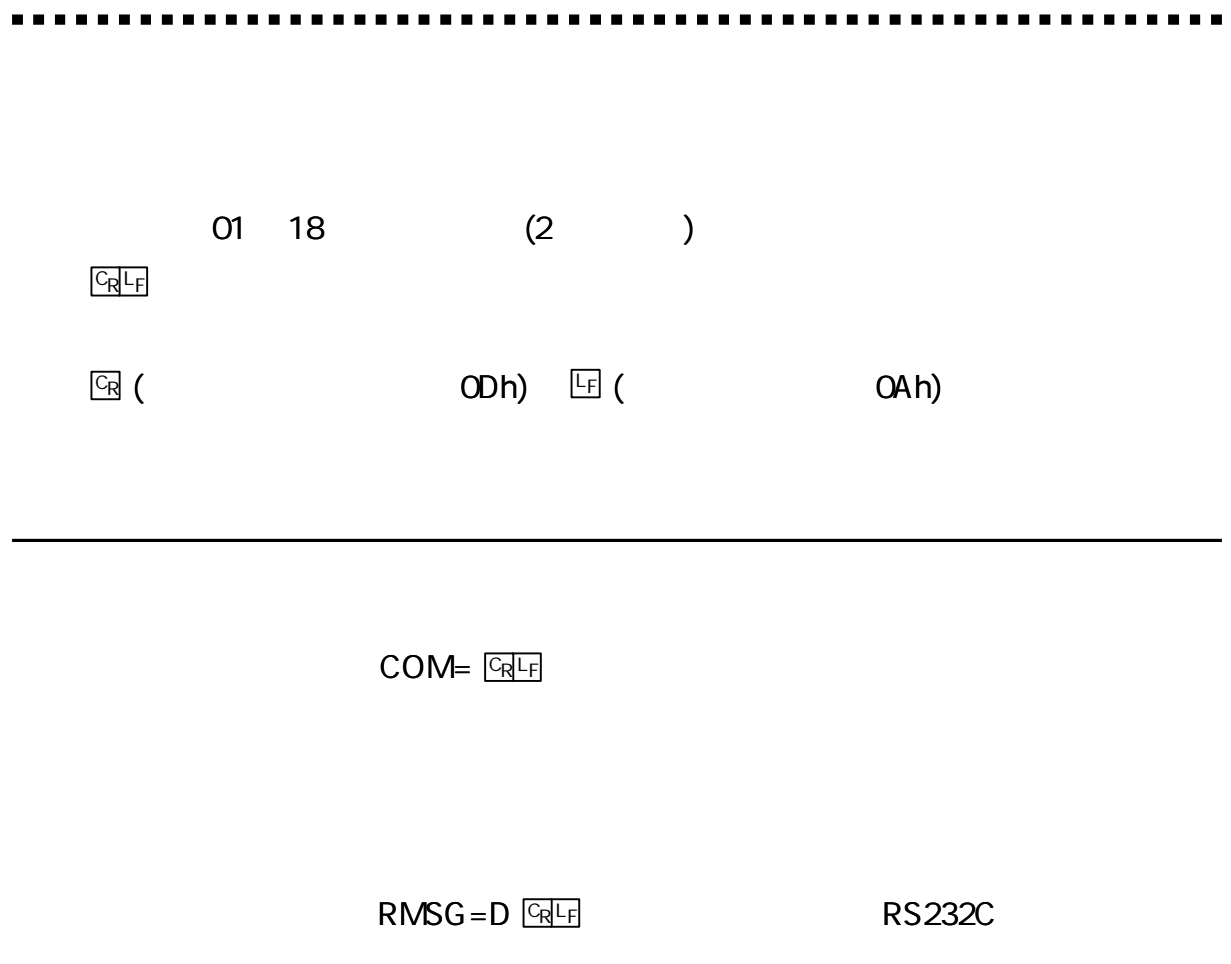

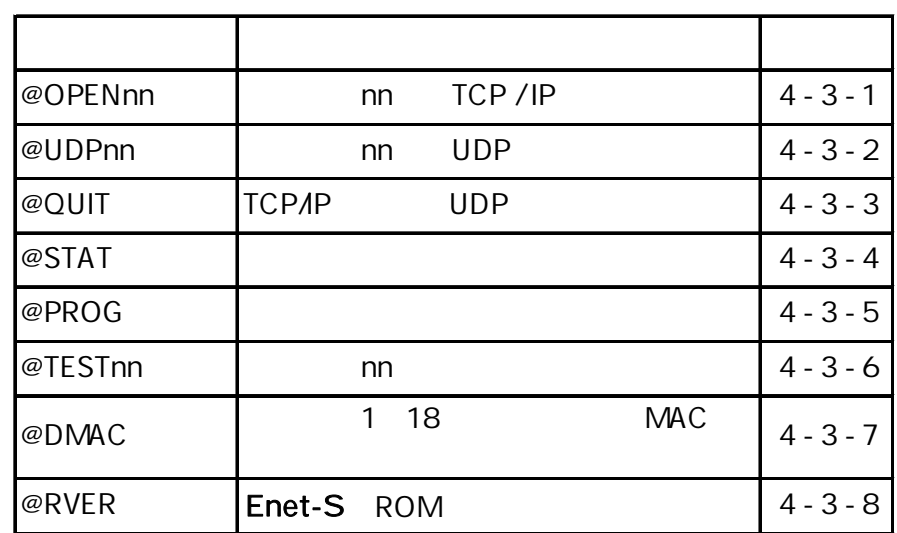

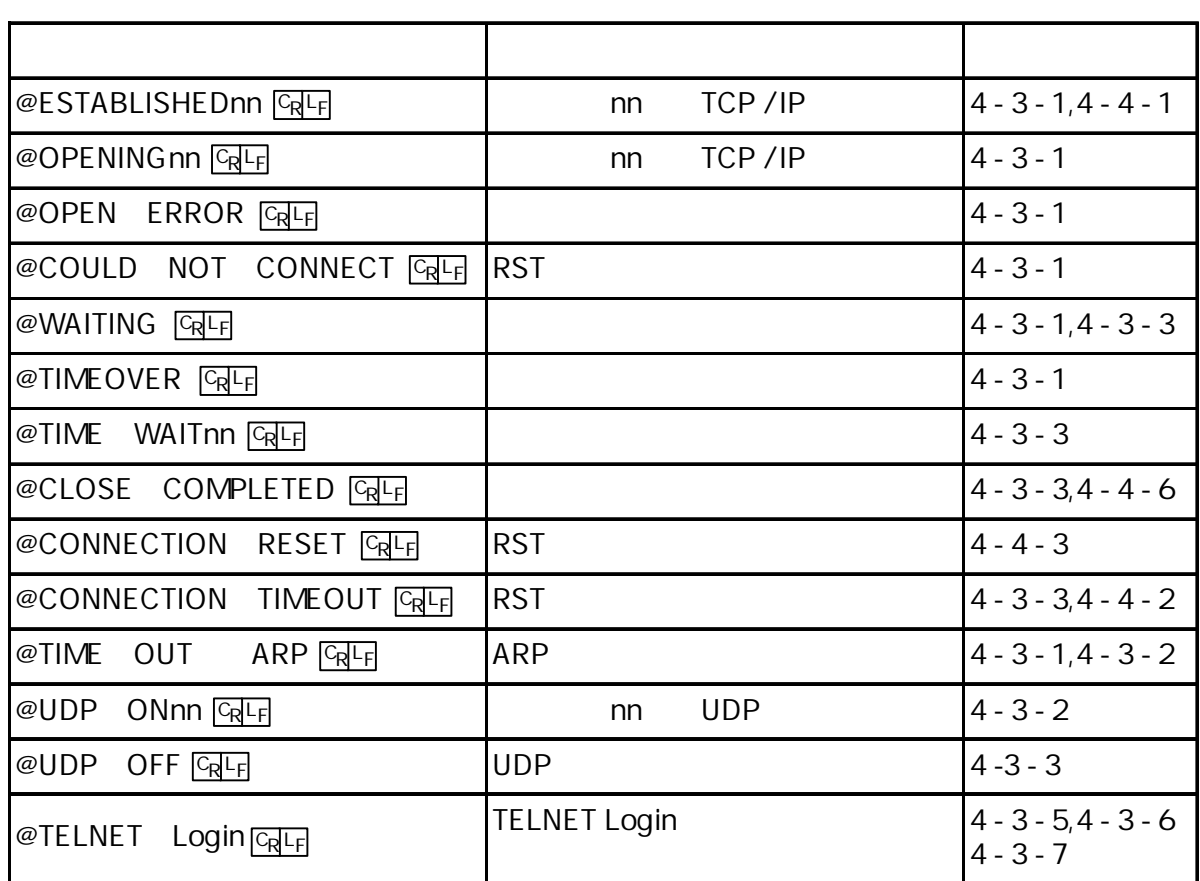

@

nn

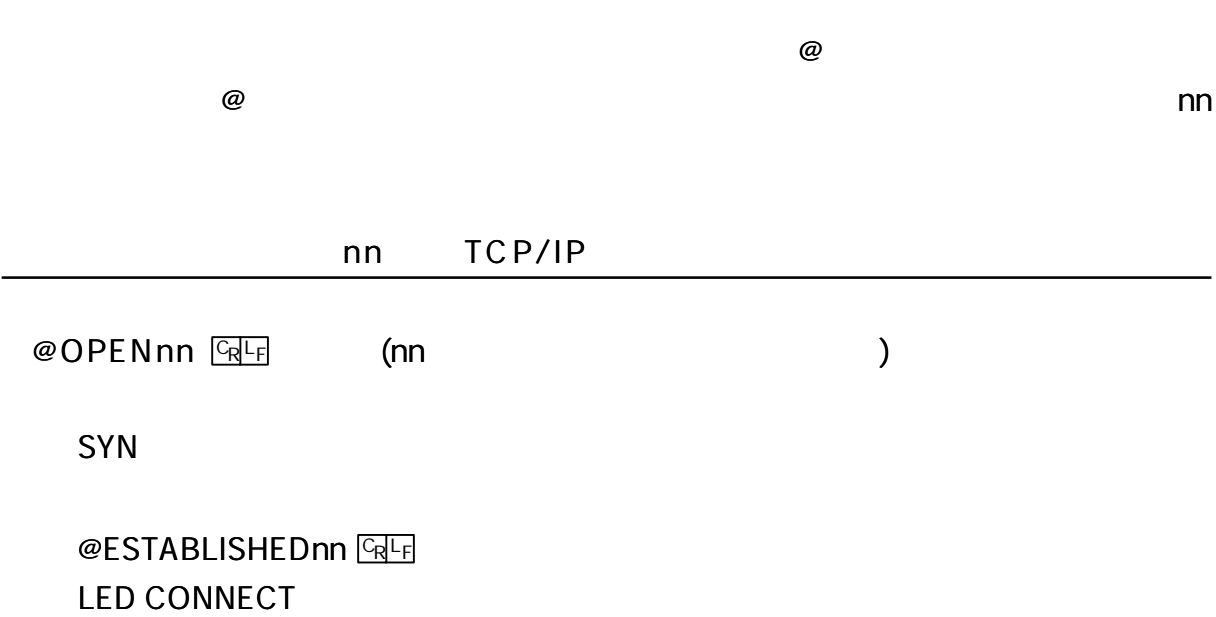

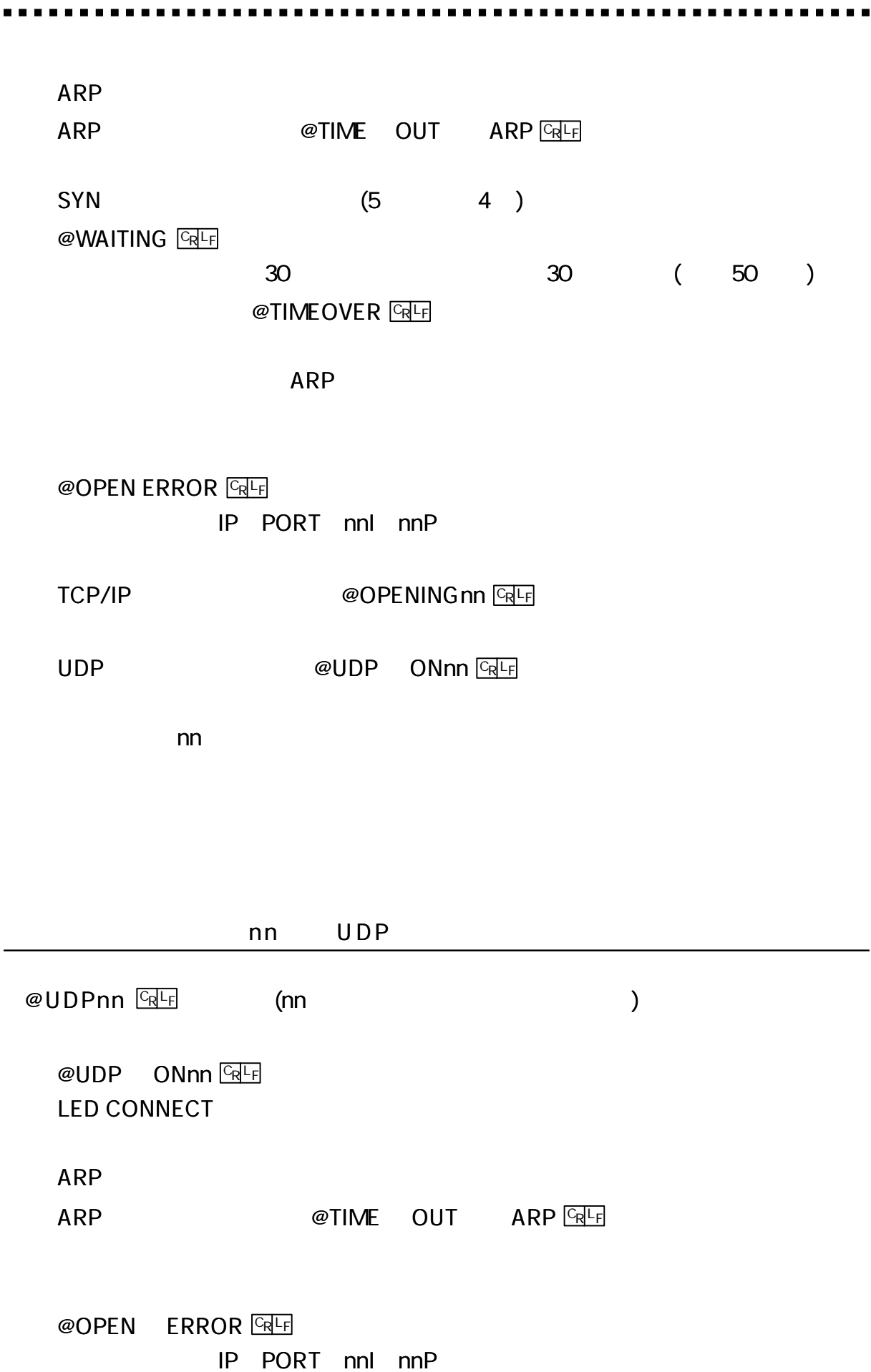

 $\overline{\phantom{a}}$ 

 $\overline{a}$ 

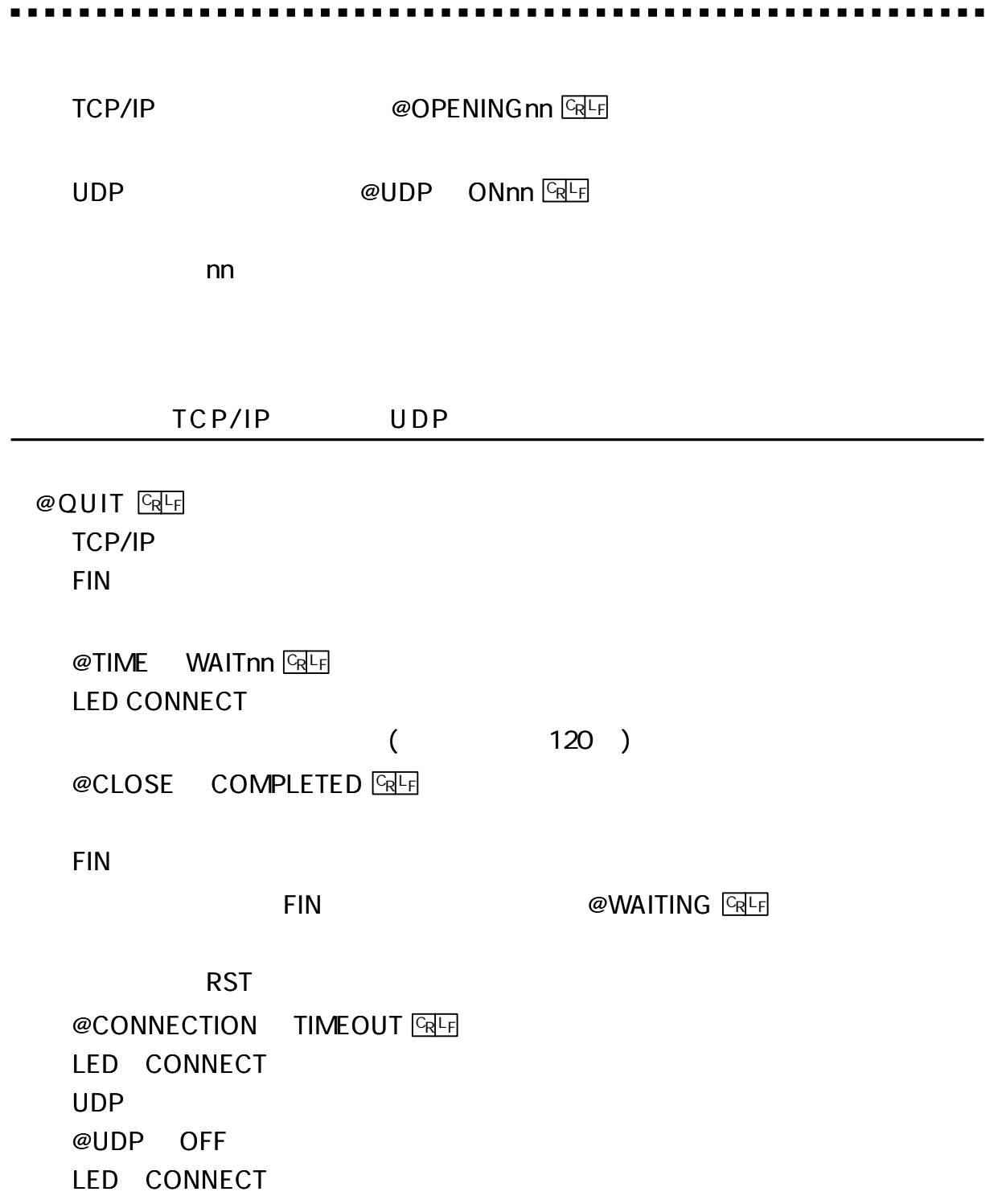

 $@$  STAT  $C_R$ <sub>F</sub>

Enet-S

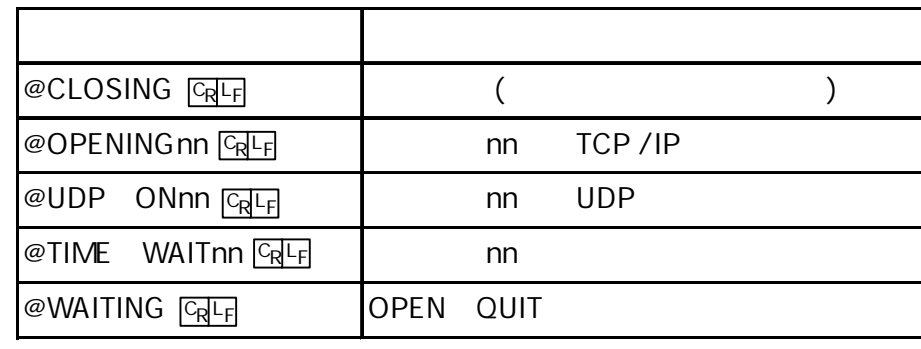

 $@$  PROG  $@$  F

[ 1 ] **TELNET Login** 

@ TESTnn

nn ICMP

#### LED CONNECT PACKET

#### 20 ICMP

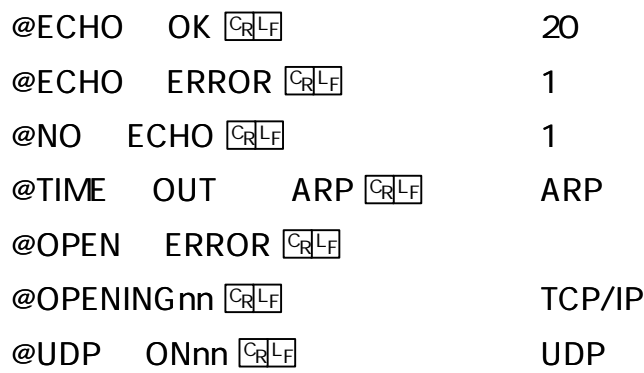

**TELNET Login** 

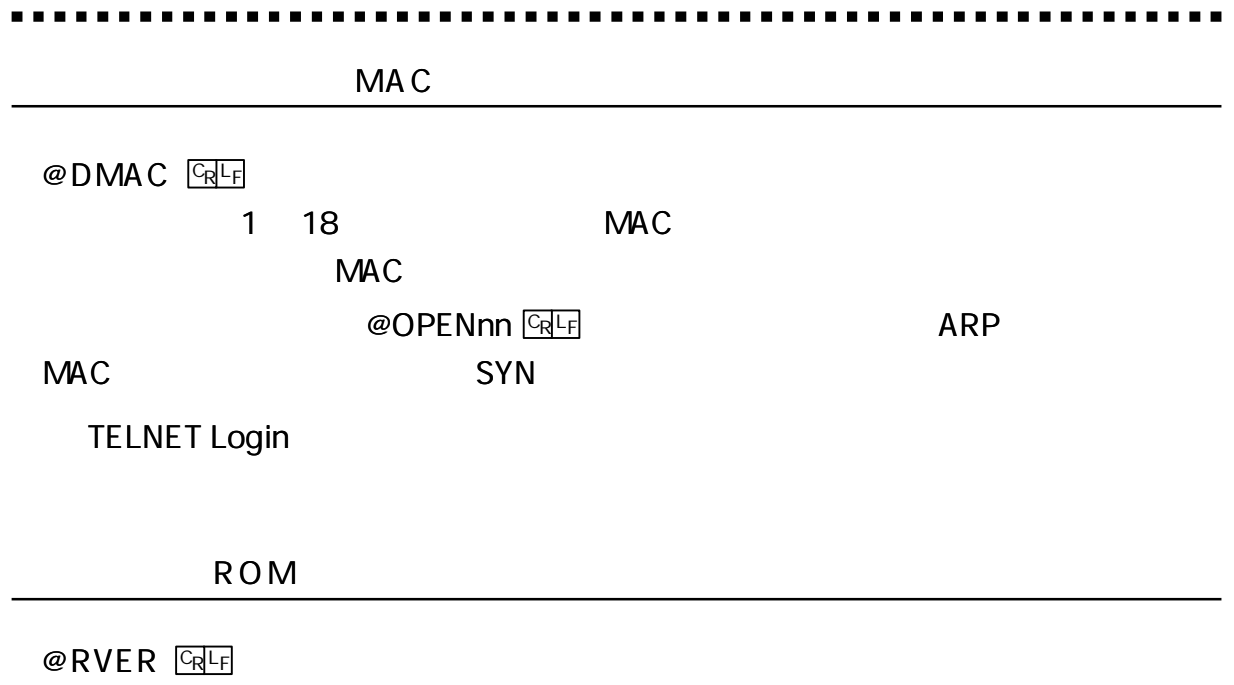

Enet-S ROM

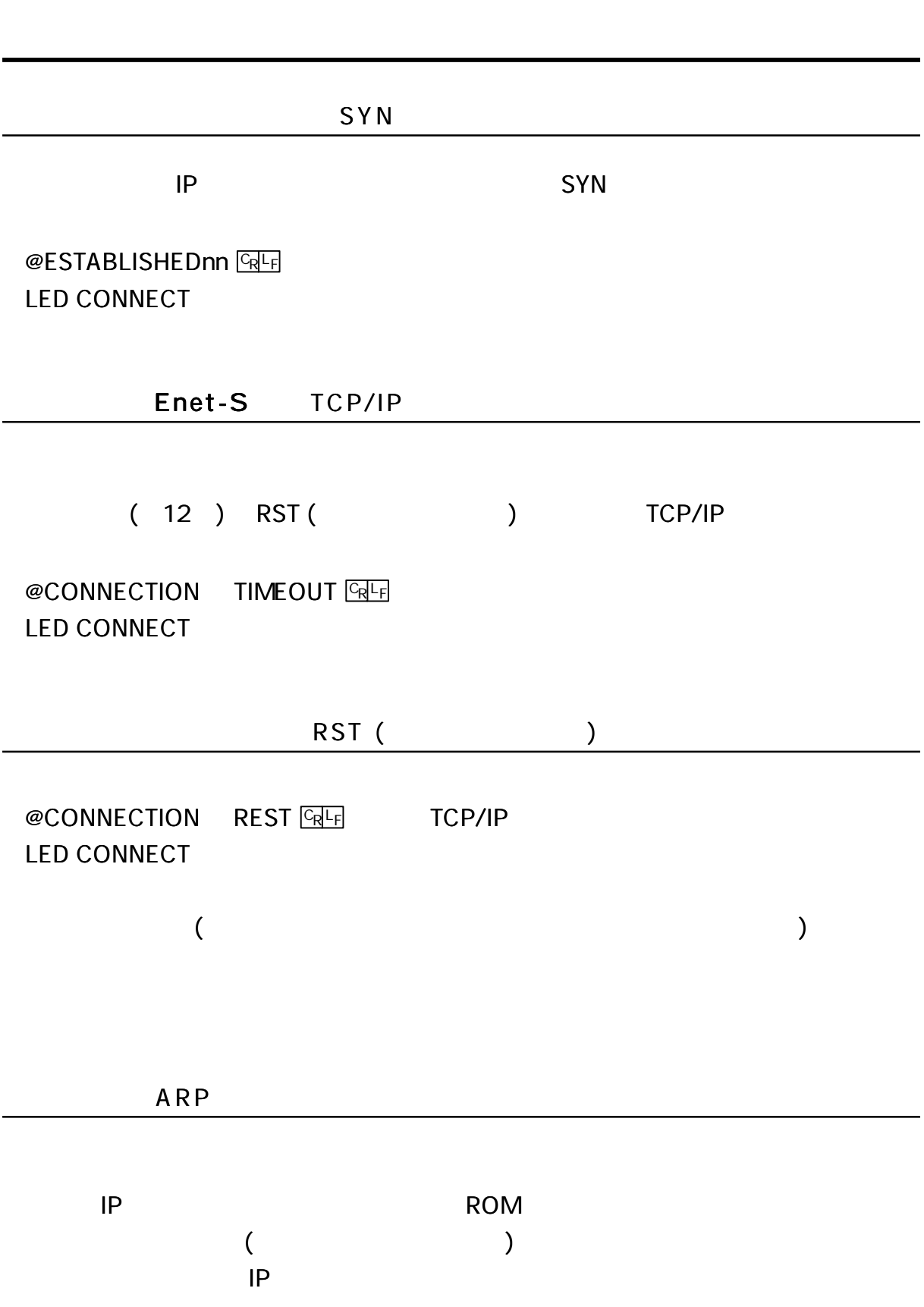

........

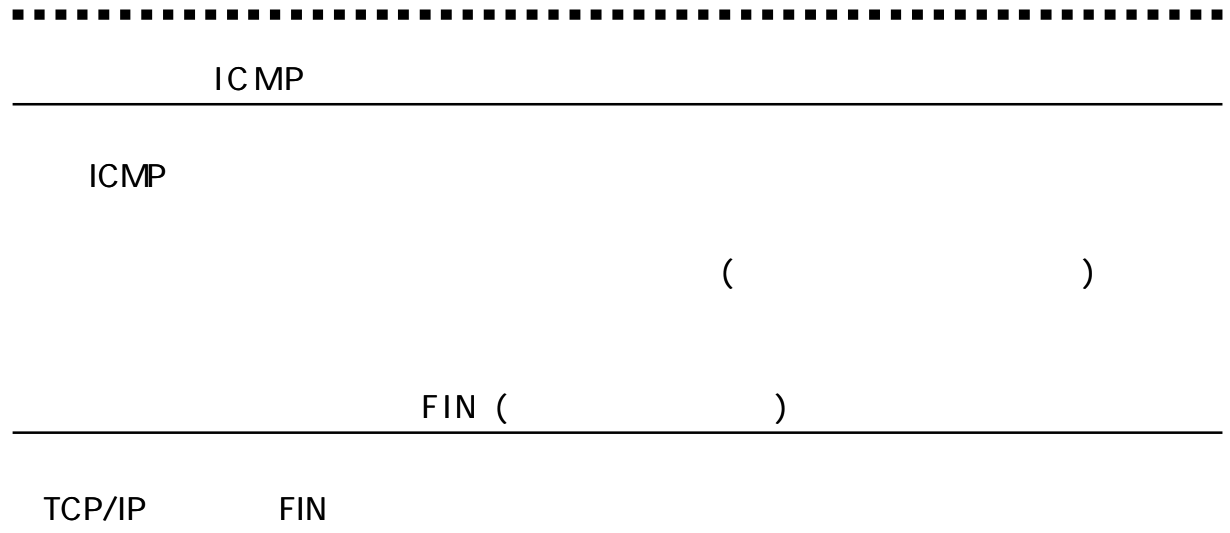

@CLOSE COMPLETED **GEE** LED CONNECT

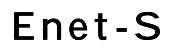

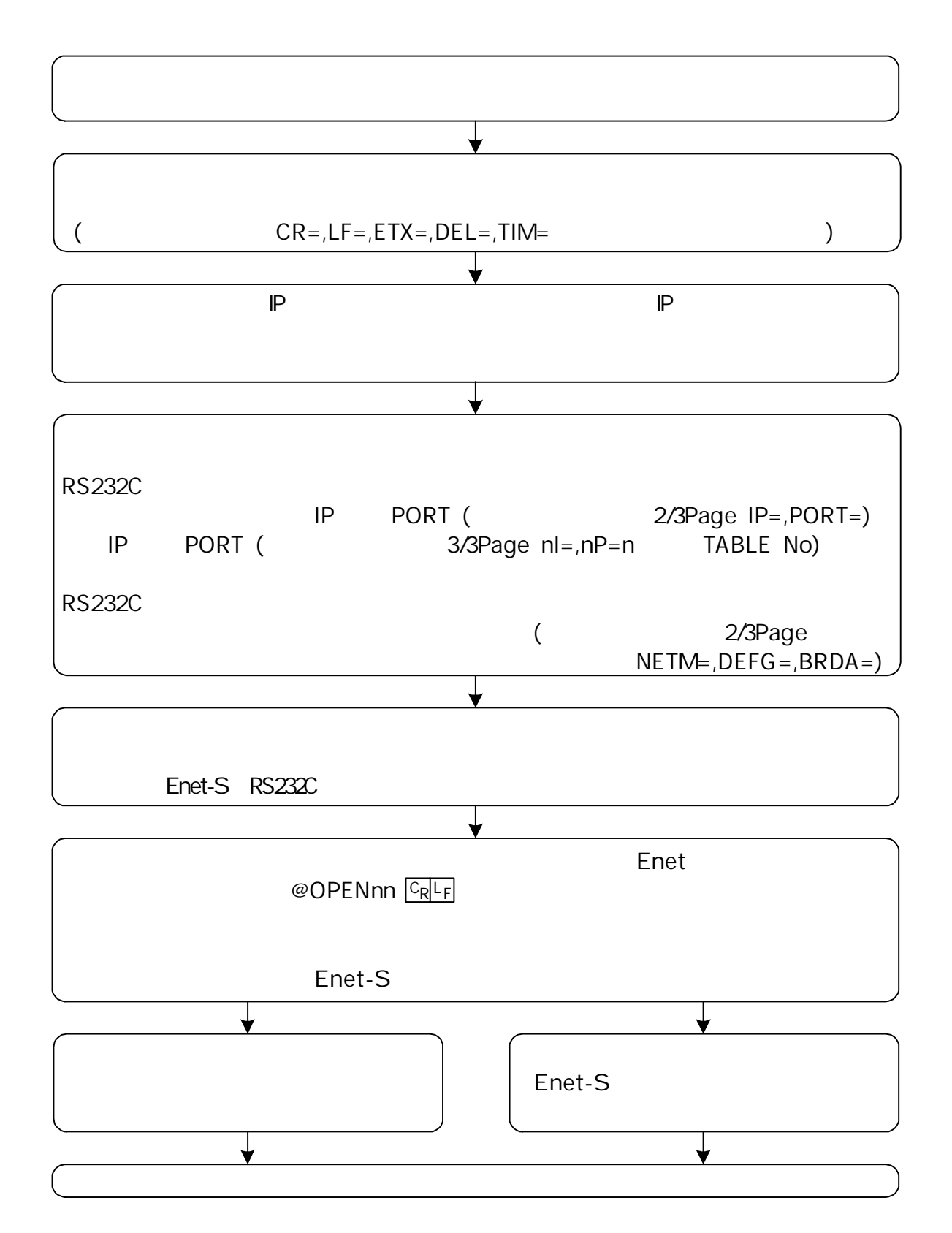

. . . . .

#### Enet-S

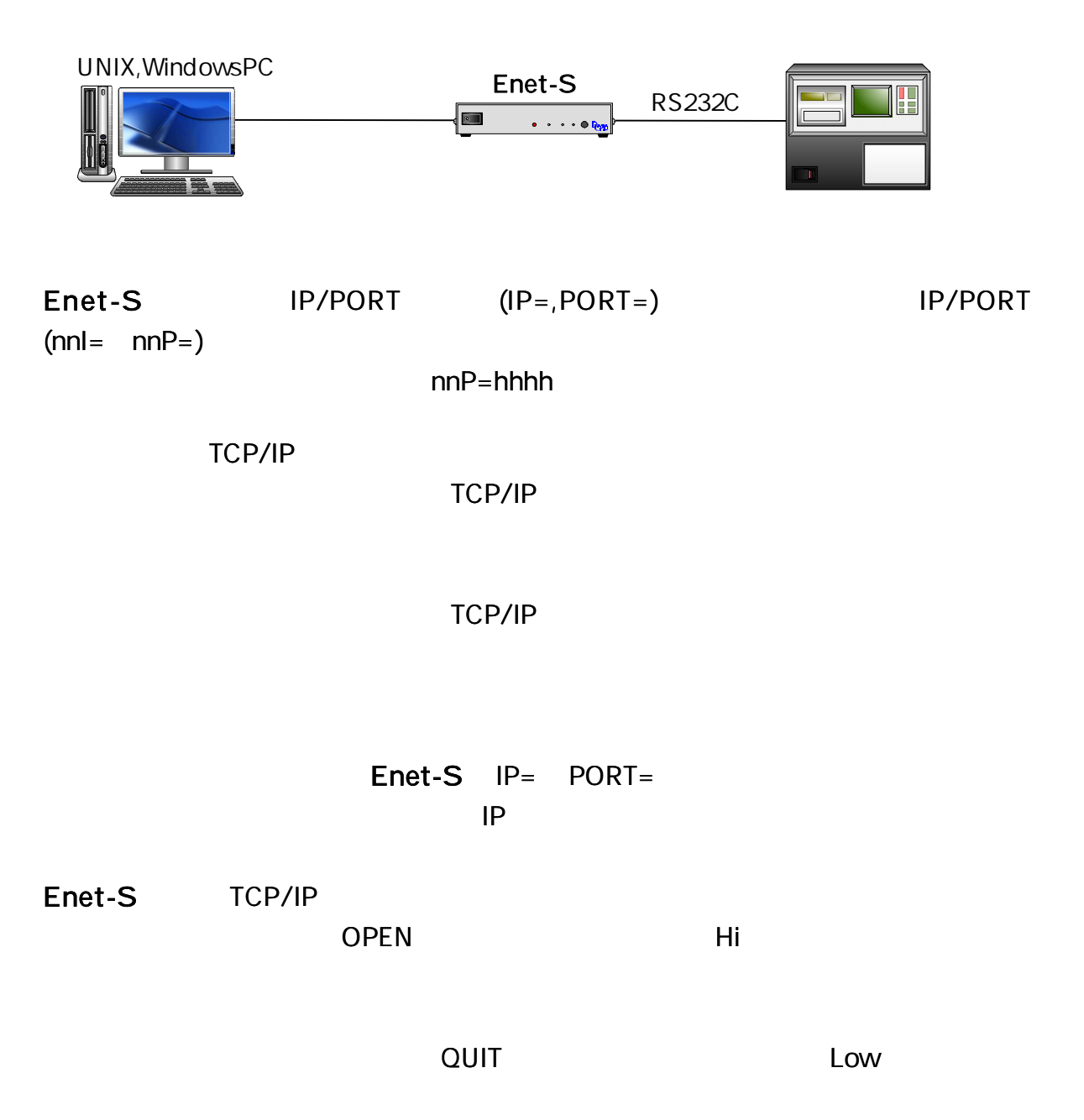

 $WAIT = 120()$ 

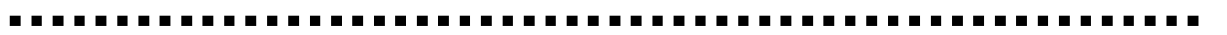

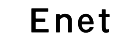

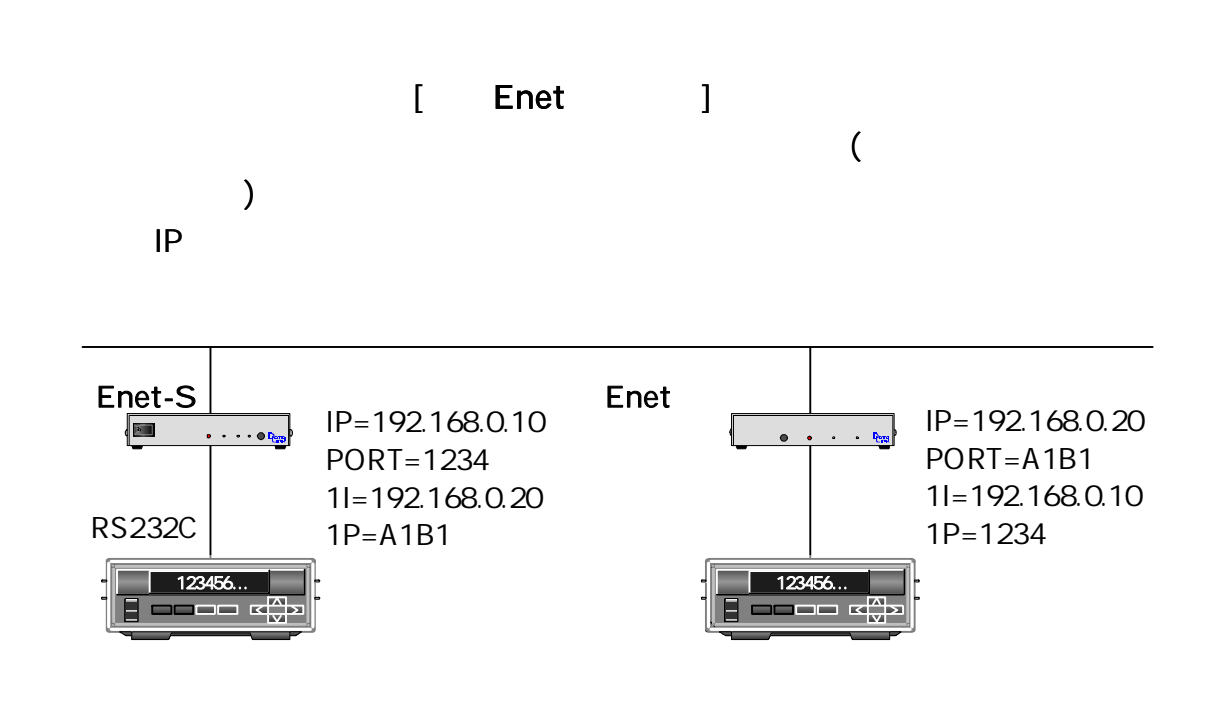

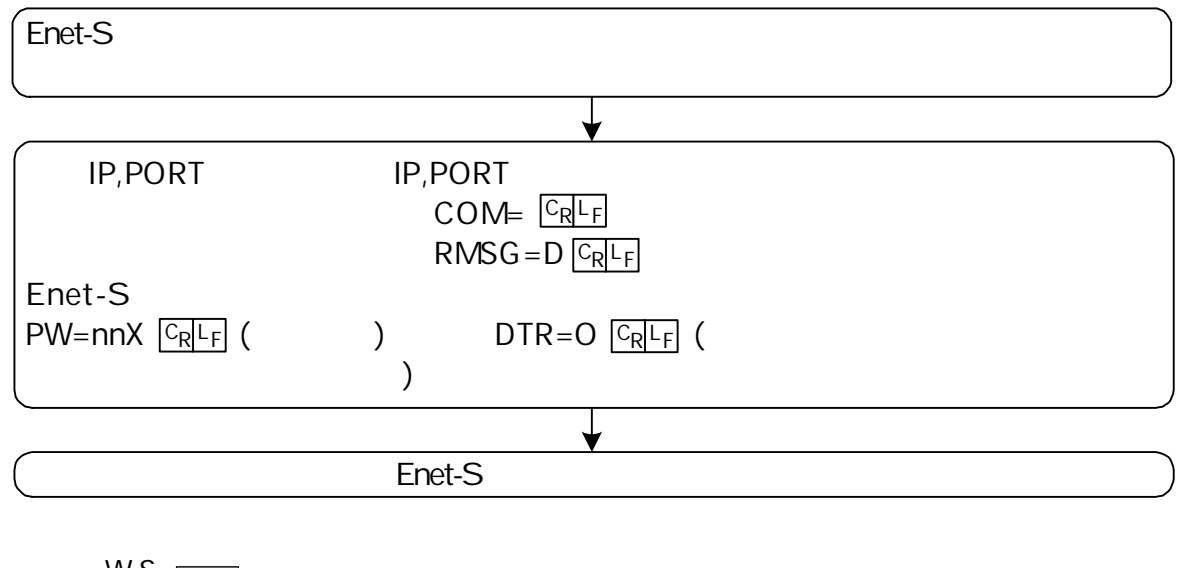

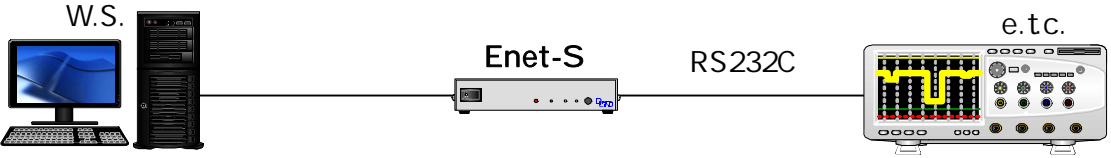

 $\mathbf{r}$  and  $\mathbf{r}$ 

 $\blacksquare$ 

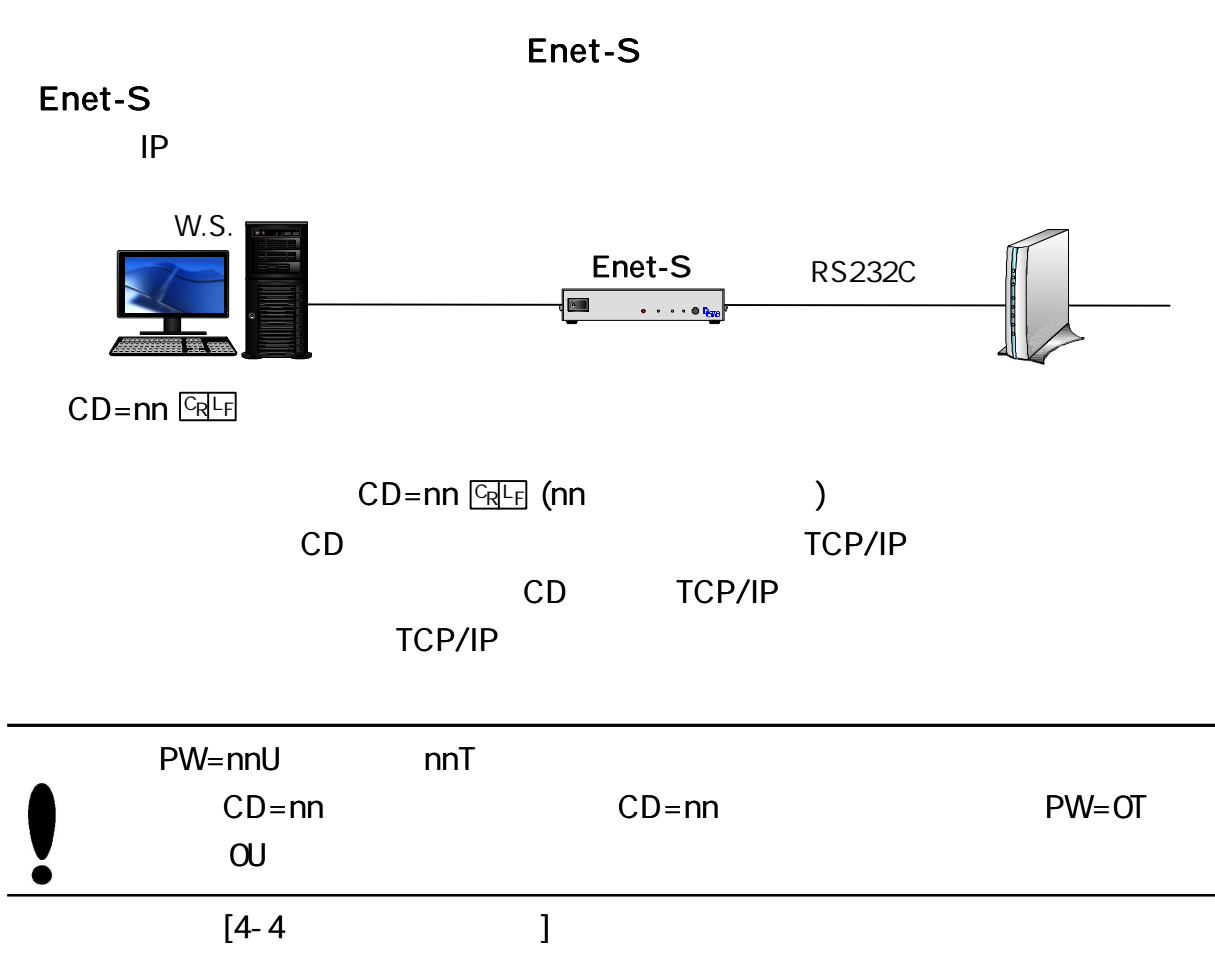

Ė

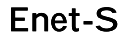

. . . . . . . . . . . . . . . .

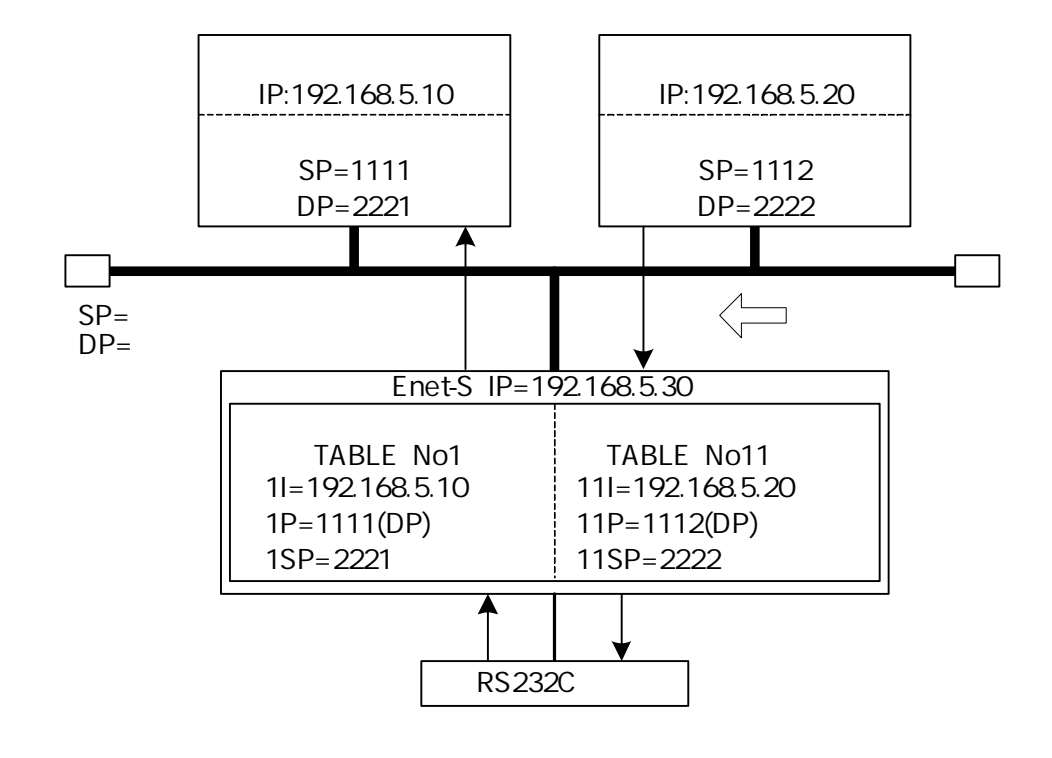

. . . . .

#### 2/3 M=E

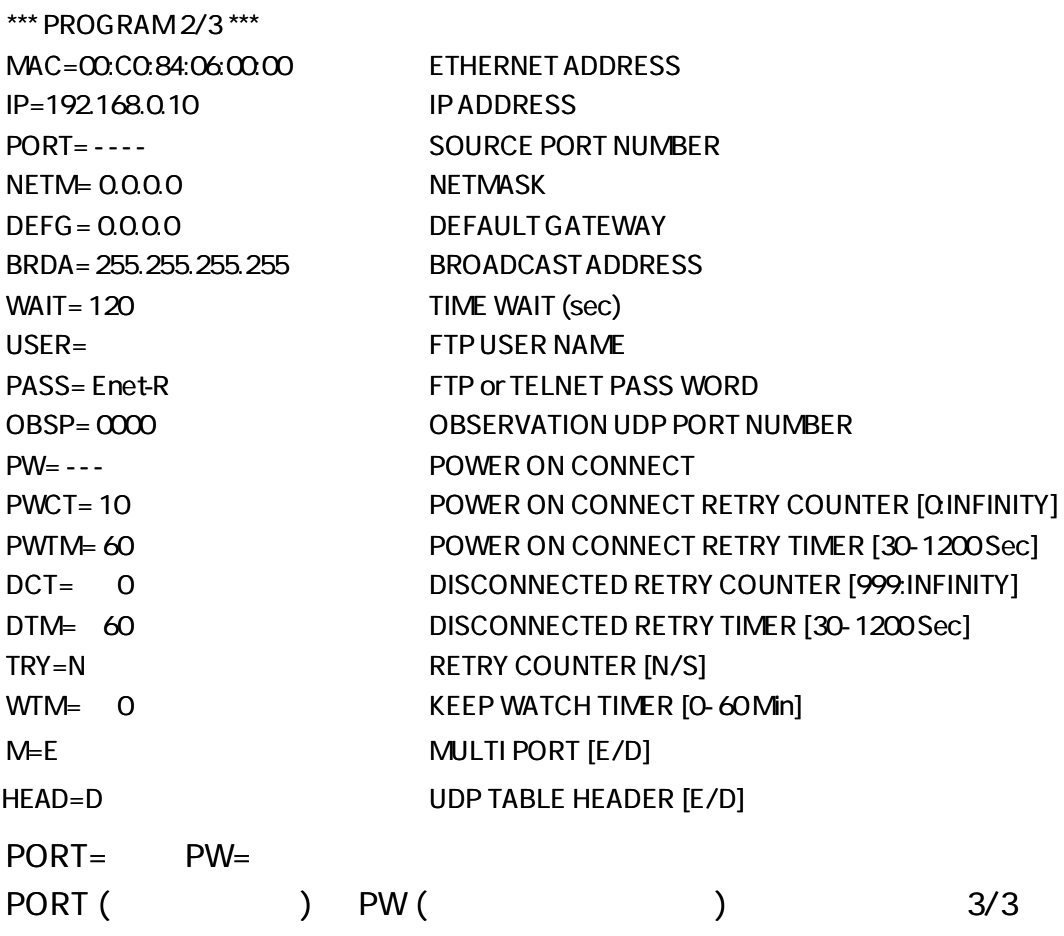

#### \*\*\*PROGRAM 3/3 \*\*\*

HOST IP ADDRESS DESTPORT HOST ETHERNET ADDRESS SOURCE PORT POWER ON E-R 1I= 0.0.0.0 1P= 0000 1M= 00:00:00:00:00:00 1SP= 0000 1PW= D 11I= 0.0.0.0 11P=0000 11M=00:00:00:00:00:00 11SP=0000 11PW=D

No1 No11

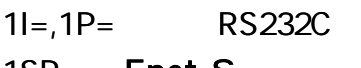

1SP= Enet-S No PORT=

No1

(

)

 $11I = 11P =$ 

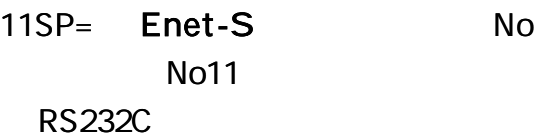

#### PW ON CONNECT (

1PW=E **GREE** (PW ON CONNECT TCP/IP ) 1PW=D CRLF (PW ON CONNECT

- 1PW=U **CRLF** (UDP
- E-R RS232C

IP,PORT

#### \*\*\*PROGRAM 3/3 \*\*\*

HOST IP ADDRESS DESTPORT HOST ETHERNET ADDRESS SOURCE PORT POWER ON E-R 1I= 192.168.10.10 1P= 1234 1M= 00:00:00:00:00:00 1SP= 5678 1PW=D 11|=192.168.10.20 11P=ABCD 11M=00:00:00:00:00:00 11SP=EFAB 11PW=D

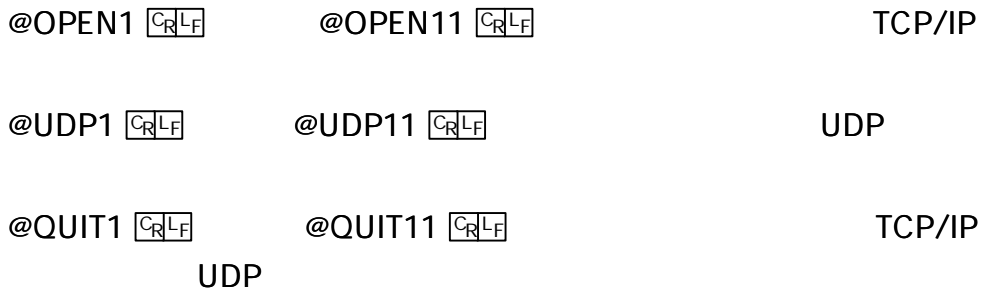

### RS232C

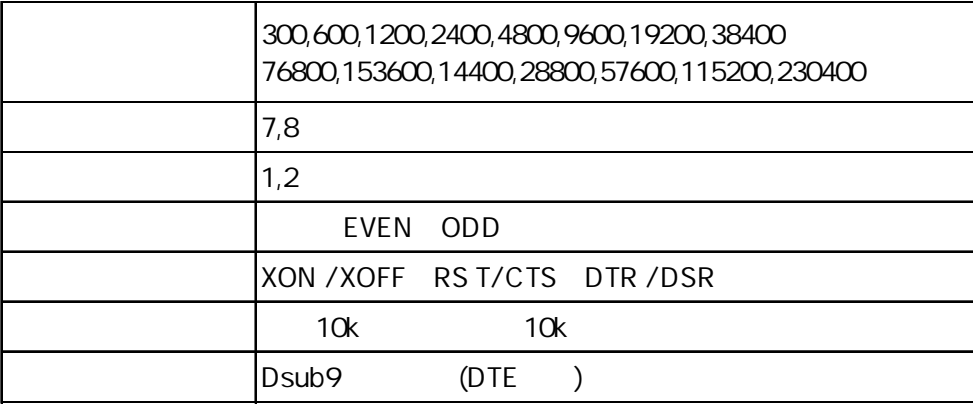

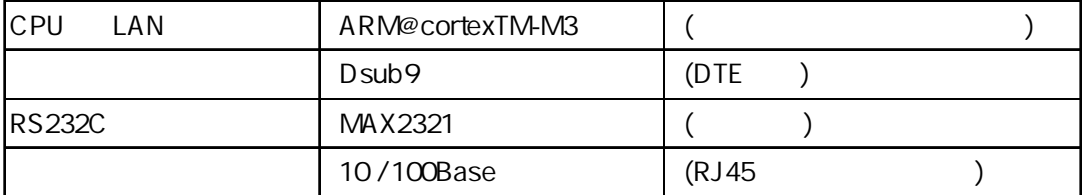

Enet-S

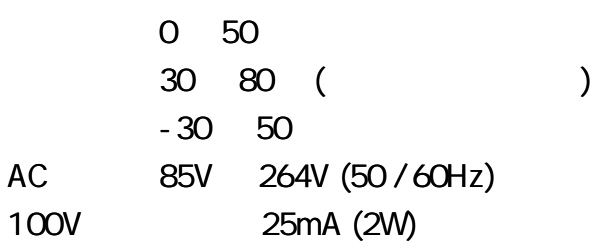

#### AV125V

AC125V

п.

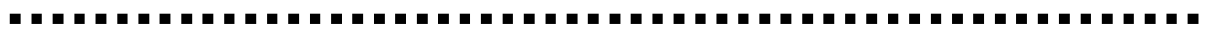

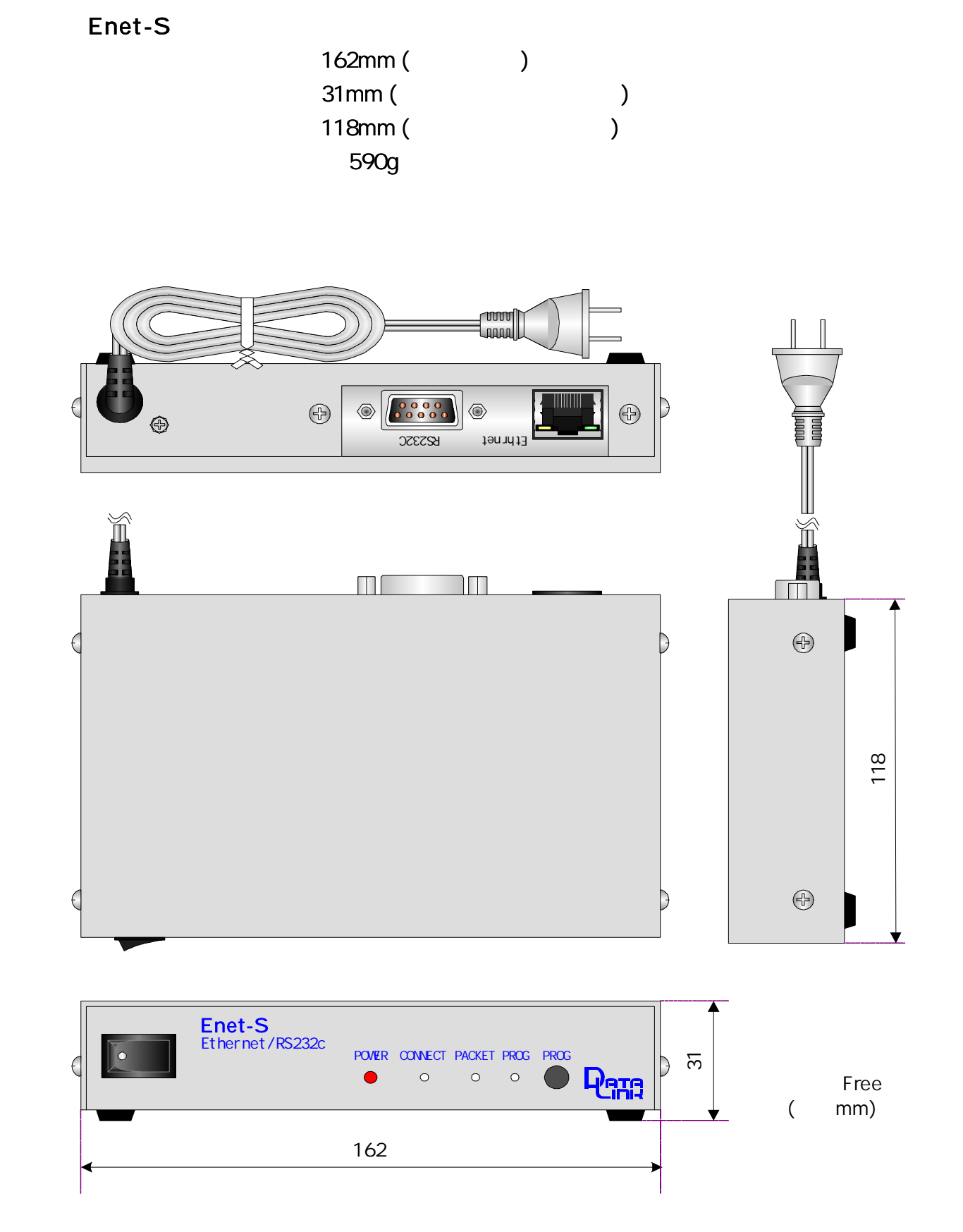

DIN

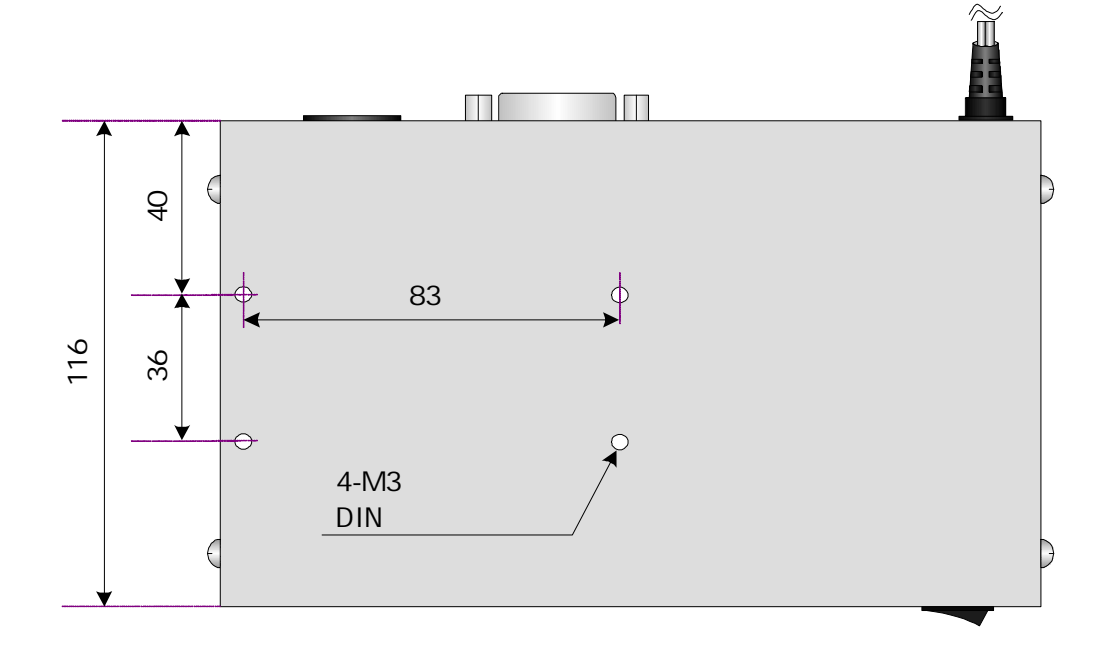

6

R S 2 3 2C

|            | Enet-S RS232C | Dsub9 | DTF. |
|------------|---------------|-------|------|
| DTE.       |               |       |      |
| <b>DCE</b> |               |       |      |

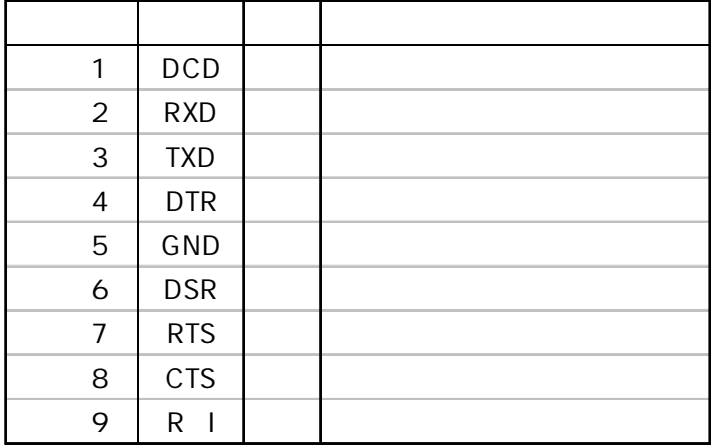

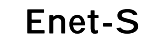

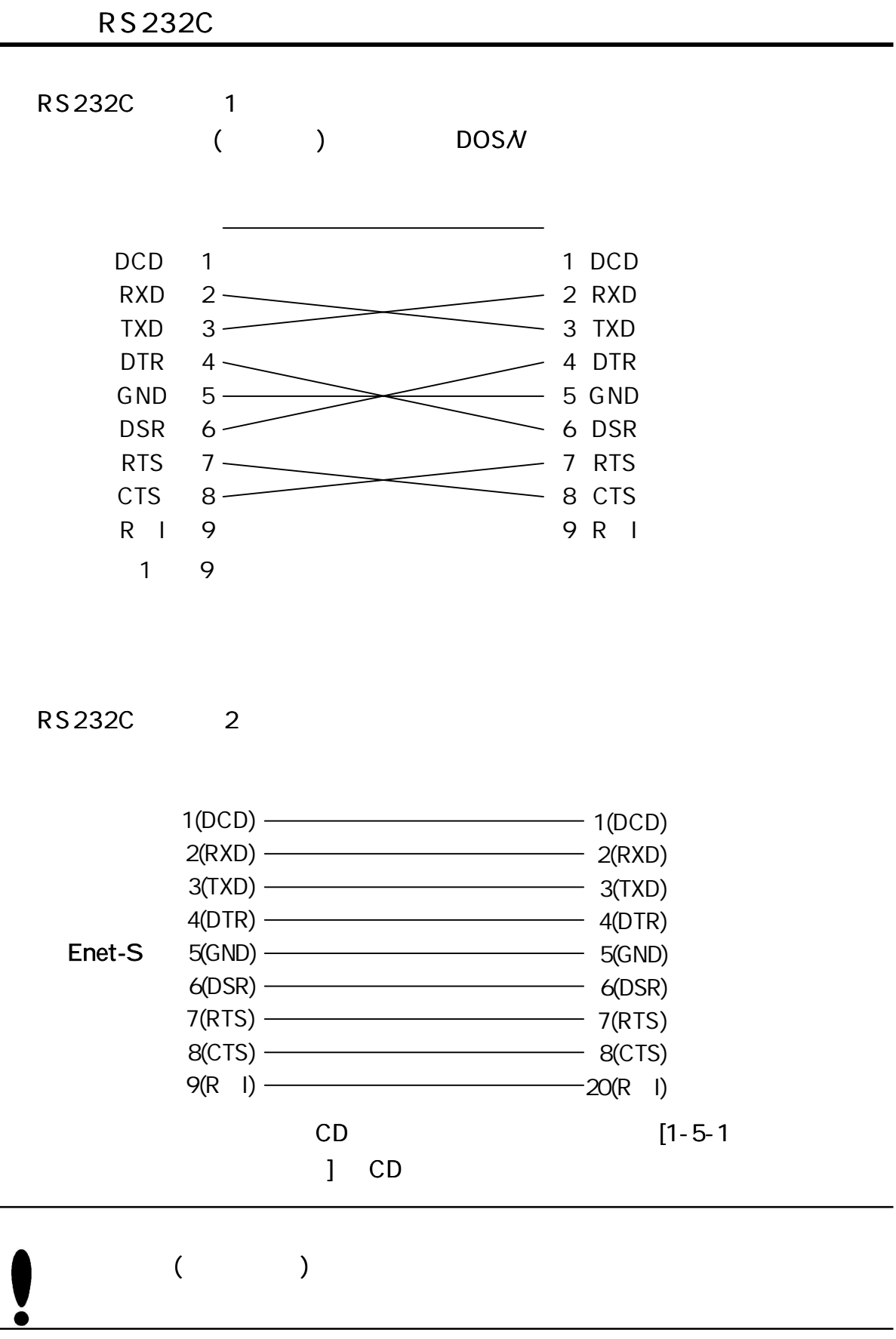

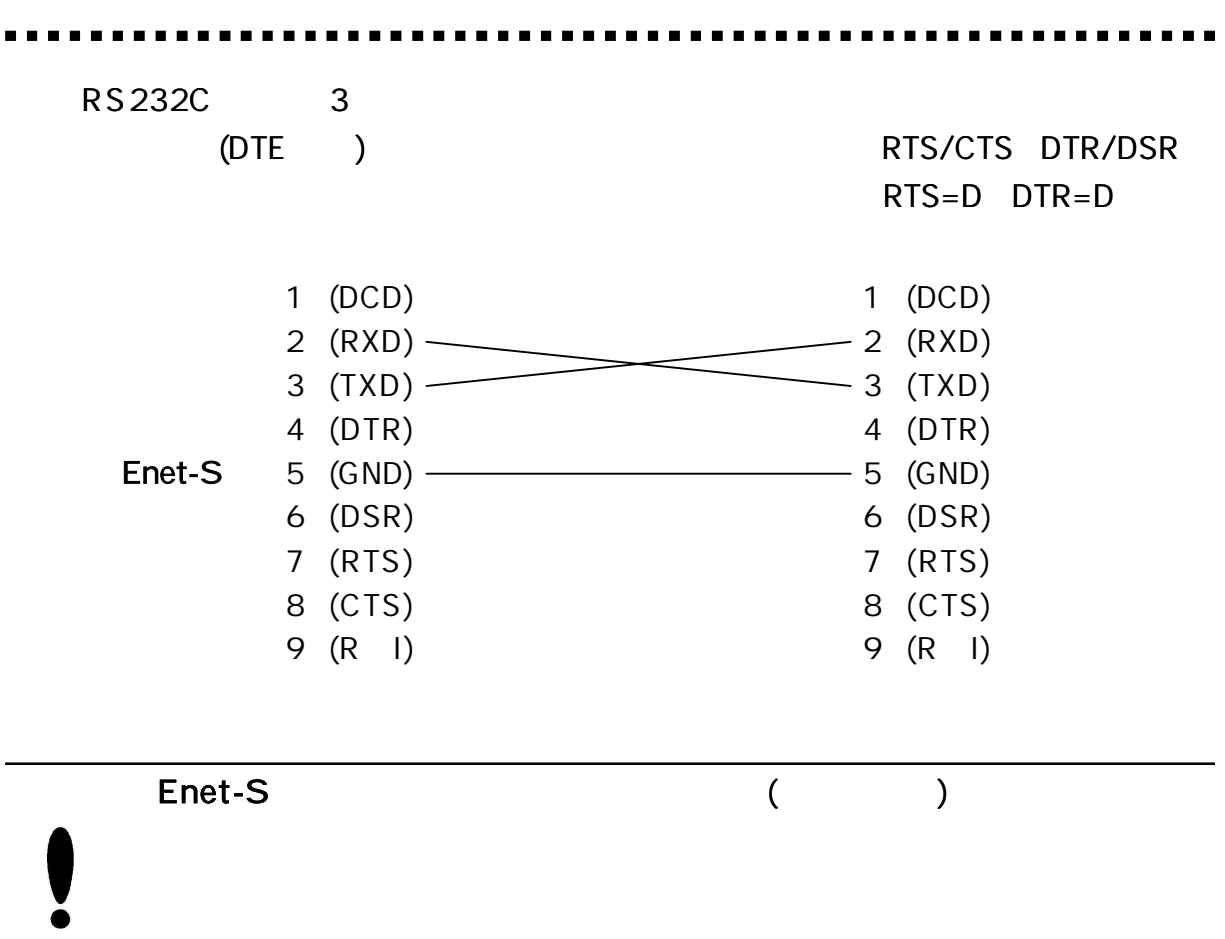

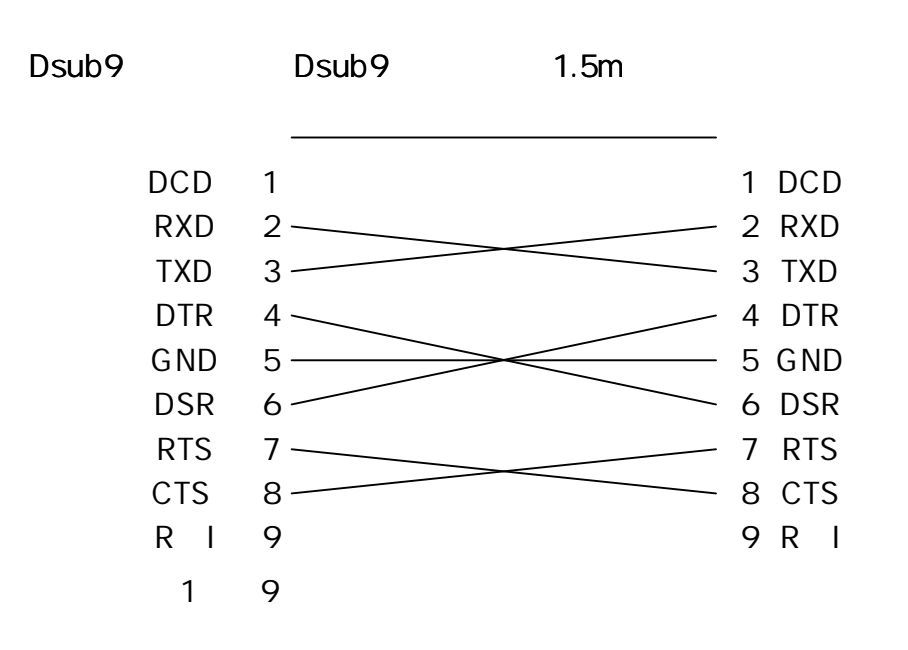

**RS 232C** 

RS232C

56700bps

### $(RJ45)$

Enet-S 10/100Base

| 1                                          |                   |  |
|--------------------------------------------|-------------------|--|
| $\frac{2}{3}$                              |                   |  |
|                                            |                   |  |
|                                            | N C               |  |
| $\begin{array}{c} 4 \\ 5 \\ 6 \end{array}$ | N C               |  |
|                                            |                   |  |
| $\overline{7}$                             | N C               |  |
| 8                                          | $\mathsf{C}$<br>N |  |

Enet-S Enet-S

10or100Base

# $Q<sub>1</sub>$ A. UNIX Windows  $Q<sub>1</sub>$ A. Enet TCP/IP Windows PC Enet **Enet** TCP/IP ( ) PC TCP/IP Enet Windows VC VB Delphi Q. ping TCP/IP A. 1. Enet-S PORT Enet-S TCP/IP IP PORT ( ) IP PORT ( ) PORT 0000 (Hex) 0000 (Hex) TCP/IP ( ) Enet-S PORT ( ) PORT No 2 PORT Enet-S PORT 16 10 Enet-S No ' 1000'  $(16)$  10 Enet-S No 4096 (10 )  $FAQ$  ( )

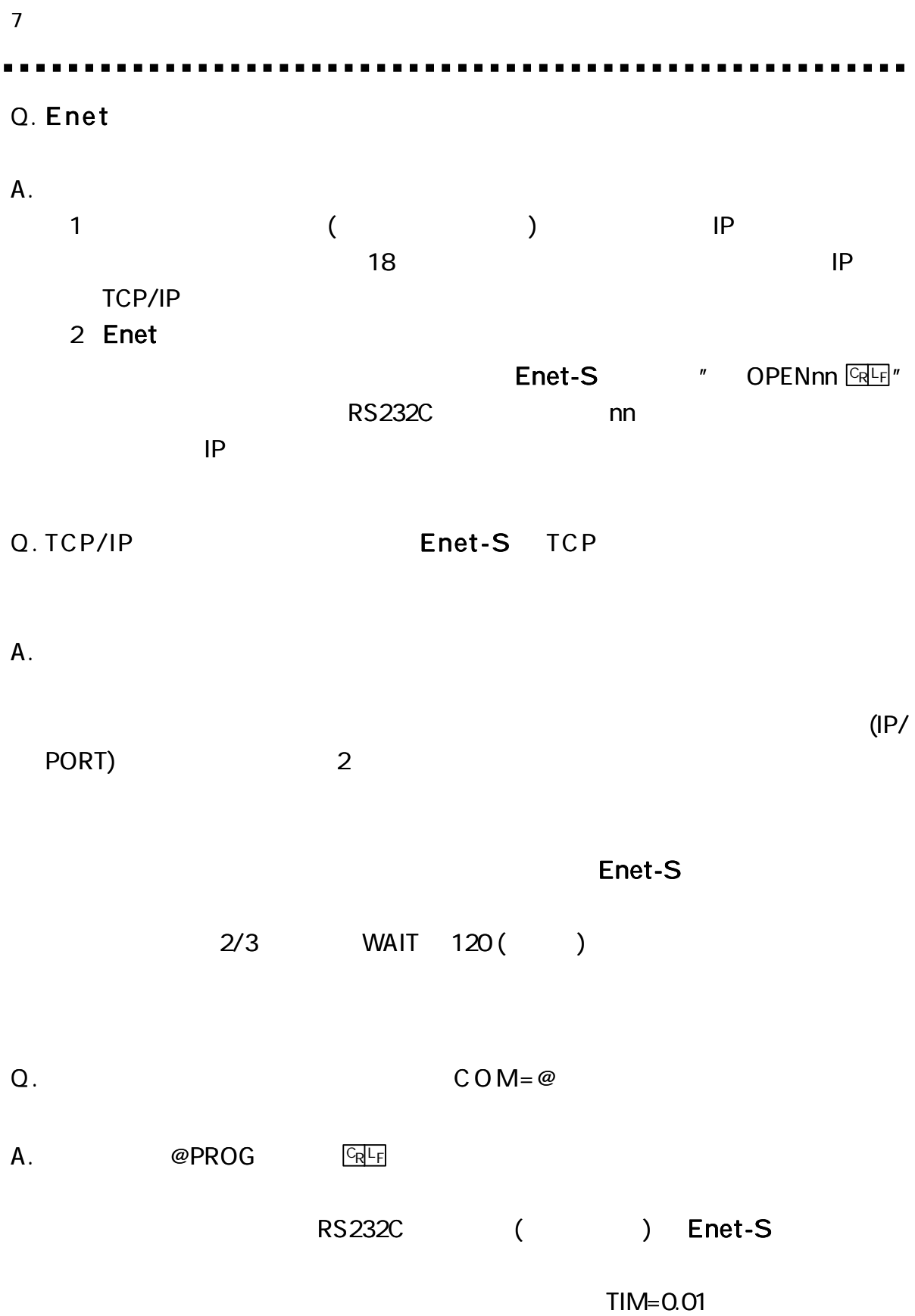

 $\blacksquare$ 

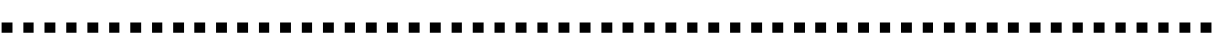

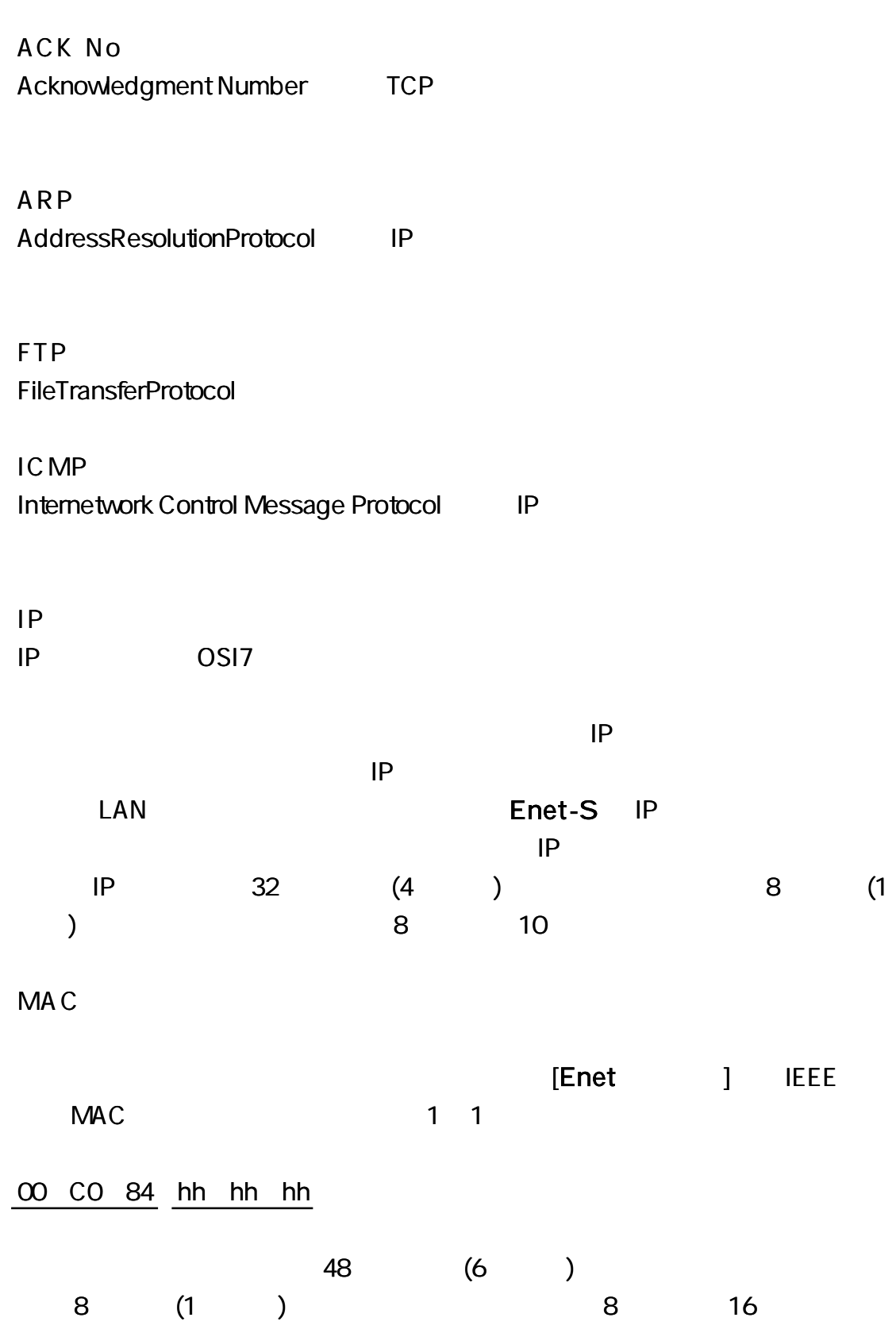

**PORT** 

16 (2 ) **SourcePort DestinationPort** 0 1024 (400H)

SEQ No Sequence Number TCP

TELNET TELNET

#### Enet-S

- TEL 04 2924 3841
- FAX 04 2924 3791
- AM 9:00 12:00 PM 1:00 5:00
- E-mail support@data-link.co.jp

Н

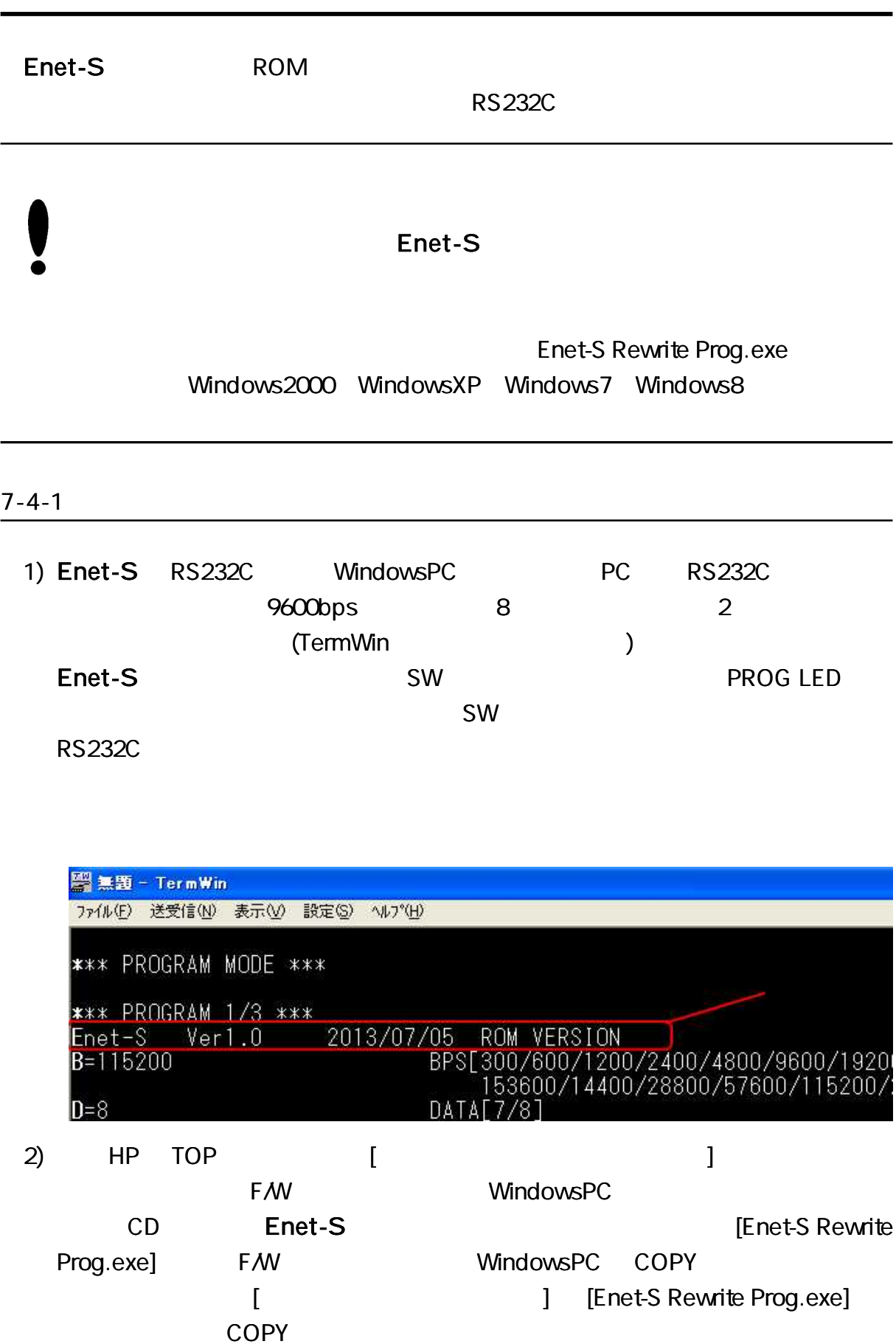

#### 3) [Enet-S Rewrite Prog.exe]

"

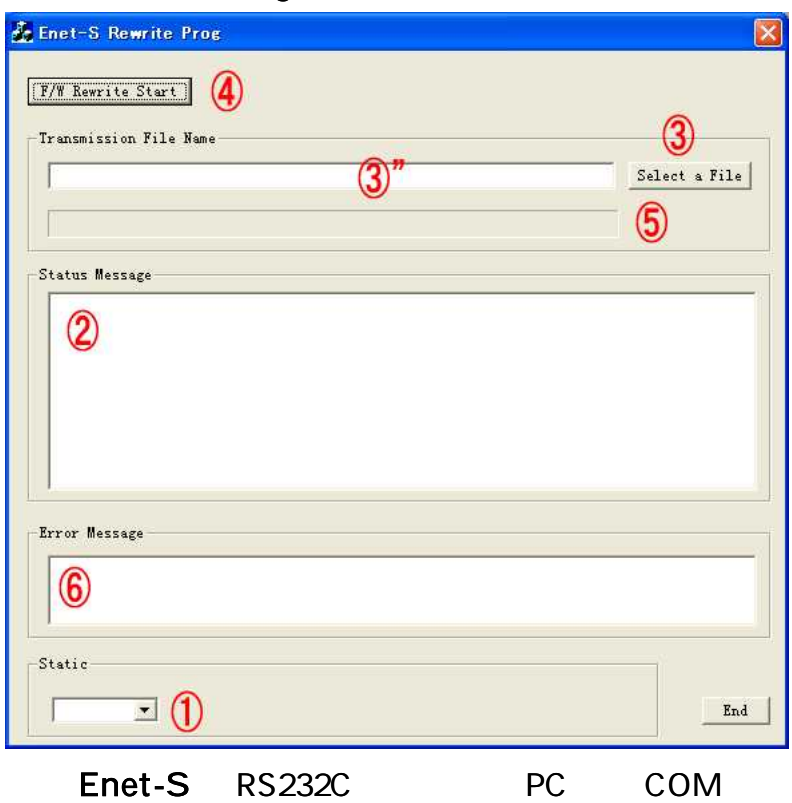

## 4) ) Enet-S Rewrite Prog.exe ) Enet-S PC COM RS232C COM No Enet-S OFF Enet-S LAN ) ) COM ) Enet-S SW ON PROG LED SW ) Enet-S LED,CONNE

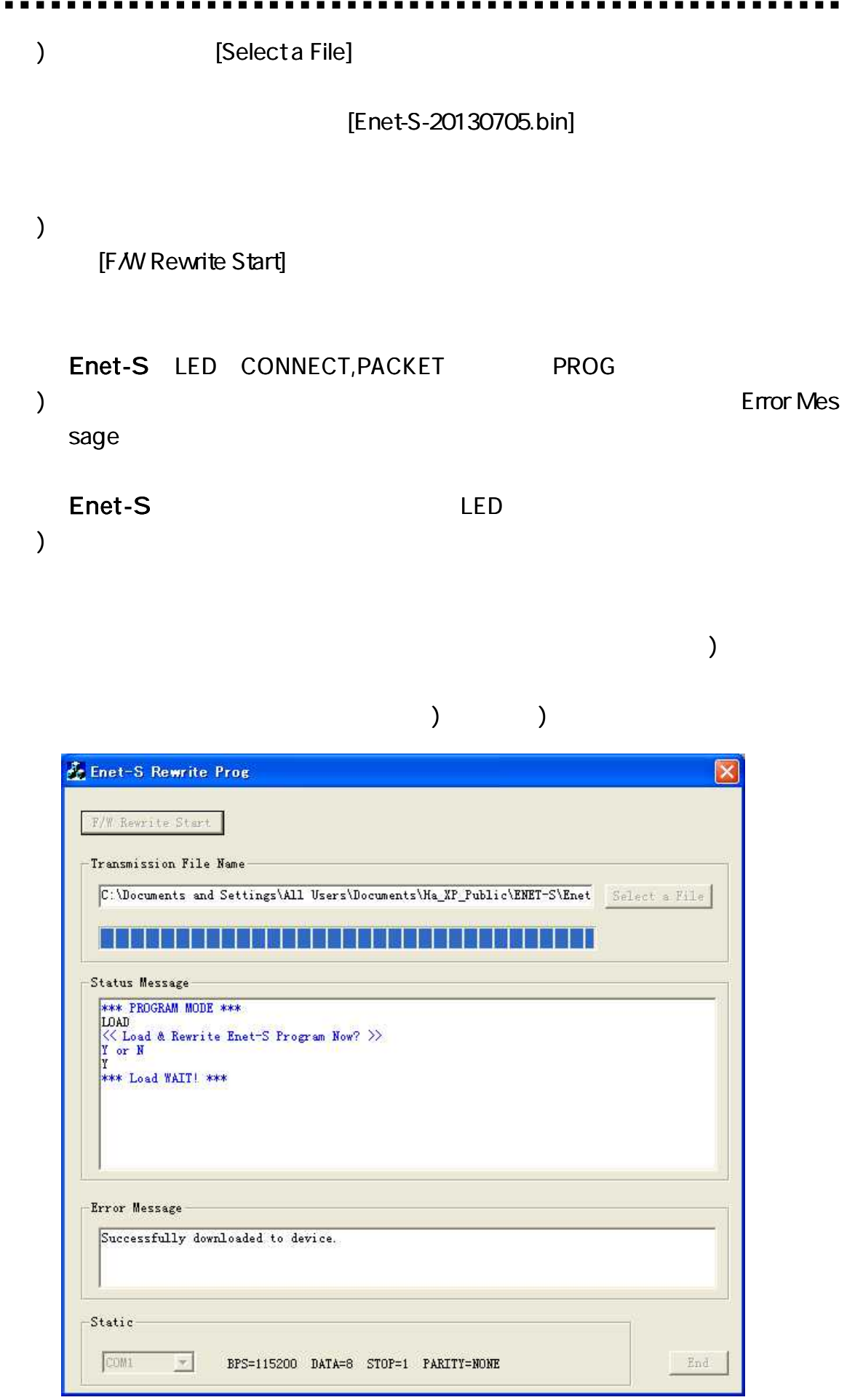

 $\sim 0.1$ 

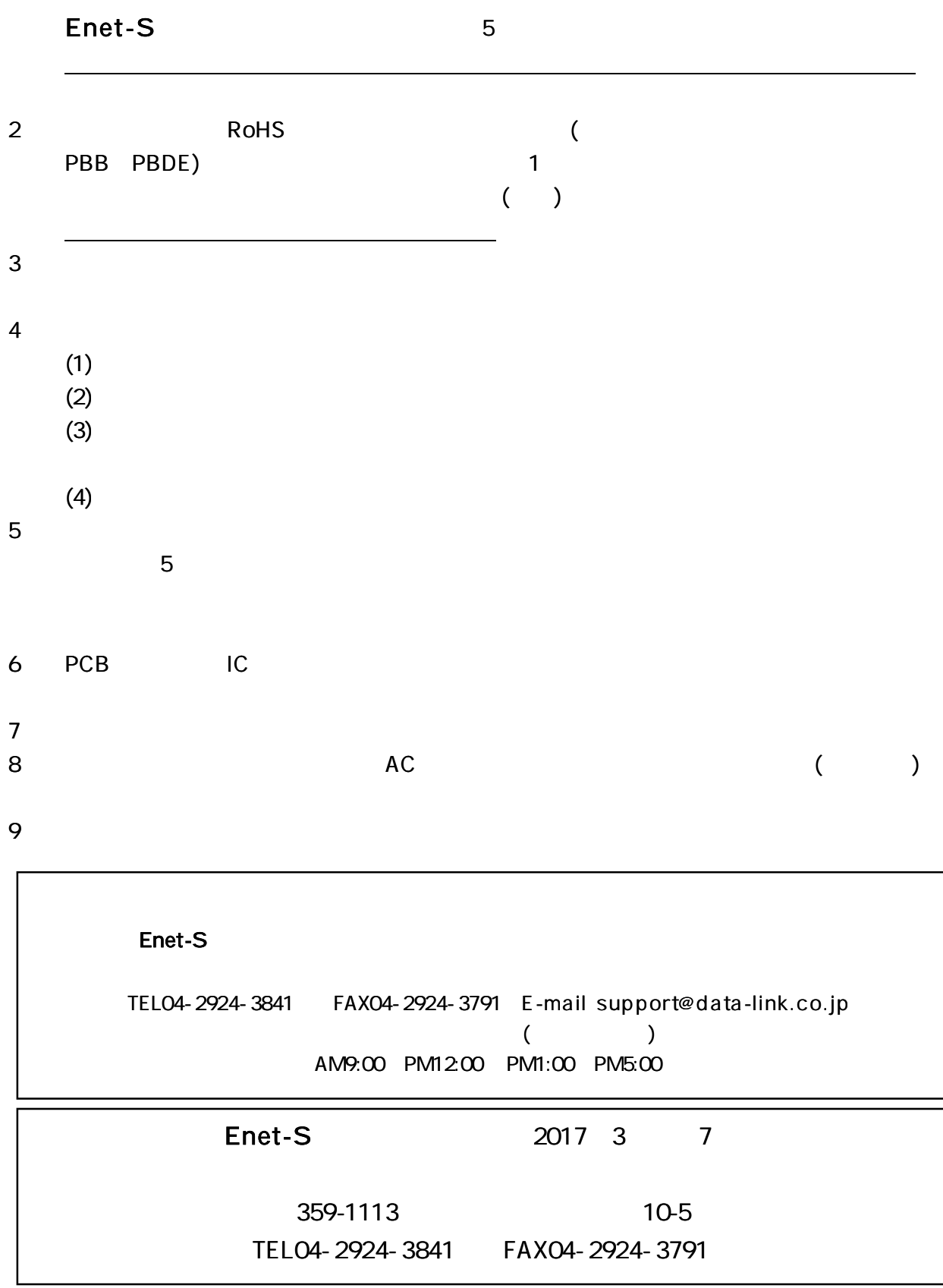

66